**Universidad Autónoma de San Luis Potosí** Facultad de Ciencias

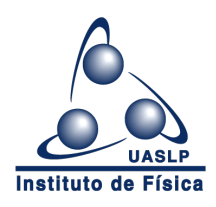

## Diseño del Módulo de Compensación Vibracional del Espejo Raman en un Gravímetro Cuántico y Presencia de Cruces Evitados en Vibraciones de Placas Delgadas

## TESIS

para obtener el grado de:

### Doctor en Física

que presenta:

### M. en Fis. José Luis López González

Asesores:

Dr. Eduardo Gómez García y Dr. John Alexander Franco Villafañe

San Luis Potosí, México 19 de Agosto del 2021

Diseño del módulo de compensación vibracional del espejo Raman en un gravímetro cuántico y presencia de cruces evitados en vibraciones de placas delgadas by José Luis López González is licensed under a Creative Commons Reconocimiento-NoComercial-CompartirIgual 4.0 Internacional License.

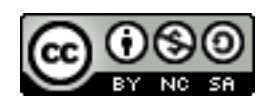

### Diseño del Módulo de Compensación Vibracional del Espejo Raman en un Gravímetro Cuántico y Presencia de Cruces Evitados en Vibraciones de Placas Delgadas

#### **RESUMEN**

En esta tesis se desarrolla el trabajo de investigación encaminado al diseño del módulo de compensación de vibraciones de un Gravímetro Cuántico. Este módulo será implementado en el primer Gravímetro Cuántico Mexicano que se encuentra en construcción por el grupo multiinstitucional de tecnologías cuánticas Grávico. Así también, como consecuencia innovadora de este desarrollo tecnológico, se presenta el descubrimiento de cruces evitados en las vibraciones libres de placas delgadas. Estos cruces evitados aparecen al considerar por separado el espectro de vibración para cada sector de simetría de la placa, encontrándose que este comportamiento es debido a la presencia de ondas evanescentes que viajan en la frontera de la placa. Se finaliza el trabajo mostrando la corroboración experimental de la presencia de estos cruces evitados.

#### ABSTRACT

In this thesis, research work is developed towards the design of the vibration compensation module for a Quantum Gravimeter. The module will be implemented on the first Mexican Quantum Gravimeter that is under construction by the multi-institutional research group on quantum technologies Grávico. As an innovative consequence from this technological development, discovery of avoided crossings in the free vibrations of thin plates is presented. These avoided crossings appear when the vibration spectrum for each sector of symmetry of the plate is considered separatelyand they are due to the presence of evanescent waves that travel along the plate's border. The work finishes showing experimental corroboration on the presence of these avoided crossings.

## Contenido

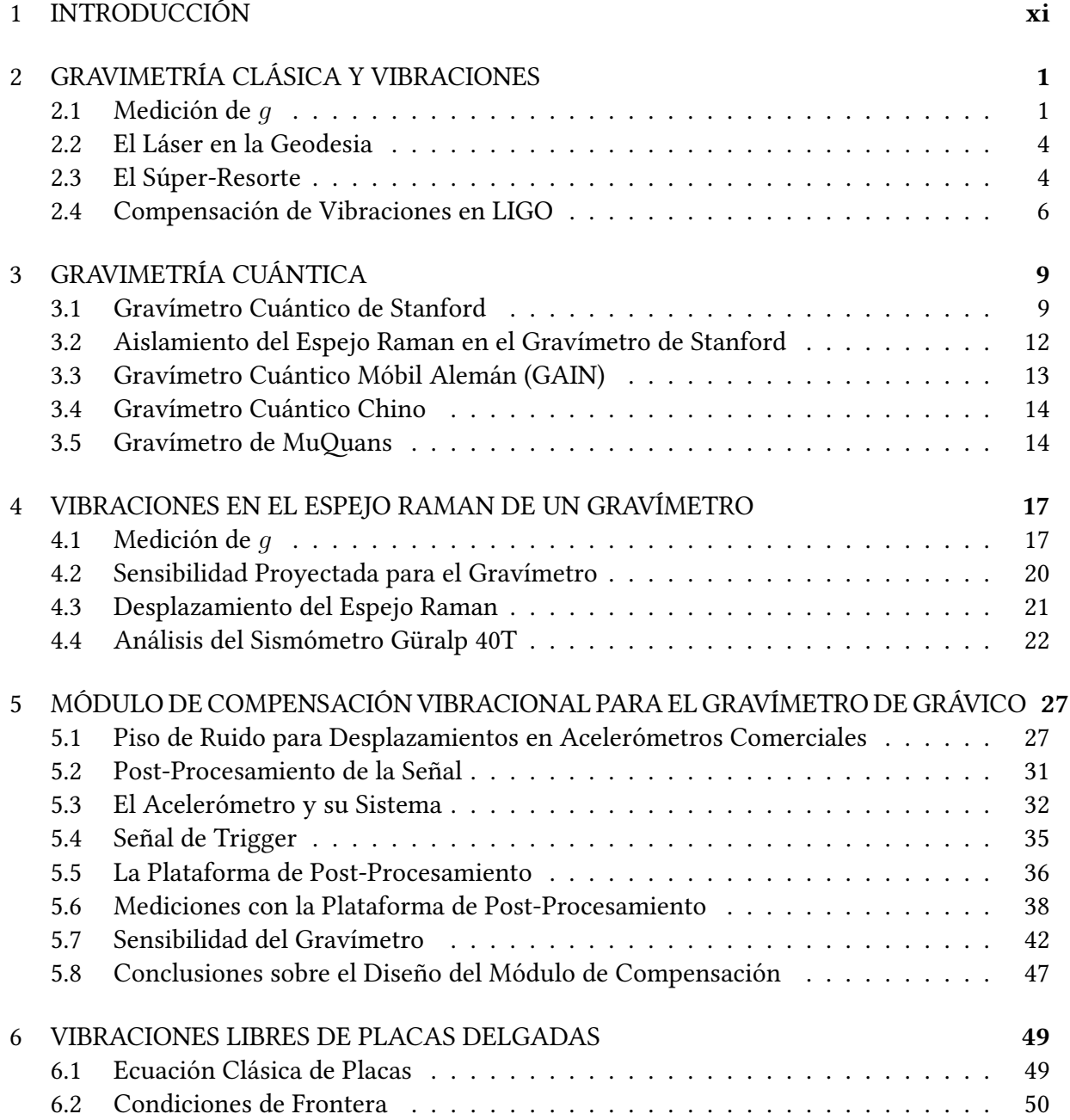

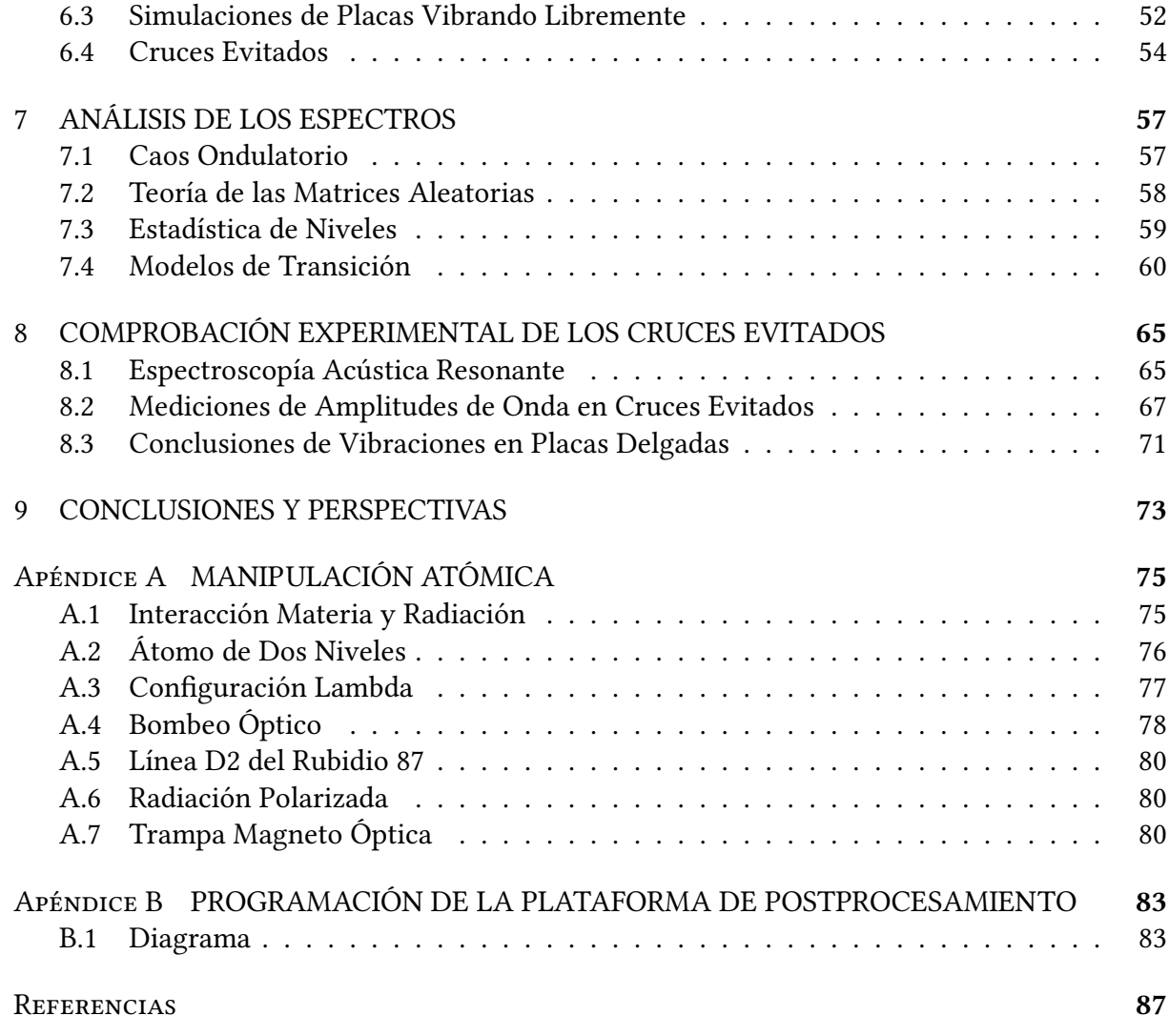

Dedicado a mi MamÁ, PapÁ, tÍa Chuy, Elena, toda mi familia, mis pRofesoRes, colegas investigadoRes y amigoas…

## AGRADECIMIENTOS

Agradezco la financiación y facilidades otorgadas para la realización de este trabajo a CONA-CyT, UASLP, UAA, UNAM, Centro Interacional de Ciencias A.C., UAM, IDSCEA e INVESTEL.

# **1** INTRODUCCIÓN

<span id="page-10-0"></span>Este trabajo condensa la investigación realizada para definir el diseño del módulo de compensación de vibraciones del espejo Raman, que forma parte del Gravímetro cuántico portátil en construcción por el grupo multi-institucional de investigación Grávico, el cual está conformado por el Laboratorio de Átomos Fríos del Instituto de Física de la Universidad Autónoma de San Luis Potosí (UASLP), el Labo-

ratorio de tecnologías Cuánticas del Centro de Investigaciones de Estudios Avanzados (CIN-VESTAV) unidadQuerétaro, el Laboratorio de Átomos Fríos del Instituto de Ciencias Nucleares de la Universidad Nacional Autónoma de México (UNAM), el Centro Nacional de Metrología (CENAM) y la Universidad Autónoma de Sinaloa (UAS).

Los gravímetros aprovechan otra forma de detección que es fundamentalmente nueva, ya que miden señales gravitacionales y no electromagnéticas como en prácticamente todos los sensores existentes. Hasta el momento tenemos conocimiento de la construcción de 5 gravímetros cuánticos portátiles a nivel mundial, el construido en la Universidad de Stanford $^1$  $^1$ , el construido en Alemania $^2$  $^2$ , el construido por el Instituto de Pesas y Medidas en Paris $^3,$  $^3,$  $^3,$ el construido en China<sup>[4](#page-99-3)</sup> y el gravímetro comercial inglés construido en colaboración con la Universidad de Birmingham<sup>[5](#page-99-4)</sup>. El construido por Grávico es el primer desarrollo de su tipo en latinoamerica. Grávico tiene como finalidad, el ofrecer un instrumento transportable al alcance de instituciones y empresas latinoamericanas, que necesiten para sus productos y servicios, el conocimiento preciso del valor de la aceleración gravitacional con al menos ocho cifras significativas en cierto lugar y en tiempo real.

La Gravimetría Cuántica basa su funcionamiento en la interferometría atómica, consistente en el atrapamiento y enfriamiento de pequeñas nubes de átomos mediante láseres y campos magnéticos dentro de una cámara de ultra alto vacío. Por medio de las reglas de interacción entre la luz y la materia, estos átomos se preparan en un estado cuántico determinado, para después ser lanzados libremente hacia arriba en caída libre. Durante el vuelo, los estados internos de los átomos son manipulados para que, fracciones del átomo sigan diferentes trayectorias parabólicas; el cambio energético que experimentan estas fracciones en su trayectoria dentro del campo gravitacional, es registrado como un cambio de fase entre los diferentes estados. La manipulación de los estados cuánticos se realiza mediante un par de haces Raman contrapropagantes, los cuales se generan a partir de la incidencia de un haz sobre un espejo. Al final de la trayectoria se detectan las poblaciones de estados atómicos, obteniendo los cambios de fase y deduciéndose con ello la aceleración gravitacional presente en el lugar de la medición.

Dentro de los diversos módulos en construcción para el Gravímetro de Grávico, se encuentra el módulo de compensación vibracional del espejo Raman; así pues desde el capítulo 2 y hasta el 5 se presenta el trabajo realizado para diseñar este módulo. Comenzamos esta parte con una investigación que nos servirá para entender la manera en que la comunidad científica ha resuelto este problema, para con ello llegar a comprender el estado del arte de los gravímetros cuánticos. Con esta información diseñamos el módulo más conveniente, en términos de costo-beneficio, para nuestro Gravímetro mexicano. La construcción de este primer artefacto de tecnologías cuánticas en Latinoamérica no es una tarea menor que requiere de mucho esfuerzo, planeación y tiempo, además de una respetable inversión económica.

Es importante señalar que un sensor gravitacional de este tipo, ayudaría a determinar el tipo y cantidad de materia que se encuentra por debajo y alrededor del aparato, por ejemplo: localización de recursos hídricos y de petróleo, yacimientos minerales, monitoreo de flujos de magma volcánico e incluso puede ser de utilidad en el estudio de los movimientos de placas tectónicas, todo esto sin necesidad de perforar la tierra.

Por otro lado, la segunda parte de esta tesis, del capítulo 6 al 8, nos revelan un nuevo paradigma en el estudio de vibraciones elásticas y caos, ya que a partir de considerar al espejo Raman como una placa delgada vibrando libremente, se abrió un camino muy interesante de investigación en física fundamental, al aunar teoría, simulaciones numéricas y comprobación experimental para reportar la presencia de cruces evitados en billares $^6$  $^6$  elásticos rectangulares $^7$  $^7$ . Sin embargo, tenemos que los modos normales encontrados son demasiado altos como para considerar su efecto en el diseño del módulo de compensación de vibraciones del Gravímetro.

El estudio de las vibraciones de placas delgadas es de gran interés en ciencia e ingeniería, ya que aparecen como elementos estructurales de varios sistemas y dispositivos de gran utilidad en la sociedad. En una escala macroscópica, son parte de muebles, maquinaria y construcciones e incluso podemos mencionar el importante movimiento de las placas tectónicas que pueden causar terremotos, afectando la vida de las grandes ciudades. Por su parte, a pequeña escala, se pueden incluir tiras de placas en dispositivos mesoscópicos o nanoscópicos, donde se usan comúnmente como puentes o conectores y donde sus propiedades mecánicas son particularmente relevantes.

Las propiedades de los billares clásicos y cuánticos han propiciado el desarrollo tecnológico de fibras ópticas<sup>[8,](#page-99-7)[9](#page-99-8)</sup>, láseres<sup>[10](#page-99-9),[11](#page-99-10)[,12](#page-99-11)</sup> y gases bidimensionales en puntos cuánticos<sup>[13,](#page-100-0)[14](#page-100-1)</sup> entre otras muchas aplicaciones. Por lo tanto, la comprensión y la aplicación de las vibraciones de placas ha sido un tema recurrente de interés para la comunidad científica y de ingeniería.

Los resultados del estudio en placas que se muestran en este trabajo confirman el teorema de von Neumann-Wigner<sup>[15](#page-100-2)</sup>, es decir, el espectro general de la placa estudiada muestra la existencia de una degeneración de niveles debido a la mezcla de todas las simetrías del sistema,

mientras que la repulsión de niveles o cruces evitados sólo se observan en cada espectro, correspondientes a una sola simetría.

Es importante destacar que en esta tesis se presenta la comprobación experimental de la existencia de estos cruces evitados, realizado en el "Laboratorio de ondas y materiales" de la Universidad Autónoma Metropolitana, campus Azcapotzalco, bajo la supervisión del Prof. Rafael Méndez Sánchez del Instituto de Ciencias Físicas, UNAM, campus Cuernavaca. Todo este trabajo en vibraciones en placas delgadas se ha logrado publicar en la revista Physical Review E[16](#page-100-3) y esperamos obtener al menos una publicación sobre el módulo de postprocesamiento del Gravímetro en construcción por Grávico.

# <span id="page-13-0"></span>**2** GRAVIMETRÍA CLÁSICA Y VIBRACIONES

Este capítulo trata sobre los antecedentes necesarios para comprender el desarrollo de las principales tecnologías utilizadas en el módulo de compensación vibracional de un gravímetro cuántico. Se hablará sobre el concepto del "súper resorte", el impacto de la utilización del láser en la geodesia y para finalizar este capítulo, se hablará de los prototipos desarrollados para la construcción del gran interferómetro de ondas gravitacionales (LIGO).

#### <span id="page-13-1"></span>2.1 MediciÓn de *g*

<span id="page-13-2"></span>Un gravímetro, como su nombre indica, tiene como finalidad la medición de la aceleración gravitacional *g*, en un cierto lugar y tiempo. En un principio, para medir el valor absoluto de *g*,

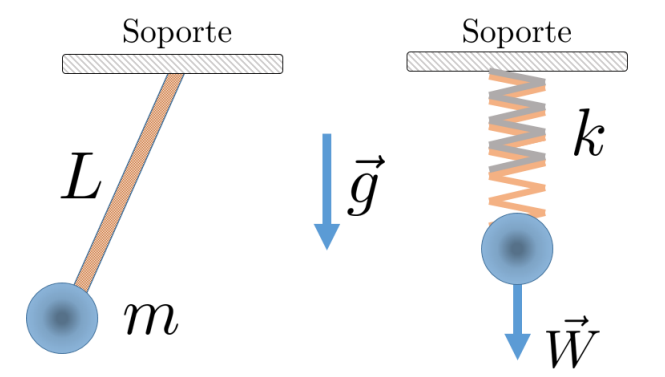

**Figura 2.1:** (a) Péndulo de longitud *L* y masa *m*. (b) Resorte de constante *k* que suspende un peso  $W = mg$ .

se utilizó un péndulo figura [2.1](#page-13-2) (a), ya que la aceleración gravitacional a la cual está sometida

su masa, es proporcional a la longitud del péndulo así como inversamente proporcional al cuadrado de su periodo *T* de oscilación

$$
g = 4\pi^2 \frac{L}{T^2}.\tag{2.1}
$$

Un sistema equivalente al péndulo figura [2.1](#page-13-2) (b), es una masa colgada de un resorte, que tiene el mismo tipo de sensibilidad que el péndulo pero sus mediciones son relativas con respecto a un peso conocido; por ende la sensibilidad de las variaciones en su longitud ∆*L* son proporcionales a las variaciones de la aceleración gravitacional [17](#page-100-4)

$$
\Delta L = \frac{T^2}{4\pi^2} \Delta g. \tag{2.2}
$$

Estos primeros aparatos simples para medir *g* pueden alcanzar sensibilidades de hasta $^{17}$  $^{17}$  $^{17}$   $\Delta q$  = 10*−*<sup>4</sup> *g*, pero tienen el inconveniente que para obtener este valor son necesarios péndulos o resortes muy largos. Por ejemplo, para alcanzar una sensibilidad relativa de ∆*g/g* = 10*−*<sup>5</sup> , se necesitaría<sup>[17](#page-100-4)</sup> un periodo de 15 s, lo que implica un resorte con una longitud de 40 m, aún así se estaría muy por debajo de las sensibilidades requeridas para la prospección geofísica<sup>[17](#page-100-4)</sup> que comienzan en el orden de ∆*g* = 10*−*<sup>7</sup> *g*.

Con este problema en mente, La Coste y Romberg en 1932, diseñaron un sismómetro que utiliza lo que llamaron un "resorte de longitud cero", con el cual teóricamente se tenía un gravímetro relativo portátil con un periodo infinito<sup>[17](#page-100-4)</sup>, y por ende con una sensibilidad teórica sin límite. Este resorte básicamente se hace volteando de adentro hacia afuera sus espiras, para que en efecto presente una fuerza de compresión antes de ser elongado. Este aparato, llamado modelo G, fue fabricado por la empresa Micro-g de La Coste y fue muy popular entre los geofísicos durante más de 30 años, figura [2.2.](#page-15-1) En este instrumento, la posición de un espejo, se conoce a través de la detección de un rayo de luz que se refleja en el. El espejo está colocado en uno de los brazos que sostienen al resorte de longitud cero, el cual pivota en un punto específico, para que el espejo y el brazo sean considerados como la masa inercial del sismómetro, esto es, el cuerpo sujeto a la acción de la fuerza gravitacional.

El brazo se calibra a partir de un tornillo micrométrico que se ajusta en cada posición en donde se deja reposar al aparato. La lectura del número de vueltas de este tornillo micrométrico otorga la tensión relativa sobre el resorte de longitud cero. Por lo que las lecturas se deben referenciar con respecto a un punto, en donde se conoce la aceleración de la gravedad absoluta y a partir de allí calcular la aceleración gravitacional local de interés; este procedimiento hizo que la invención de La Coste y Romberg fuera oficialmente conocida como el primer gravímetro relativo.

Así pues, fue necesario contar con aparatos de referencia con los que se pudiera conocer la ace-

leración gravitacional absoluta, en un cierto lugar y tiempo. El primer gravímetro absoluto de alta precisión, fue creado por el Dr. Akihiko Sakuma en 1963, en el Laboratorio de Pesas y Medidas de Sèvres, Francia [18](#page-100-5), quien utilizó un interferómetro tipo Michelson con dos pares de haces de luz, cuyas franjas interferométricas se comparaban con una luz estándar de lon-gitud de onda conocida<sup>[17](#page-100-4)</sup>, para detectar con ellos la posición de un espejo piramidal en caída

<span id="page-15-1"></span>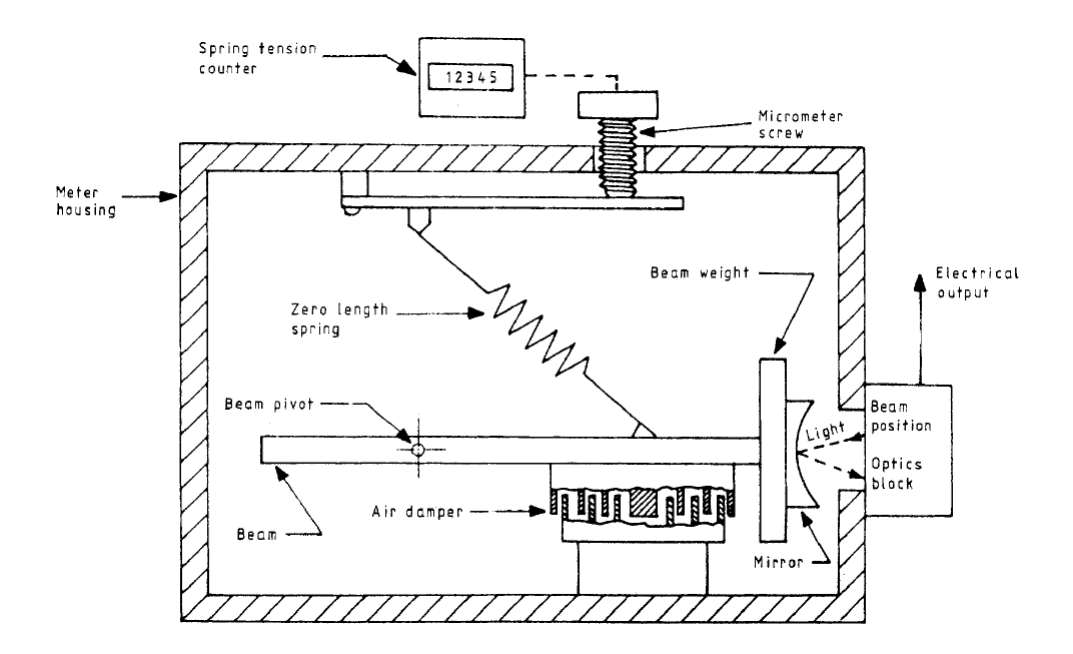

Figura 2.2: Esquema del gravímetro relativo de La Coste y Romer; imagen tomada de <sup>[17](#page-100-4)</sup> Marson & Faller. J Phys E Sci Instrum, 1986.

<span id="page-15-2"></span>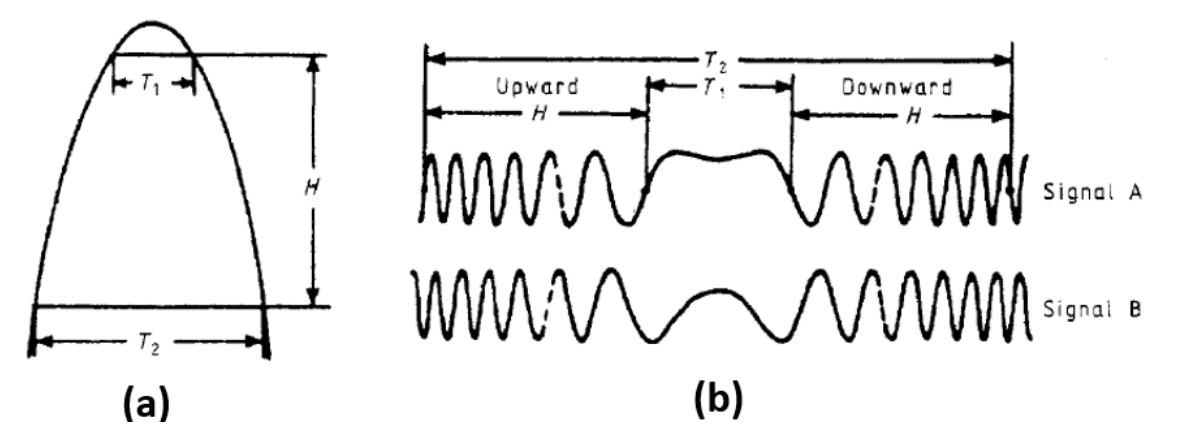

**Figura 2.3:** (a) Esquema de la trayectoria de caída libre del espejo piramidal en el gravímetro absoluto del Dr. Akihiko Sakuma y (b) Señales de interferencia medidas en dos estaciones; imagen tomada de  $17$ Marson & Faller. J Phys E Sci Instrum, 1986.

<span id="page-15-0"></span>libre, fig [2.3\(](#page-15-2)a). Para conocer el valor absoluto de la gravedad, se compararon las señales interferométricas del espejo al subir y al bajar, usando las mediciones en dos estaciones, donde se comparan las señales fig [2.3\(](#page-15-2)b), para medir los tiempos *T*<sup>1</sup> y *T*2; la altura *H* de caída libre se conoce a partir del número de franjas interferométricas y de la longitud de onda estándar. Con esta información, se puede inferir el valor de *g* a partir de la ecuación

<span id="page-15-3"></span>
$$
g = 8H/(T_2^2 - T_1^2). \tag{2.3}
$$

#### 2.2 El LÁseR en la Geodesia

La introducción del láser en la geodesia fué muy importante, ya que aumentó la precisión de las mediciones, por ejemplo el uso del láser colimado, resolvió el problema de tener instrumentos precisos que midieran largas distancias para hacer estudios topográficos; con ello se logró tener desviaciones de 0*.*7 mm/km en la determinación de diferencias en altura [19](#page-100-6) .

Así también los métodos interferométricos con luz láser hicieron posible tener plomadas muy precisas, por ejemplo en 1969 se obtuvo en Canadá la primera patente de plomada óp-tica utilizando un interferómetro tipo Michelson<sup>[19](#page-100-6)</sup>. En este instrumento se utiliza un baño de mercurio como espejo horizontal y se usa una fotocelda estructurada para detectar la posición de las franjas interferométricas. Las ideas desarrolladas en este aparato son las precursoras de las técnicas modernas de detección interferométrica.

Poco después se mejoró el prototipo de plomada mediante el uso de un espejo pesado, flotando en un baño de mercurio, para el brazo de referencia del interferómetro y también se utilizó un sistema con una suspensión tipo Gimbal, para mantener la verticalidad de todo el aparato. Con todo esto, los topógrafos colocaban el otro espejo del interferómetro a la distancia horizontal que se deseaba medir y un fotodetector estructurado, indicaba el movimiento de las franjas interferométricas.

El primer gravímetro absoluto portátil, que utilizó luz láser, fue realizado en el Instituto de Metrología (IMGC) de Torino, por una colaboración entre Italia y Francia en 1972. Se trataba de un interferómetro Michelson con dos espejos de esquina cúbica o piramidales<sup>[17](#page-100-4)</sup>, figura [2.4](#page-17-0).

Uno de los espejos se deja caer libremente, midiéndose el cambio de franjas interferométricas durante su caída por medio de dos fotodetectores; de igual manera que el gravímetro del Dr. Sakuma, para conocer el valor de la gravedad se utilizó la ecuación [\(2.3\)](#page-15-3).

#### <span id="page-16-0"></span>2.3 El SÚpeR-ResoRte

La necesidad de tener un espejo fijo, esto es, aislado de movimientos sísmicos (baja frecuencia), dio como resultado el desarrollo del "súper-resorte" por el Instituto y Laboratorio Nacional de Astrofísica del gobierno de los EEUU (JILA). La idea surgió al pensar que un espejo afectado por ondas sísmicas, por ejemplo, con frecuencias menores a los 0*.*016 Hz, presenta un movimiento con un periodo igual o mayor a los 60 s. Entonces, si el espejo presenta un movimiento en contrafase con este periodo, estaría fijo con respecto a las vibraciones sísmicas. Si esta fuerza de compensación proviniera de un resorte, este resultaría tener una longitud de 1 km, lo cual es físicamente inapropiado. El diseño del súper-resorte imita justamente al de un resorte de 1 km de largo, a través del uso de un sistema servo mecánico de compensación. El primer prototipo de súper-resorte, figura [2.5](#page-18-1), a través del sensado de la posición de una masa colgada de un resorte, un circuito eléctrico y utilizando bobinas tipo altavoz, se genera un movimiento de restitución sobre el punto de suspensión del resorte, con una fuerza equivalente a un periodo de 60 s.

Con la invención del súper-resorte, en 1982 en JILA se reporta la construcción de un aparato de medidas absolutas de la gravedad terrestre<sup>[20](#page-100-7)</sup>, que usa el súper-resorte para controlar la posi-

<span id="page-17-0"></span>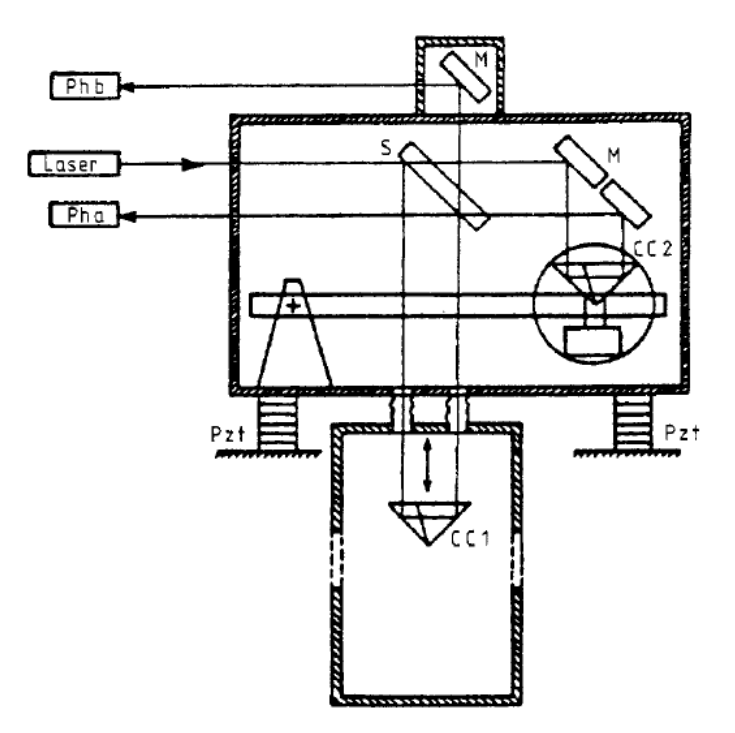

**Figura 2.4:** Esquema del gravímetro absoluto portátil del IMGC; imagen tomada de [17](#page-100-4) Marson & Faller. J Phys E Sci Instrum, 1986.

ción del espejo fijo o de referencia, mientras que el espejo móvil cae dentro de una cámara al vacío. El espejo móvil es recogido y seguido dentro de la cámara al vacío por otra cámara que lo acompaña, acelerándose al mismo tiempo que el espejo que cae. Aquí se hace uso de la lectura de las franjas de interferometría de un interferómetro tipo Michelson. Los resultados experimentales del gravímetro absoluto del JILA demostraron lecturas muy precisas de la gravedad absoluta teniéndose un error total de  $4.2~\mu$ gal (1 gal = 1 cm/s $^2$  =  $0.01~\text{m/s}^2$ ).

Una versión mejorada del gravímetro IMGC Italiano - análogamente al gravímetro del JILA - fue el "Gravímetro absoluto transportable IMGC02", construido en el 2002, que utiliza un sismómetro

relativo con resorte de longitud cero para soportar el espejo fijo; mientras que el otro espejo movible es recogido y lanzado dentro de una cámara al vacío, la señal interferométrica es analizada por un software personalizado $^{21}.$  $^{21}.$  $^{21}.$ 

Es meritorio mencionar que el Instituto Nacional de Estándars y Medidas de EEUU (NIST antes JILA), patentó el desarrollo del súper-resorte así como el desarrollo del aparato de gravedad absoluta [22](#page-100-9),[23](#page-100-10). Estas patentes dieron como resultado el "gravímetro absoluto FG5" de la empresa "Micro-g LaCoste Inc.", que es el gravímetro de referencia mundial, usado por prácticamente todos los países en sus mediciones absolutas de gravedad, alcanzando una sensibilidad relativa del orden de 10*−*<sup>9</sup> , en un tiempo de 33 minutos [24](#page-100-11). Una versión mejorada e igualmente utilizada como referencia en todo el mundo es el "gravímetro absoluto transportable [25](#page-100-12) A10". Estos Gravímetros absolutos clásicos hasta aquí mencionados, tienen el inconveniente de usar partes móviles que se desgastan a lo largo del tiempo; así también el grado de repetibilidad de

<span id="page-18-1"></span>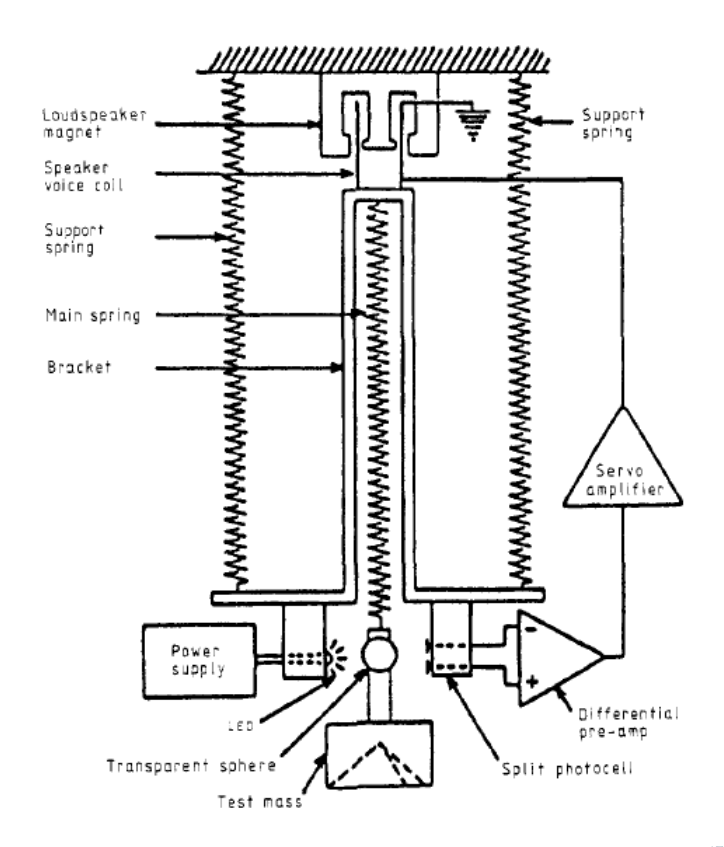

**Figura 2.5:** Esquema del súper-resorte desarrollado por el JILA; imagen tomada de [17](#page-100-4) Marson & Faller. J Phys E Sci Instrum, 1986.

las mediciones es muy largo, del orden de varios segundos.

Mientras este instrumental gravimétrico esté apoyado en la superficie terrestre, la medición absoluta de la aceleración de la gravedad necesitará del sistema de referencia inercial con respecto al centro de la tierra y por lo tanto dependerá de la calidad del aislamiento sísmico de los elementos involucrados en la medición $^{26}$  $^{26}$  $^{26}$ .

### <span id="page-18-0"></span>2.4 CompensaciÓn de VibRaciones en LIGO

En otro contexto relacionado, debido a la necesidad de detección de ondas gravitacionales<sup>[27](#page-101-0)</sup> se tuvo que estudiar el desarrollo de sistemas de aislamiento sísmico para suspender los espejos colocados al final de los brazos interferométricos de una antena de ondas gravitacionales. Se diseñó el monitoreo de la posición horizontal de los espejos suspendidos, a partir de un transductor electromagnético colocado en el punto de suspensión del espejo, de tal manera que un circuito electrónico respondiera óptimamente a los cambios de la posición horizontal del espejo $^{28}$  $^{28}$  $^{28}$ .

Con el fin de evitar las vibraciones en un cierto rango de frecuencias, se diseñó un filtro electrónico para que la función de transferencia de todo el sistema mostrara un compor-

<span id="page-19-0"></span>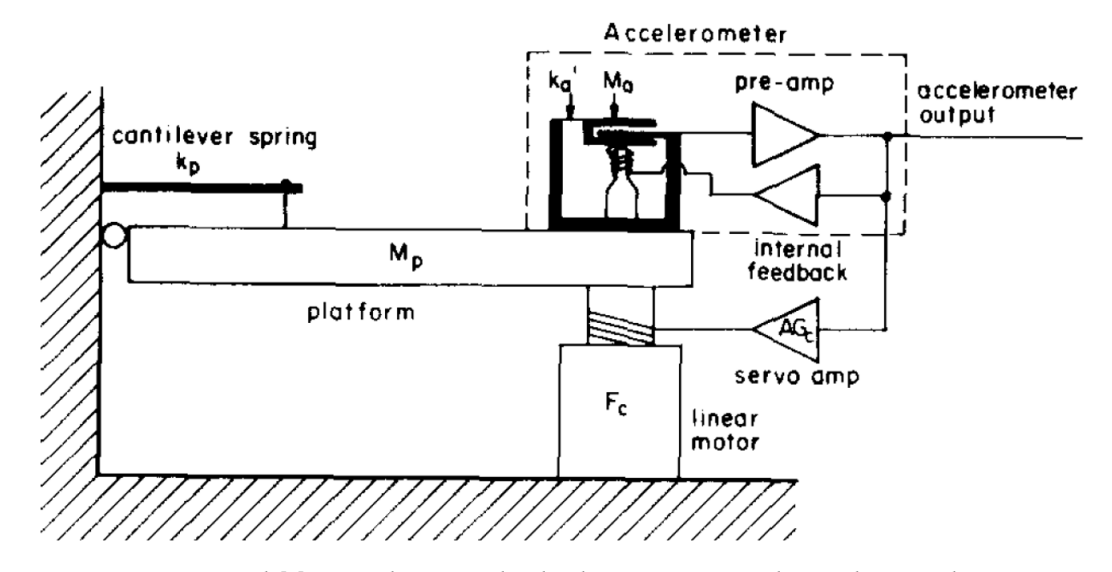

**Figura 2.6:** Masa inercial *M<sup>a</sup>* sensada por medio de placas capacitivas dentro de un acelerómetro que se encuentra sobre una plataforma con masa *Mp*. La señal de salida del acelerómetro activa un motor que ejrce una fuerza sobre la plataforma. El modelo para el sistema consta de resortes para la plataforma y la masa inercial con constantes *k<sup>p</sup>* y *ka*; imagen tomada de [29](#page-101-2) Saulson P.R. Rev Sci Instrum, 1984.

tamiento óptimo de amortiguación; la detección de la posición del espejo se realizó usando un par de placas capacitivas. Con este sistema se obtuvieron señales de atenuación de dos órdenes de magnitud, con el filtro activo encendido con respecto al sistema con el filtro apagado<sup>[28](#page-101-1)</sup>. Se propuso también para mejorar este sistema activo el uso de un interferómetro de Michelson, en lugar de placas capacitivas, con el cual se mejoraría la señal de desplazamiento por tres órdenes de magnitud.

A partir del esfuerzo para detectar ondas gravitacionales, se tuvo la necesidad de diseñar aparatos con frecuencias efectivas de resonancia alrededor de los 0*.*04 Hz (periodos de oscilación de 25 s); en este esfuerzo es primordial el trabajo del Prof. Peter Saulson, que fun-damenta el sistema de aislamiento vibracional<sup>[29](#page-101-2)</sup>, desarrollado para la construcción del Gran Interferómetro de Ondas Gravitacionales (LIGO) [30](#page-101-3) .

El sistema construido tuvo como objetivo el compensar los cambios de la posición *x<sup>p</sup>* de una plataforma con respecto a la del suelo *xg*, por medio de una fuerza externa *F<sup>c</sup>* que actúa sobre la plataforma, figura [2.6.](#page-19-0) La realización práctica de este objetivo se realizó a través del uso de un acele-

rómetro, el cual sensa la posición de una masa iniercial colocada entre dos placas capacitivas. A través del diseño óptimo de filtros electrónicos de bajo ruido, se obtuvieron señales que compensaban eficientemente movimientos sísmicos en la banda de los 0*.*1 Hz a 10 Hz. El Prof. Saulson usó para su prototipo el acelerómetro FBA-1 de Kinemetrics montado en una plataforma triangular de aluminio de 1*.*2 m de lado.

La necesidad de tener acelerómetros muy sensibles originó que se desarrollaran sismómet-ros todavía más precisos<sup>[31](#page-101-4)</sup>, antecesores al gravímetro absoluto FG5 de la empresa Micro-g, como se mencionó más arriba.

<span id="page-20-0"></span>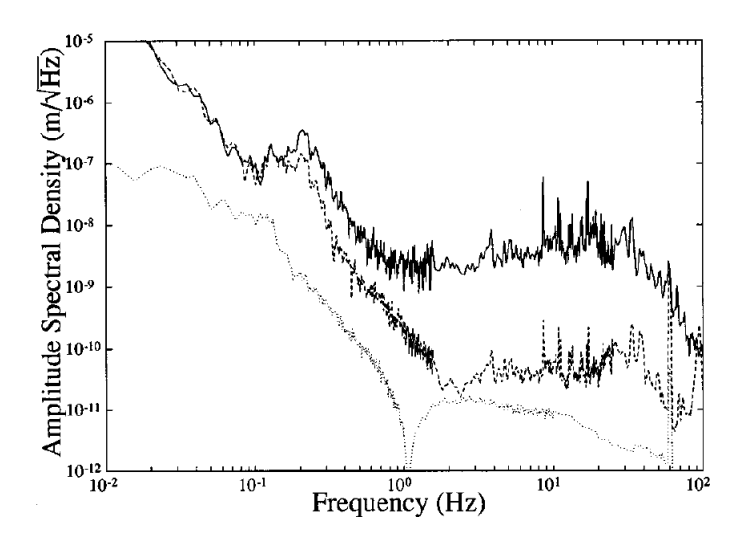

**Figura 2.7:** Diagrama PSD del desplazamiento vertical a partir de la señal del sismómetro colocado en el suelo (línea gruesa, arriba), de la señal del sismómetro en la plataforma de aislamiento prototipo para LIGO (línea a trozos, intermedia) y de la esperada teóricamente (línea puntada, abajo); imagen tomada de [32](#page-101-5) Newell D.B., Richman S.J., et. al. J. Rev Sci Instrum, 1997.

Como consecuencia directa del trabajo del Prof. Saulson, la colaboración LIGO en 1997, construyó el prototipo de aislamiento sísmico para detectar ondas gravitacionales [32](#page-101-5), en donde la segunda masa actuarían como los espejos en cada brazo del interferómetro. Este doble péndulo sería colocado en una plataforma activa triangular utilizando sismómetros colocados en cada vértice de la plataforma. Se colocaron pares de sismómetros comerciales (uno en el suelo y otro en la plataforma), de la marca Teledyne Geotech, modelo S-13/GS-13.

La plataforma se diseñó para que sus resonancias cayeran en 1 Hz, obteniéndose una disminución del ruido sísmico de hasta 2 órdenes de magnitud en la banda del 1 Hz a los 100 Hz para movimientos horizontales y verticales, alcanzándose diagramas espectrales de potencia (PSD) para el desplazamiento de hasta 4 *·* 10*−*<sup>11</sup> m/Hz<sup>1</sup>*/*<sup>2</sup> mostrados en la figura [2.7](#page-20-0). Estos prototipos dieron como resultado en el año 2002 en la suspensión cuadrupolar diseñada para el LIGO avanzado<sup>[33](#page-101-6)</sup>, con el cual se detectaron por primera vez las ondas gravitacionales pro-ducidas por la colisión entre dos hoyos negros<sup>[30](#page-101-3)</sup>.

Recapitulando lo anteriormente visto, tenemos que la necesidad de obtener mediciones más precisas de *g* dieron paso al desarrollo del resorte de longitud cero, con el cual se desarrolló el gravímetro relativo más utilizado a principios del siglo XX. La introducción del láser en la geodesia, junto con la invención del súper-resorte, provocó un aumento considerable en la precisión de las medidas de *g*, generando gravímetros absolutos que sirven de estándar en la actualidad en la mayoría de oficinas de medidas del mundo. Por último, vimos que la necesidad de detección de ondas gravitacionales, generó el estudio y desarrollo del diseño fundamental y formal, de mecanismos para compensar activamente las señales sísmicas. Estos mecanismos de compensación requieren del uso de un acelerómetro altamente sensible, figura [2.6.](#page-19-0) Todo esto, como veremos en la siguiente sección, son las ideas y tecnología fundamentales detrás de los módulos antivibración de los gravímetros cuánticos.

# <span id="page-21-0"></span>**3** GRAVIMETRÍA CUÁNTICA

Es a partir de los grandes avances en el área de la manipulación atómica<sup>[35,](#page-101-7)[45](#page-101-8)</sup> realizados a principios de la década de 1990, que se ha logrado medir *g* con una precisión igualable al más sofisticado de los

gravímetros clásicos, FG5 o A10, sin hacer uso de lanzamiento de espejos sino de átomos, logrando rea-

lizar mediciones experimentales en segundos, así también consiguiéndose la compactificación y movi-

lidad del aparato de medición.

Los avances logrados para enfriar y confinar átomos, así como la manipulación de sus estados cuánticos, se han aplicado al desarrollo de sensores cada vez más precisos (consultar el Apéndice [A](#page-87-0) para un breve repaso sobre las principales técnicas cuánticas usadas con estos fines). En este capítulo se hablará sobre la gravimetría cuántica así como de los desarrollos de módulos antivibración del espejo Raman en los principales Gravímetros Cuánticos desarrollados mundialmente.

#### <span id="page-21-1"></span>3.1 GRavÍmetRo CuÁntico de StanfoRd

En 1992 Mark Kasevich y Steven Chu de la Universidad de Stanford, reportan el primer esfuerzo para medir la aceleración de la gravedad *g* usando interferometría cuántica en átomos fríos [1](#page-99-0) procedentes de una trampa magneto óptica (MOT), lográndose una sensibilidad relativa de 3 *·* 10*−*<sup>8</sup> . El experimento usó un arreglo de interferómetría atómica tipo Mach-Zender, en donde se medía el cambio de fase ∆*ϕ* que experimentan los átomos al final de sus trayectorias (después de moverse dentro del potencial gravitacional con *g* constante), dado por [34](#page-101-9)

$$
\Delta \phi = k_{ef} g T^2, \tag{3.1}
$$

siendo  $k_{ef} \approx 2k_1$  el número de onda efectiva de los pulsos Raman contrapropagantes  $\{\pi/2, \pi, \pi/2\}$ separados por un tiempo T y generados por un haz láser con número de onda *k*1.

<span id="page-22-0"></span>La contrapropagación de los haces que forman el par Raman se generaban a partir de la reflexión en un espejo, de un haz Raman vertical lanzado hacia abajo. Este espejo estaba colocado dentro de la cámara al vacío en donde se producía la manipulación atómica. Todo el conjunto experimental colgaba del techo del laboratorio a través de finos hilos, figura [3.1](#page-22-0) . Este

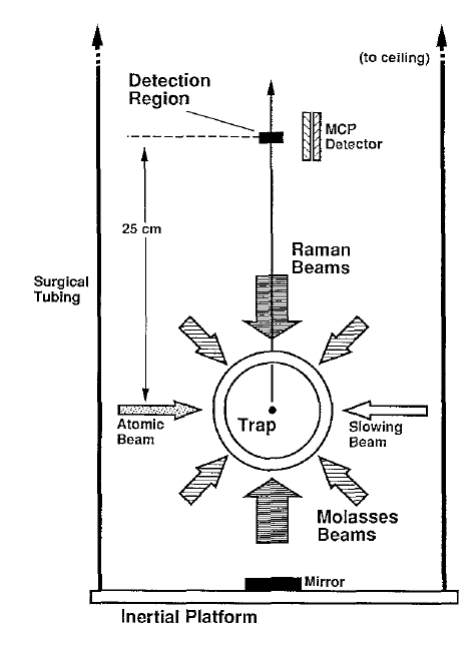

**Figura 3.1:** Diseño experimental de una fuente de átomos fríos que son expulsados hacia arriba para que por medio de interferometría atómica se consiga medir *g*; imagen tomada de [1](#page-99-0) Kasevich M. & Chu S., Appl Phys B, 1992.

sistema experimental tenía una frecuencia de resonancia en torno a los 0*.*5 Hz presentando el espejo, amplitudes de vibración medidas por un sismómetro Kinemetrics SS-1, alrededor de las 3 *µ*m suficientes para matar la visibilidad de las franjas interferométricas, dado que este desplazamiento era mayor que la longitud efectiva de los haces Raman.

Se podría considerar como el primer sensor móvil reportado, creado explícitamente para aplicar las tecnologías cuánticas, al giroscopio interferómetrico atómico para medir rotaciones $^{37},$  $^{37},$  $^{37},$ construido en 1996 por Gustavson-Bouyer-Kasevich en la Universidad de Stanford y financiado por las fuerzas armadas de los EEUU. Es un interferómetro tipo Sagnac, en donde átomos de Cesio son manipulados en sus estados cuánticos a través de la interacción con pulsos de luz Raman, de tal manera que los átomos al final de sus trayectorias muestran cambios de fase atómico ∆*ϕ*, proporcionales a la velocidad angular de rotación *ω* que experimentó el área *A* encerrada por las trayectorias:

$$
\Delta \phi = \frac{4\pi}{\lambda v} \boldsymbol{\omega} \cdot \boldsymbol{A}.
$$
\n(3.2)

en donde *λ* es la longitud de onda de los átomos y *v* su velocidad. El aparato experimental se montó sobre una mesa giratoria obteniéndose sensibilidades experimentales de hasta 2 *·*

10<sup>-8</sup> (rad/s)/Hz<sup>1/2</sup>, comparables con los mejores giroscopios láser de anillo existentes en aquel momento $37$ .

<span id="page-23-1"></span>Poco tiempo después Peters-Chung-Chu dieron a conocer como consecuencia de sus tra-bajos previos, la construcción del primer Gravímetro Cuántico<sup>[38](#page-101-11)[,39](#page-101-12)</sup> en el cual se amortiguaban activamente las vibraciones del espejo Raman, lográndose reducir en dos órdenes de magnitud en la franja sísmica entre los 0*.*2 Hz y 5 Hz. El Gravímetro tenía la fuente de haces Raman en la parte de abajo y por ende el espejo Raman se encontraba en la parte de arriba, suspendido de una plataforma que contenía un sismómetro, figura [3.2](#page-23-1). Las mediciones gravimétricas se

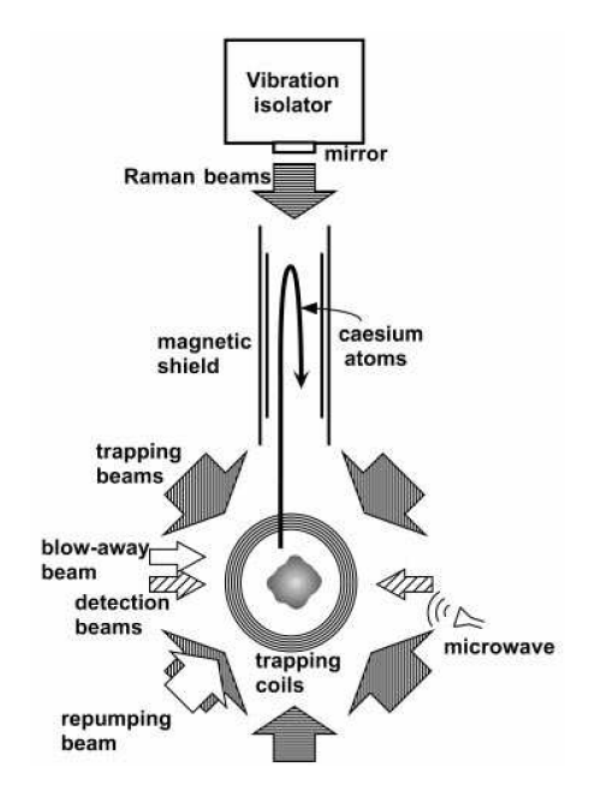

**Figura 3.2:** Diseño del Gravímetro Cuántico de S. Chu, en donde los átomos de la zona MOT son lanzados hacia la región blindada magnéticamente, en donde ocurre la interferencia atómica. El espejo Raman se encuentra en la parte de arriba aislado de vibraciones; imagen tomada de  $^{38}$  $^{38}$  $^{38}$  Peters A., Chung K.Y. & Chu S., Nature, 1999.

<span id="page-23-0"></span>compararon con el gravímetro clásico absoluto estándar FG-5, resultando ser muy similares pero con una reducción de ruido por un factor de 3 alcanzado por el Gravímetro Cuántico; tomando en cuenta los errores sistemáticos que se lograron detectar, dieron un balance de precisión de la aceleración de la gravedad menor a 10 *µ*gal.

### 3.2 Aislamiento del Espejo Raman en el GRavÍmetRo de Stan-**FORD**

Siguiendo la misma pauta que el diseño para el aislamiento sísmico de LIGO<sup>[29](#page-101-2)</sup>, el diseño del módulo de aislamiento de vibraciones para el espejo Raman del gravímetro de Stánford, analizó las ecuaciones de movimiento del modelo de una masa (espejo), suspendida por un resorte, con las cuales se obtiene la función de transferencia del sistema forzado y con ello la posibilidad de disminuir las frecuencias efectivas de resonancia.

Con esta caracterización, se propuso un sistema activo inspirados en el súper-resorte, con el cual el sistema tiende a aislar los movimientos del suelo de los movimientos de la masa $^{40}$  $^{40}$  $^{40}$ , figura [3.3](#page-24-1) (a). Los elementos funcionales de retroalimentación hacen uso de la señal de un acelerómetro, que a través de un circuito electrónico [3.3](#page-24-1) (b), controla la corriente eléctrica que circula a través de un solenoide, el cual genera una fuerza que cambia la posición de suspensión del resorte. Con este sistema se obtuvo como resultado una reducción del ruido

<span id="page-24-1"></span>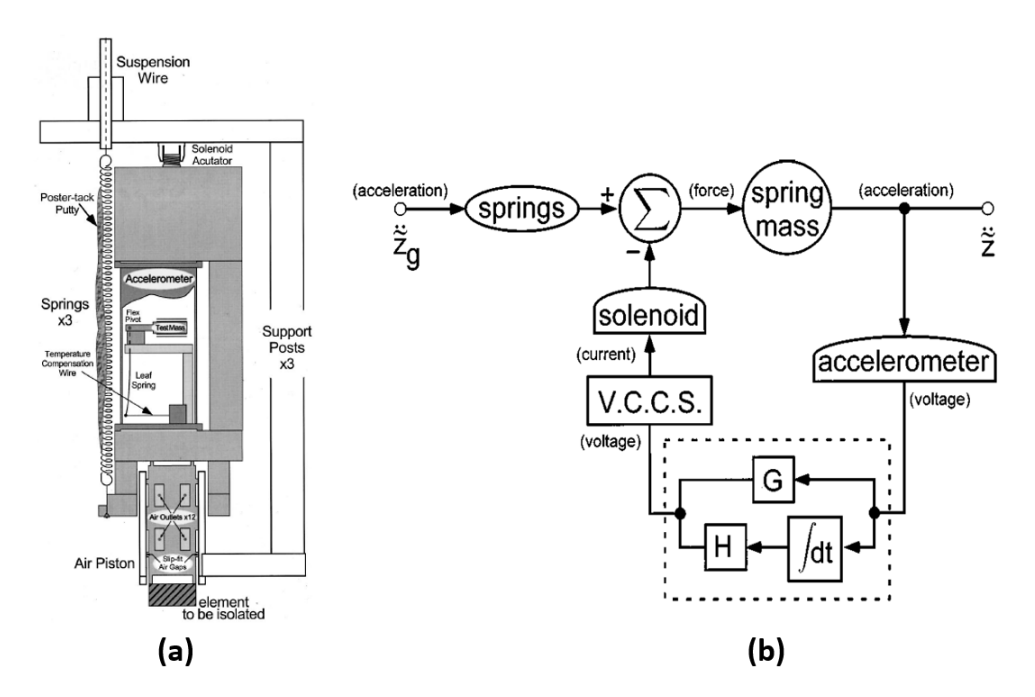

**Figura 3.3:** (a) Estructura mecánica del módulo de aislamiento del gravímetro de Stanford, en donde muestra la estructura interna del acelerómetro. (b) Representación de los elementos del módulo, encerrados en burbujas las componentes físicas, en cajas los elementos electrónicos y en caja punteada la función de transferencia ideal del acelerómetro; imágenes tomadas de<sup>[40](#page-101-13)</sup> Hensley J.M., Peters A. & Chu S. Rev Sci Instrum, 1999.

<span id="page-24-0"></span>sísmico de aproximadamente dos órdenes de magnitud en la franja entre 0*.*1 Hz a 10 Hz. El acelerómetro utilizado fue un sismómetro CMG-3V de la empresa Güralp Systems Ltd.

#### 3.3 GRAVÍMETRO CUÁNTICO MÓBIL ALEMÁN (GAIN)

El primer Gravímetro Cuántico Portátil del mundo, GAIN, fue construido en la Universidad Humboldt en el año 2010 por el grupo de A. Peters. Constó de una cámara de interferometría móvil, un rack de

instrumentos de monitoreo y energía, asi como de otro rack con la óptica y fuentes láser nece-sarias<sup>[2](#page-99-1)</sup>. La cámara de interferometría móvil sostenida por un soporte Gimbal, constó de una zona de preparación de los átomos MOT, una zona de detección y una zona de interferometría, figura [3.4](#page-25-1) (a). El módulo antivibración del espejo Raman es extraíble y colocado en la parte

<span id="page-25-1"></span>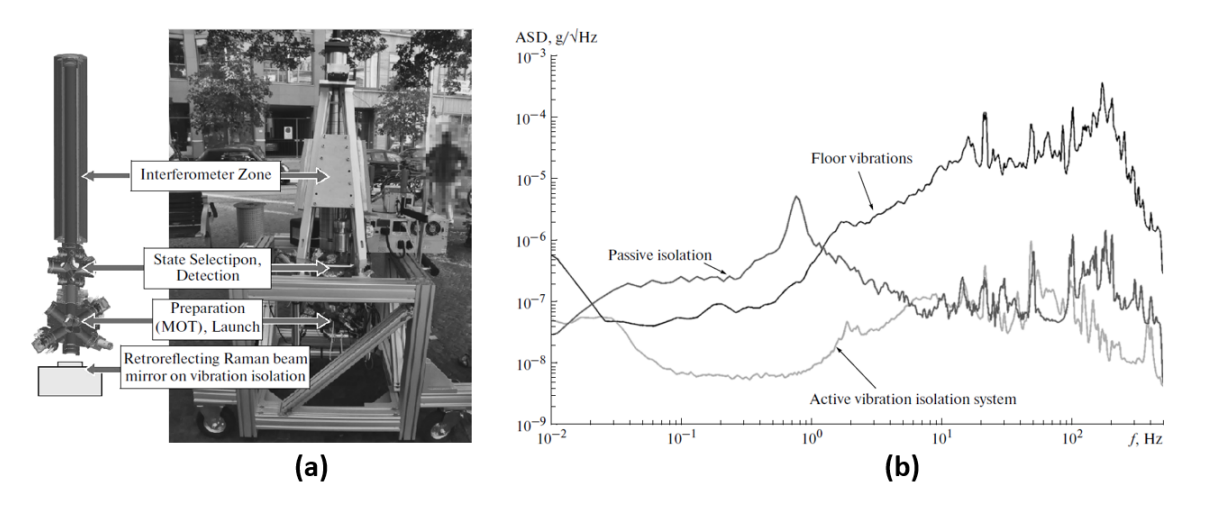

**Figura 3.4:** (a) Estructura de GAIN. En la parte de abajo de la cámara interferométrica, se encuentra el dispositivo extraíble antivibracional del espejo Raman. (b) Espectro de densidad de potencia para la aceleración, a partir de la señal del acelerómetro en GAIN. La línea gruesa es el ruido sísmico del suelo, la línea delgada es la señal con el acelerómetro sobre la mesa MinusK, y la línea gris es la señal con el sistema antivibración activo ; imágenes tomadas de<sup>[2](#page-99-1)</sup> Schmidt M., Senger A. et al. Gyroscopy Navig. 2011.

inferior del aparato<sup>[41](#page-101-14)</sup> y consta de una mesa aislante MinusK 50BM-10, intervenida para colocar actuadores (posicionadores diferenciales) los cuales respondían por medio de un sistema de control y digitalizador compactRIO de National Instruments, a la señal de un acelerómetro CMG-3VL de la empresa Güralp, y sobre el cual estaba pegado el espejo.

<span id="page-25-0"></span>Como se puede ver en el diagrama PSD de la salida del acelerómetro figura [3.4](#page-25-1) (b), la mesa antivibraciones MinusK (sistema pasivo) elimina eficientemente las vibraciones por encima de los 10 Hz, mientras que el sistema activo antivibración compensa el movimiento de la mesa y sísmico hasta por dos órdenes de magnitud en la banda de los 0*.*1 Hz a los 100 Hz. En las primeras mediciones que realizó en campo, GAIN alcanzó una sensibilidad calculada de disparo de ∆*g* = 2 *µ*gal, con lo que en 12 horas de medición continua alcanzó una sensibilidad de ∆*g* = 0*.*1 *µ*gal, por debajo de 1*µ*gal alcanzado por los mejores gravímetros clásicos (FG5).

#### 3.4 GRavÍmetRo CuÁntico Chino

En la Universidad de Huazhong en el 2012 se reporta la construcción del primer gravímetro cuántico hecho por investigadores chinos [4](#page-99-3) , logrando una sensibilidad de ∆*g* = 4*.*1 *µ*gal en un tiempo de 60 s con el gravímetro dentro de una cueva. Similarmente a los gravímetros de Stanford y GAIN, se utilizó un aislamiento pasivo y activo a base de actuadores sobre la posición del espejo Raman figura [3.5](#page-26-1) (a). El sistema antivibración se logró colocando encima de

<span id="page-26-1"></span>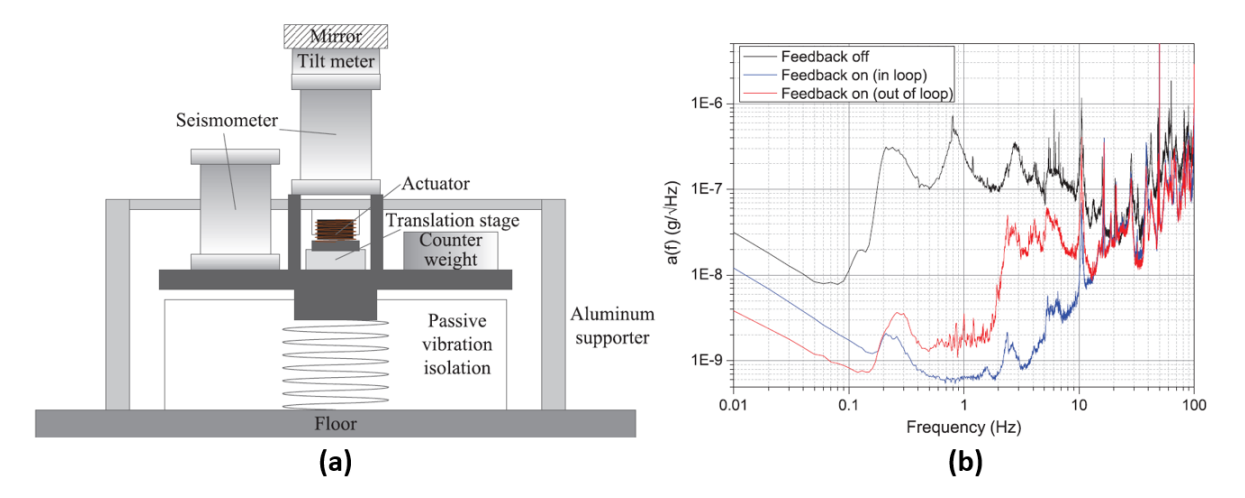

**Figura 3.5:** (a) Plataforma antivibratoria del espejo Raman en el gravímetro Chino, en donde se muestra un sismómetro extra para monitorear la vibración en la mesa MinusK. (b) PSD de aceleración con el gravímetro dentro de una cueva; imágenes tomadas de <sup>[42](#page-102-0)</sup> Tang B., Zhou L., et al. Rev Sci Instrum, 2014.

una mesa MinusK un sismómetro (in loop) de tres ejes Guralp CMG-3ESP y el espejo Raman<sup>[42](#page-102-0)</sup> pegado en la parte superior del sismómetro. La señal vertical *z* de este sismómetro sirve para controlar los actuadores por medio de tarjetas electrónicas FPGA y la señal horizontal sirve para correlacionar los movimientos transversales del espejo.

Otro sismómetro del mismo tipo (out of loop) colocado también sobre la mesa MinusK, nos da a conocer que la reducción del ruido sísmico se reduce por un factor de 500 con respecto a GAIN pero como podemos ver en la figura [3.5](#page-26-1) (b), las señales de los dos sismómetros cuando el sistema activo está encendido, en la ventana de 0*.*1 Hz a 2 Hz, la ganancia en amortiguación activa de vibración (línea azul) muestra poca ganancia de la vibración presente en la mesa (roja), aún a costa de invertir fuertemente en equipo preciso, sistemas electrónicos rápidos y controlar en extremo las perturbaciones externas al gravímetro.

#### <span id="page-26-0"></span>3.5 GRAVÍMETRO DE MUQUANS

Como parte del esfuerzo de redefinición del kilogramo a partir de constantes fundamentales<sup>[43](#page-102-1)</sup>, el

Instituto de Pesas y Medidas de París (BIMP) necesitó construir un gravímetro cuántico compacto, que midiera el valor de *g* necesario en el proyecto de la balanza de Watt, para determinar con exactitud la constante de Planck. El instrumento fue construido en Francia en el 2008 e hizo uso de un sismómetro Guralp 40T colocado sobre una mesa MinusK debajo de la cámara interferométrica<sup>[3](#page-99-2)</sup>.

En este gravímetro, los átomos se dejan caer después de haber sido generados por un proceso MOT-2D y atrapados por un proceso MOT-3D, figura [3.6](#page-27-0) (a). La novedad de este

<span id="page-27-0"></span>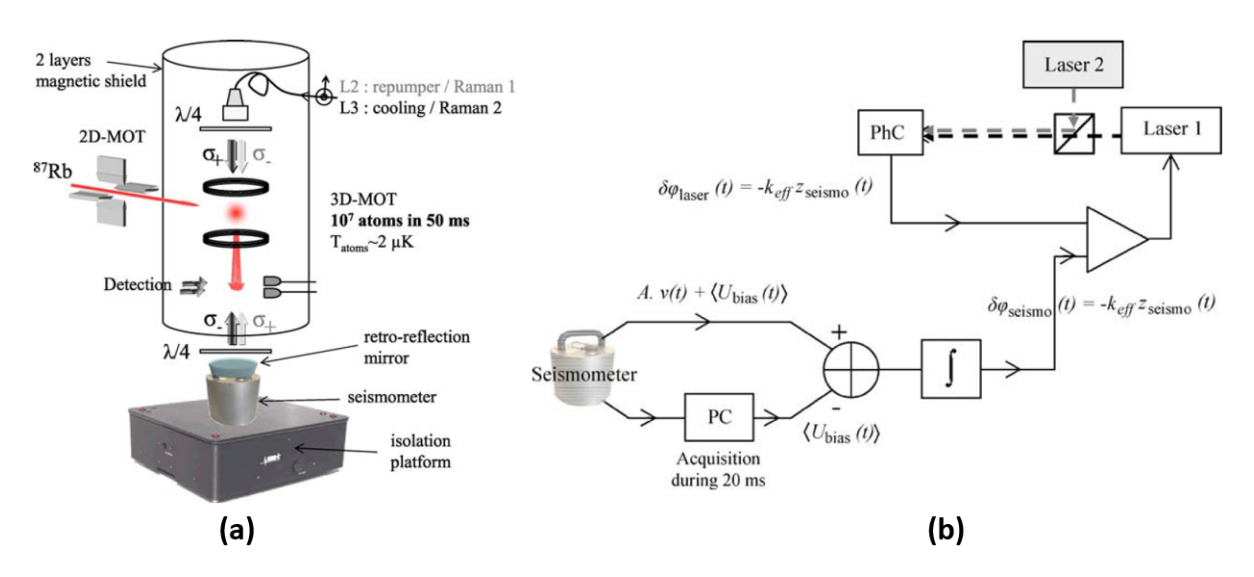

**Figura 3.6:** (a) Gravímetro construido para el proyecto de la balanza de Watt. (b) Esquema del sistema activo de compensación de la fase de los pulsos Raman; imágenes tomadas de<sup>[3](#page-99-2)</sup> Le Gouët J., Mehlstäubler T. et al. Appl Phys B, 2008.

gravímetro es que la señal del sismómetro no fue inyectada a ningún actuador sobre la mesa MinusK sino que se usó para compensar la fase de los haces Raman, figura [3.6](#page-27-0) (b), lográndose con ello una sensibilidad de 140 *µ*gal en 1 s.

Un hecho sobresaliente es la demostración de que la señal del sismómetro post-procesada, sin funcionar la mesa MinusK, para compensar directamente la lectura proveniente de los fotodetectores del gravímetro, es suficiente para reconstruir las franjas interferométricas, figura [3.7](#page-28-0) (a). Parte de los investigadores involucrados en el desarrollo de este gravímetro formaron la empresa Muquans, la cual al día de hoy ofrece comercialmente el gravímetro cuántico portátil más avanzado que existe en el mercado, el "AbsoluteQuantum Gravimeter (AQG)" [44](#page-102-2), en donde los haces Raman provienen desde abajo para rebotar en la parte superior dentro de un reflector piramidal<sup>[24](#page-100-11)</sup>, donde se encuentran los átomos enfriados que se dejan caer. Encima del reflector piramidal se coloca un acelerómetro Titan D de la empresa Nanometrics para hacer una corrección en tiempo real de la fase del láser Raman.

Resumiendo este capítulo, hemos visto como la precisión alcanzada en la medición del valor de *g*, debida a los gravímetros cuánticos, es actualmente muy similar a la de los mejores gravímetros clásicos. También vimos que los módulos de compensación vibracional, comúnmente usados para construir gravímetros cuánticos, usan ideas extraídas del súper-resorte, esto es, compensación activa de una plataforma antivibración.

Toda la investigación del estado del arte en gravimetría cuántica que hemos visto, nos

<span id="page-28-0"></span>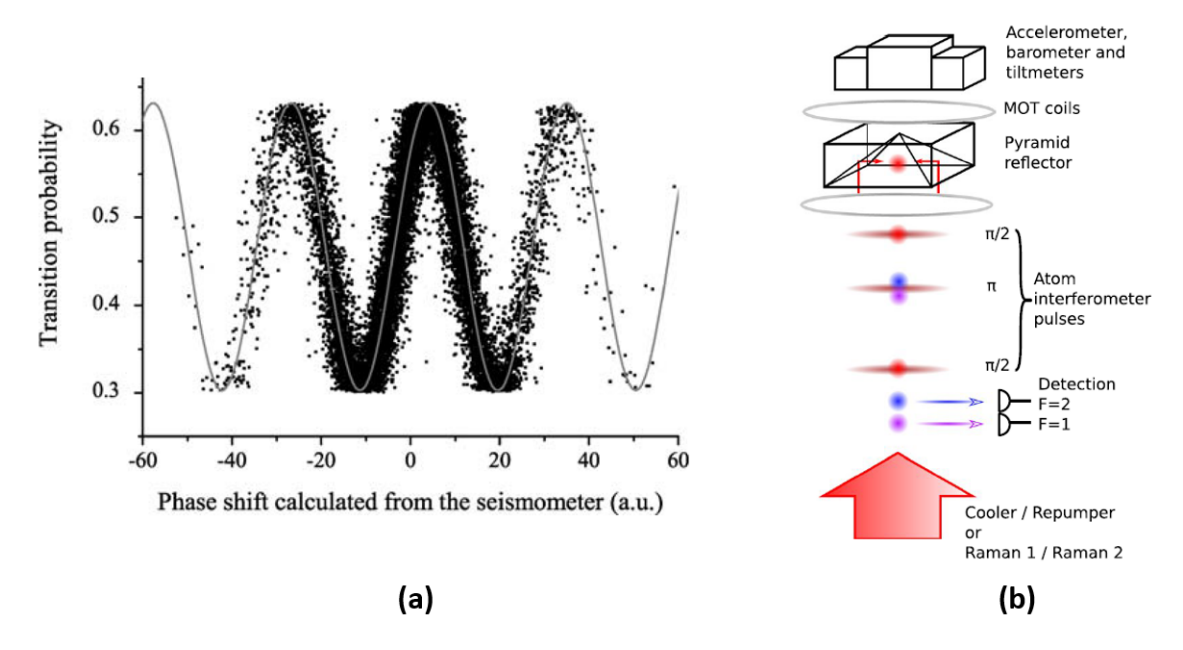

**Figura 3.7:** (a) Franjas Interferométricas reconstruidas por post-procesamiento del sismómetro, sin fun-cionar la mesa MinusK en el gravímetro del BIMP; imagen tomada de<sup>[3](#page-99-2)</sup> Le Gouët J., Mehlstäubler T., et al. Appl Phys B, 2008. (b) Esquema del Gravímetro Cuántico comercializado por MuQuans, en el cual se encuentra un acelerómetro en la parte de arriba del aparato; imagen tomada de<sup>[24](#page-100-11)</sup> Ménoret V., Vermeulen P. et al. Appl Phys B, 2018.

enseña que la compensación vibracional activa de señales, a través de manipular la posición del espejo Raman, puede ser una opción poco eficaz e inconveniente para construir un gravímetro cuántico. Debido a esto, el grupo Grávico optó por utilizar el método de postprocesamiento de la señal a partir de un acelerómetro, sin utilizar una mesa compensada activamente como elemento clave de su módulo de compensación de vibraciones. Con este proceder, se espera tener lecturas comparables a las del gravímetro de MuQuans, figura [3.7](#page-28-0) (a).

## <span id="page-29-0"></span>**4** VIBRACIONES EN EL ESPEJO RAMAN DE UN GRAVÍMETRO

En este capítulo se hablará sobre el diseño del módulo de compensación de vibraciones, para el Gravíme-

tro Cuántico Portátil de Grávico, a partir de conocer el nivel de vibración sobre el espejo Raman. Comenzamos mostrando la manera en la cual el gravímetro medirá *g* para después realizar los cálculos, que nos darán a conocer los desplazamientos y aceleraciones esperados para el espejo Raman del gravímetro de Grávico, de tal manera que su sensibilidad sea comparable a la del gravímetro comercial de Muquans. Se finaliza el capítulo calculando las aceleraciones y distancias alcanzadas en principio por un sismómetro de alta sensibilidad, para obtener una idea del tipo de instrumento buscado.

#### <span id="page-29-1"></span>4.1 MediciÓn de *g*

Como hemos visto, la interferometría atómica realizada en los gravímetros cuánticos es lograda a partir de 3 pulsos Raman, con un espaciamiento temporal  $T$  entre los pulsos $^{\rm 1}$  $^{\rm 1}$  $^{\rm 1}$ , con número de onda efectiva *kef* . La interferometría se realiza entre 2 de los estados base del átomo con momento *p*,  $|0, p \rangle$  y  $|1, p + \hbar k_{ef} \rangle$ . Con esto, se preparan los átomos para que la actuación del primer pulso *π* sobre ellos, tenga el efecto de crear un estado inicial *|*Ψ*i⟩* de igual superposición entre los estados base, tomando la forma en el marco de referencia rotante [45](#page-101-8)

$$
|\Psi_i\rangle = \frac{1}{\sqrt{2}} (|0\rangle - i |1\rangle)
$$
 (4.1)

en donde hemos renombrado los estados base dejando su estado interno y considerando implícito su estado externo con momento  $p \, y \, p + \hbar k_{ef}$  respectivamente, el cual ha sido afectado en cada interacción con los pulsos Raman, para con ello crear trayectorias diferentes dentro del interferómetro.

<span id="page-30-0"></span>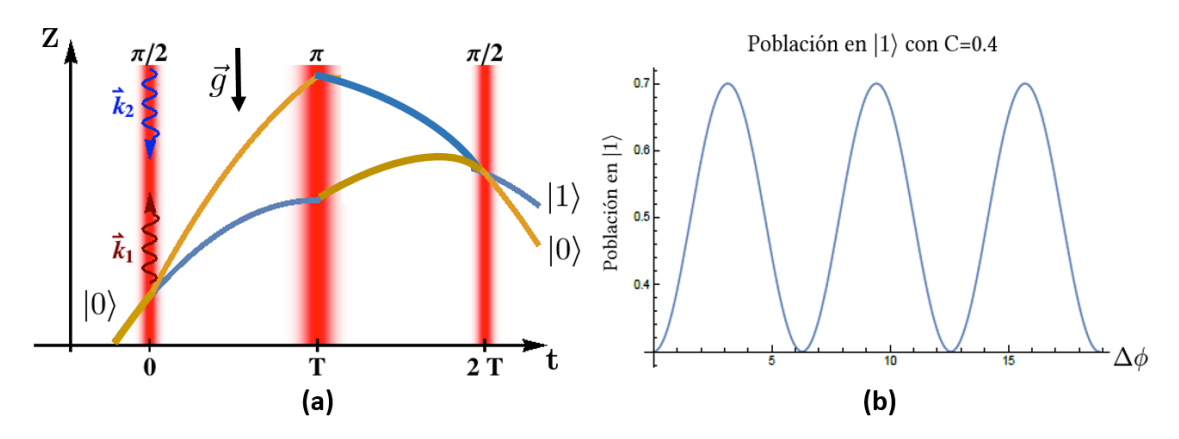

**Figura 4.1:** (a) Diagrama espacio-tiempo de las trayectorias de los átomos con estado base *|*0*⟩* y *|*1*⟩*, dentro de un interferómetro atómico tipo Mach-Zender. La longitud de onda efectiva de la radiación está dada por  $k_{ef} = \vec{k_2} - \vec{k_1}$ . (b) Población ideal del estado base  $|1\rangle$  al final del interferómetro como función de la fase cuántica acumulada ∆*ϕ*.

El segundo pulso, *π*, permuta los estados base *|*0*⟩ ⇐⇒ |*1*⟩* y el último pulso *π/*2 vuelve a superponer los estados base, generando un estado final de superposición de los estados. Tenemos pues que la población del estado base *|*1*⟩* está dada por

$$
P(\phi) = |\langle 1 | \Psi_f \rangle|^2 = \frac{1}{2} \left( 1 - C \cos(\Delta \phi) \right) \tag{4.2}
$$

siendo *C* el contraste de las franjas de interferometría atómica, figura [4.1](#page-30-0) (b). El cambio de fase atómico ∆*ϕ* entre los estados, adquirido en la interferometría, ec. [\(5.15\)](#page-49-0), se modifica debido a que en el marco de referencia de los átomos moviéndose dentro del campo creado por los haces Raman, los átomos experimentan un corrimiento Doppler. Para compensarlo, en las técnicas de gravimetría cuántica se cambia la frecuencia de los haces linealmente, con una tasa de cambio *α* (en inglés chirp rate), con lo cual se tiene un cambio de fase neto de

<span id="page-30-1"></span>
$$
\Delta \phi = k_{ef} g T^2 - 2\pi \alpha T^2. \tag{4.3}
$$

para haces contrapropagantes, el número de onda efectivo

$$
k_{ef} = |\vec{k}_1 - \vec{k}_2| \approx 2k_1 \tag{4.4}
$$

Por otra parte, como el corrimiento Doppler en frecuencia angular de una partícula con velocidad *v* moviéndose dentro de la radiación es ∆*ω* = 2*k*<sup>1</sup> *v*, considerando que la partícula partió del reposo con aceleración constante *g*, se tiene que al tiempo *T* su corrimiento Doppler sería de

$$
\Delta \omega = 2 k_1 g T. \tag{4.5}
$$

La dependencia temporal lineal de este corrimiento, nos lleva a definir el "chirp típico" como *α<sup>∗</sup>* = 2*g/λ*. Este chirp típico para un láser de longitud de onda de *λ* = 780 nm dentro del campo gravitatorio  $g = 9.81 \text{ m/s}^2$  es aproximadamente de  $\alpha_* \approx 25.15 \text{ MHz/s}$ .

El método que usa MuQuans para medir la aceleración de la gravedad es el de cambio del chirp de los haces Raman<sup>[3](#page-99-2),[24](#page-100-11)</sup>. Este método señala que se puede diseñar el experimento para retroalimentarlo, de tal manera que se mantenga la población localizada en una franja de interferencia central. Para esto, necesitamos la condición de que el cambio de fase se mantenga igual a cero, ec. [\(4.3](#page-30-1)), con lo que podríamos deducir el valor de la aceleración de la gravedad como

<span id="page-31-2"></span>
$$
g = \frac{2\pi \,\alpha}{k_{ef}}\tag{4.6}
$$

valor que es independiente del tiempo T, y que podemos conocer a partir de medir con precisión *α* y *kef* . Notemos que *kef* la obtenemos a través de saber con precisión *λ*, que se deduce a partir de saber con precisión la frecuencia del láser.

En el laboratorio es más fácil cambiar el chirp y medir la población usando gráficas como la figura [4.1](#page-30-0) para diferentes *T*; al sobreponerlas, debemos examinarlas y leer el valor de *α*, en donde coinciden los mínimos de las poblaciones para diversos tiempos, figura [4.2](#page-31-1). Una vez obtenido el valor de *α*, se encontraría el valor de *g* a partir de la ec.([4.6\)](#page-31-2).

<span id="page-31-1"></span>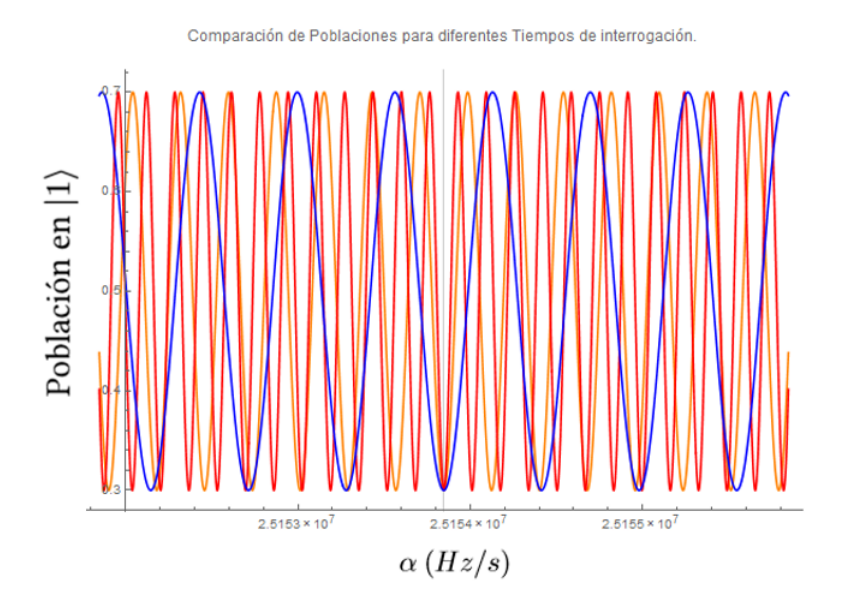

<span id="page-31-0"></span>**Figura 4.2:** Sobreposición de las Poblaciones para diferentes tiempos de interrogación; línea azul *T* = 42 ms, línea anaranjada *T* = 60 ms y línea roja *T* = 78 ms. Nótese que en el valor alrededor de *α* = 25*.*15 MHz, marcado por una línea vertical gris, coinciden los mínimos de las curvas.

#### 4.2 Sensibilidad PRoyectada paRa el GRavÍmetRo

Dado que la sensibilidad en el gravímetro cuántico está dada por<sup>[24](#page-100-11)</sup>

$$
\frac{\Delta g}{g} = \frac{1}{k_{ef} g T^2 S N R} \tag{4.7}
$$

siendo *SNR* el cociente de la señal a ruido efectivo del aparato; para el caso de MuQuans, reporta que su razón de señal a ruido de detección es de 150, y que como su contraste es del 40 %, por lo que en su caso la razón de ruido efectivo es de *SNR* = 60 y su sensibilidad por disparo es de  $\Delta g/g = 2.93 \cdot 10^{-8}$ , en un tiempo de 0.5 s.

Estadísticamente, la sensibilidad del instrumento promediada en el tiempo está dada por

$$
\mathcal{S} = \frac{\left(\frac{\Delta g}{g}\right)}{\sqrt{N}}; \tag{4.8}
$$

donde *N* es el número de muestras o disparos en este caso, realizadas por el instrumento en un tiempo dado. Es usual comparar las sensibilidades de un instrumento obtenida en 1 s; MuQuans reporta que la velocidad de repetición del instrumento es de 2 Hz (un disparo cada 0*.*5 s esto es, una muestra de dos disparos), por lo que la sensibilidad del instrumento de MuQuans promediada en un segundo es

<span id="page-32-0"></span>
$$
S_{MuQuans} = 2.07 \cdot 10^{-8} \ (1/\sqrt{\text{Hz}}). \tag{4.9}
$$

Ahora, considerando que en el caso del gravímetro que construirá Grávico, los átomos tienen un movimiento parabólico y que el tiempo para caer desde el punto máximo de la trayectoria es

$$
t = \sqrt{\frac{2H}{g}},\tag{4.10}
$$

donde la altura máxima deseada recorrida para los átomos dentro de la zona interferométrica es de *H* = 20 cm y con la gravedad promedio terrestre, este tiempo de caída sería de *t* = 200 ms.

Si consideramos este tiempo como el espaciamiento *T* entre los pulsos Raman, usando una *λ* = 780 nm, con un contraste del 40% y señal a ruido como el de Muquans (150), tendríamos una sensibilidad por disparo del instrumento a mitad de una franja de ∆*g/g* = 2*.*58 *·* 10*−*<sup>9</sup> . Como en el intervalo de un segundo se espera tener un disparo, la sensibilidad esperada para Grávico sería de *√*

<span id="page-32-1"></span>
$$
S_{Gravico} = 2.58 \cdot 10^{-9} \left( \frac{1}{\sqrt{\text{Hz}}} \right). \tag{4.11}
$$

Como hemos dicho, con la medición de *α* se encontraría el valor de *g* a partir de la ec. [\(4.6\)](#page-31-2), por lo que la precisión relativa de *g* será menor o igual que la precisión medida de *α* y de *kef* . MuQuans [24](#page-100-11) reporta que la frecuencia del láser usado fue de 384 THz y como su objetivo de precisión en la medición de *g* fue de 1 *µ*gal. Si uno quisiera conocer el valor de *kef* con diez dígitos de precisión, se tendría que amarrar el láser con una exactitud por debajo de los 384 kHz. En Grávico se trabaja para amarrar el láser fuente con un exactitud de 100 kHz, de tal manera que se alcancen también estas exactitudes.

Por lo anterior, vemos que si el gravímetro de MuQuans con su sensibilidad promedio dada por la ec. [\(4.9\)](#page-32-0), tardaría un tiempo de 430 s para alcanzar una precisión de 1 *µ*gal, entonces el Gravímetro de Grávico con una sensibilidad dada por la ec. [\(4.11\)](#page-32-1), alcanzaría esta misma precisión en 6 s, por lo que en principio con estos valores, el Gravímetro de Grávico podría ser 64 veces más rápido que el de MuQuans.

#### <span id="page-33-0"></span>4.3 Desplazamiento del Espejo Raman

<span id="page-33-1"></span>Los haces contrapropagantes que forman el par Raman son la regla de medir distancias en la dirección vertical en la zona de interferometría del gravímetro. Estos haces están compuestos de un haz Raman I, el cual en la figura [4.3](#page-33-1) proviene de la parte superior, que al reflejarse en el espejo produce el haz Raman II que sube. Idealmente, desde el punto de vista de los átomos,

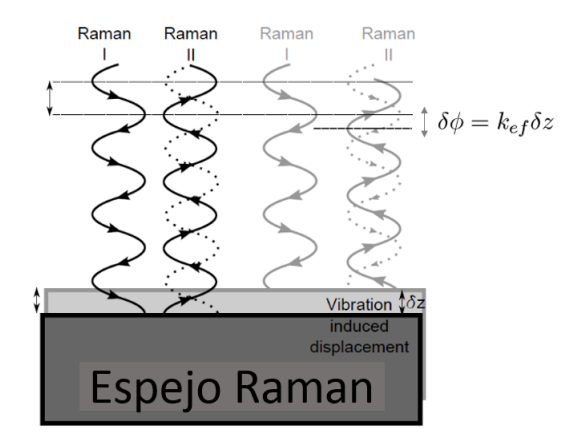

**Figura 4.3:** Efecto del desplazamiento del espejo sobre el haz reflejado Raman II que es contrapropagante al haz incidente Raman I. En la situación para el par de haces de la izquierda, el espejo no se mueve y para los haces de la derecha, el espejo se ha desplazado una distancia *δz*; imagen adaptada a partir de<sup>[41](#page-101-14)</sup> Freier C., Humboldt University, 2010.

la fase entre el par de haces Raman es cero si el espejo en el que se reflejan no se mueve, pero si el espejo se desplaza una distancia *δz*, entonces el cambio de fase entre los haces está dado por [41](#page-101-14)

$$
\delta \phi = k_{ef} \delta z. \tag{4.12}
$$

Al invertir esta ecuación para encontrar *δz*, vemos que el valor correspondiente para dos veces el ruido máximo de fase reportado por MuQuans [24](#page-100-11) de 2*.*3 rad (rms), correspondería a un desplazamiento de *δz* = 208*.*7 nm, con lo que tomando en cuenta la señal a ruido efectiva del instrumento *SNR* = 60, nos da un desplazamiento físico deseado del espejo de tan solo

$$
\delta z = 3.4 \text{ nm.} \tag{4.13}
$$

Por lo que el acelerómetro usado por MuQuans es capaz de detectar estos desplazamientos, y en consecuencia, el acelerómetro que emplee el gravímetro de Grávico deberá tener una resolución similar de desplazamientos.

Cabe hacer mención en este punto, que el autor de esta tesis intentó conocer si los modos normales de vibración de un espejo rectangular delgado podrían contribuir a esta fase, encontrando que las medidas usuales de espejos utilizados en estos experimentos (1 pulgada como máximo) tienen frecuencias muy altas de vibración elástica, del orden de los cientos de MHz, por lo que en la práctica no son tomadas en cuenta estas excitaciones. Sin embargo, el análisis del problema de vibraciones elásticas de placas delgadas llevada a cabo por el autor, dio lugar al descubrimiento de cruces evitados en estos sistemas físicos, como se muestra en la segunda parte de esta tesis.

#### <span id="page-34-0"></span>4.4 AnÁlisis del SismÓmetRo GÜRalp 40T

Para elegir el acelerómetro más adecuado para ser utilizado en el Gravímetro, se analizaron las características técnicas de varios modelos comerciales. El objetivo fue encontrar el instrumento que ofreciera al proyecto, una resolución de medición de desplazamientos cercana a los 3*.*4 nm, que tuviera un soporte técnico reconocido y estuviera dentro del presupuesto asignado para su adquisición.

En principio, podemos deducir los desplazamientos mínimos detectados por los acelerómetros, a partir de su espectro de densidad de potencia (PSD). Esta gráfica nos muestra el comportamiento de los coeficientes de la expansión de Fourier de la señal del instrumento, en condiciones de bajo ruido externo, por lo que en términos prácticos nos indica la señal mínima medible justo por encima del ruido interno del aparato. Consideremos un sensor que mide la aceleración *a*(*t*) al tiempo *t* con descomposición espectral

$$
a(t) = \int_{\omega_{min}}^{\omega_{max}} a(\omega) \sin(\omega t + \phi) d\omega,
$$
 (4.14)

en donde *a*(*ω*) es el coeficiente de Fourier correspondiente a la frecuencia angular *ω* y *ϕ* es la fase de la señal para esta frecuencia; dado que la velocidad *v*(*t*) calculada a partir de esta aceleración viene dada por

$$
v(t) = \int_0^t a(t') \, dt',\tag{4.15}
$$

tenemos que la distancia *d*(*T*) correspondiente, a un tiempo *T* sería

$$
d(T) = \int_0^T v(t') \, dt' = \tag{4.16}
$$

$$
= \int_{\omega_{min}}^{\omega_{max}} \frac{a(\omega)}{\omega^2} (\omega T \cos(\phi) + \sin(\phi) - \sin(\omega T + \phi)) d\omega \equiv \tag{4.17}
$$

$$
\equiv \int_{\omega_{min}}^{\omega_{max}} d(\omega, T) d\omega, \tag{4.18}
$$

en donde en la última línea de la ecuación definimos el integrando *d*(*ω, T*).

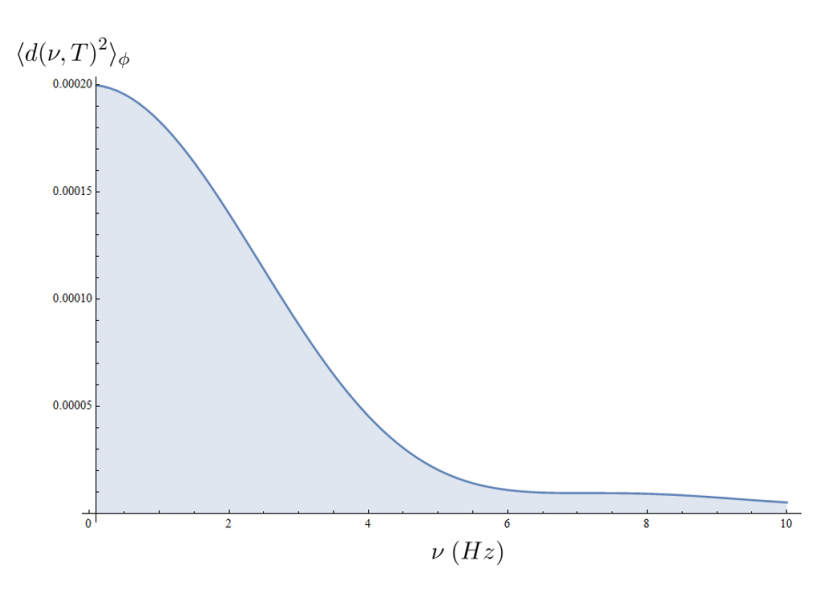

**Figura 4.4:** Distancia promedio cuadrada para la amplitud  $a(\omega) = 1$  y tiempo  $T = 0.2$  s.

Si tomamos el promedio sobre la fase del cuadrado de *d*(*ω, T*) obtenemos

$$
\langle d(\omega, T)^2 \rangle_{\phi} = \frac{1}{2\pi} \int_0^{2\pi} d(\omega, T)^2 \, d\phi =
$$
\n
$$
= \frac{a(\omega)^2}{\omega^4} \left( 1 + \frac{(\omega T)^2}{2} - \omega T \, \sin(\omega T) - \cos(\omega T) \right). \tag{4.19}
$$

Los acelerómetros son instrumentos pasabandas esto es, nos permiten conocer la señal en un rango de frecuencias, comenzando con una frecuencias baja y cortando con una frecuencia alta; de hecho, dentro de la comunidad de geofísicos se le da el nombre de sismómetro al instrumento con la capacidad de medir vibraciones por debajo de los 0*.*1 Hz y el apelativo genérico de acelerómetro al instrumento capaz de medir arriba de esta frecuencia. Así, al considerar la gráfica PSD del sismómetro Güralp 40T, usado en los gravímetros de Stanford, GAIN y Chino, figura [4.5](#page-36-0), usando la relación de conversión entre los valores PSD en unidades de decibeles [49](#page-102-3), para un ancho de banda ∆*ν*

$$
PSD[dB] = 10 \log_{10} (a^2/(a_r^2 \Delta \nu)), \qquad (4.20)
$$

siendo *a* 2 *r* la amplitud cuadrada de aceleración de referencia, que a partir de las unidades de la abscisa del diagrama viene dada por

$$
a_r^2 = 1 \, (\text{m/s}^2)^2 / \text{Hz}.\tag{4.21}
$$

Al resolver para la amplitud cuadrada de la aceleración en un ancho de banda

$$
a^2 = 10^{\frac{PSD[dB]}{10}} \Delta \nu \equiv a(\nu)^2 \Delta \nu , \qquad (4.22)
$$

tenemos la definición de la densidad espectral de la aceleración *a*(*ν*).
<span id="page-36-0"></span>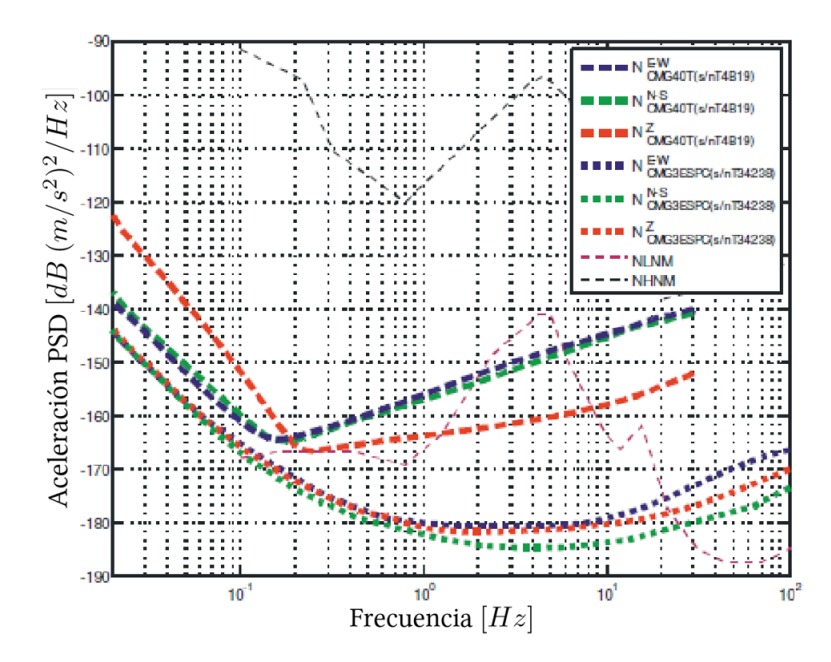

**Figura 4.5:** Gráfica de la densidad de poder espectral (PSD) del ruido técnico alcanzado por el sismómetro Güralp 40T, información proporcionada por el fabricante  $47$ . Líneas punteadas gruesas muestran el PSD para los tres ejes del sismómetro; en rojo se muestra la señal del eje *z*.

Por ejemplo, a partir de la señal *z* del Güralp 40T (línea gruesa punteada), en la frecuencia de los 5 Hz vemos que le corresponde un valor PSD de *−*160 dB, por lo que el ruido de aceleración en un ancho de banda de ∆*ν* = 1 Hz sería de

$$
a = 1.0 \cdot 10^{-8} \text{ m/s}^2 = 10 \text{ nm/s}^2. \tag{4.23}
$$

Debido a que necesitamos conocer el piso de ruido acumulado en un cierto ancho de banda, aproximemos la gráfica PSD de la componente z del Güralp 40T, figura [4.5](#page-36-0), por una función a trozos continua, compuesta de segmentos de líneas entre los puntos: (0*.*03 Hz, *−*130 dB), (0*.*2 Hz, *−*166 dB), (5 Hz, *−*160 dB) y (30 Hz, *−*152 dB), tal y como se muestra en la figura [4.6](#page-37-0). La expresión analítica en términos de la frecuencia lineal *ν* [Hz] que aproxima el PSD del instrumento es

$$
PSD(\nu)[\text{dB}] = \begin{cases}\n-196.541 - 18.9761 \ln \nu, & 0.03 \text{ Hz} \le \nu \le 0.2 \text{ Hz}; \\
-163.0 - 1.864 \ln \nu, & 0.2 \text{ Hz} < \nu \le 5 \text{ Hz}; \\
-160 - \frac{8 \ln 5}{\ln 10 \left(-\frac{\ln 5}{\ln 10} + \frac{\ln 30}{\ln 10}\right)} + \frac{8 \ln \nu}{\ln 10 \left(-\frac{\ln 5}{\ln 10} + \frac{\ln 30}{\ln 10}\right)}, & 5 \text{ Hz} < \nu \le 30 \text{ Hz}.\n\end{cases}
$$
\n(4.24)

A partir de esta función a trozos, podemos obtener el nivel de ruido de la aceleración acumulada *aNL* al integrar el cuadrado de la amplitud de la aceleración espectral ec. [\(4.22\)](#page-35-0), desde una frecuencia inicial *ν<sup>i</sup>* hasta una final *ν<sup>f</sup>*

<span id="page-36-1"></span>
$$
a_{NL} = \left(\int_{\omega_i}^{\omega_f} a(\omega)^2 d\omega\right)^{1/2} = \left(2\pi \int_{\nu_i}^{\nu_f} a(\nu)^2 d\nu\right)^{1/2};
$$
 (4.25)

<span id="page-37-0"></span>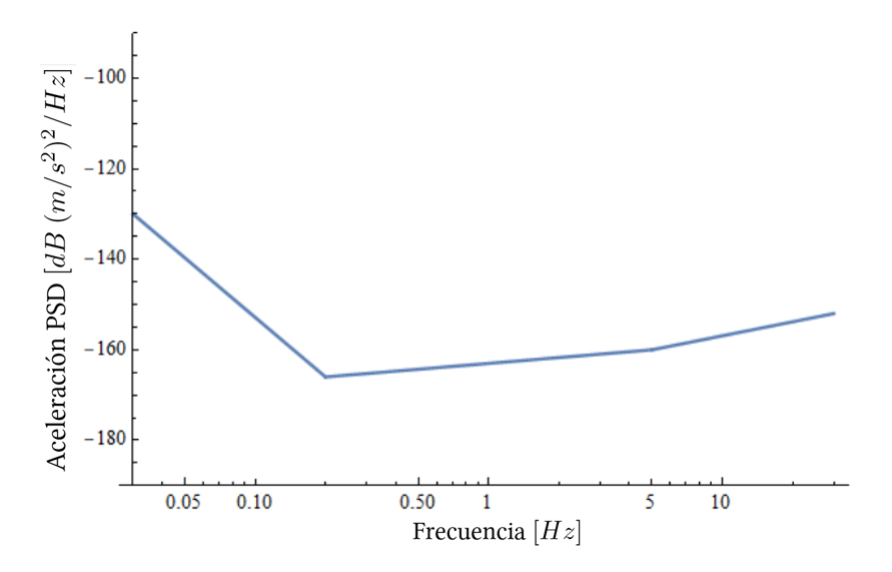

**Figura 4.6:** Aproximación al PSD de la señal *z* del sismómetro Güralp 40T que se muestra en la figura [4.5.](#page-36-0)

así, para *ν<sup>i</sup>* = 0*.*1 Hz hasta *ν<sup>f</sup>* = 10 Hz obtenemos un piso de ruido en la aceleración de

$$
a_{NL} = 8.38 \cdot 10^{-8} \text{ m/s}^2 = 83 \text{ nm/s}^2. \tag{4.26}
$$

Usando esta función a trozos y la ec.([4.19\)](#page-35-1), podemos calcular el nivel de ruido de la distancia acumulada del sismómetro para un cierto tiempo *T*

$$
d_{NL}(T, \nu_i, \nu_f) = \left( \int_{\omega_i}^{\omega_f} \langle d(\omega, T)^2 \rangle_{\phi} d\omega \right)^{1/2} =
$$
  
= 
$$
\left( 2\pi \int_{\nu_i}^{\nu_f} \langle d(\nu, T)^2 \rangle_{\phi} d\nu \right)^{1/2};
$$
 (4.27)

<span id="page-37-1"></span>con lo que para un tiempo  $T = 0.2$  s, integrando desde  $\nu_i = 0.03$  Hz hasta  $\nu_f = 5$  Hz obtenemos una distancia acumulada de 1*.*1 nm, e integrando desde *ν<sup>i</sup>* = 0*.*1 Hz hasta *ν<sup>f</sup>* = 10 Hz, que es el ancho de banda que nos interesa para usarlo en el módulo de compensación del gravímetro, tenemos un nivel de ruido de la distancia acumulada de

$$
d_{NL} = 5.157 \cdot 10^{-10} \,\mathrm{m} = 0.51 \,\mathrm{nm} \tag{4.28}
$$

la cual resulta ser más pequeña que nuestra distancia objetivo, ec.([4.13](#page-33-0)). Si graficamos la ec. [\(4.27\)](#page-37-1) para diferentes frecuencias iniciales *ν<sup>i</sup>* , vemos que la distancia acumulada se incrementa conforme se disminuye esta frecuencia, tal como se muestra en la figura [4.7.](#page-38-0) Con los anteriores cálculos podemos estimar que este instrumento permite el funcionamiento de gravímetros con precisiones menores a 1 *µ*gal.

En este capítulo pues, hemos visto cómo la técnica de variación del chirp del haz Raman nos permite conocer *g* y también hemos determinado cuál será la sensibilidad que se podrá alcanzar

<span id="page-38-0"></span>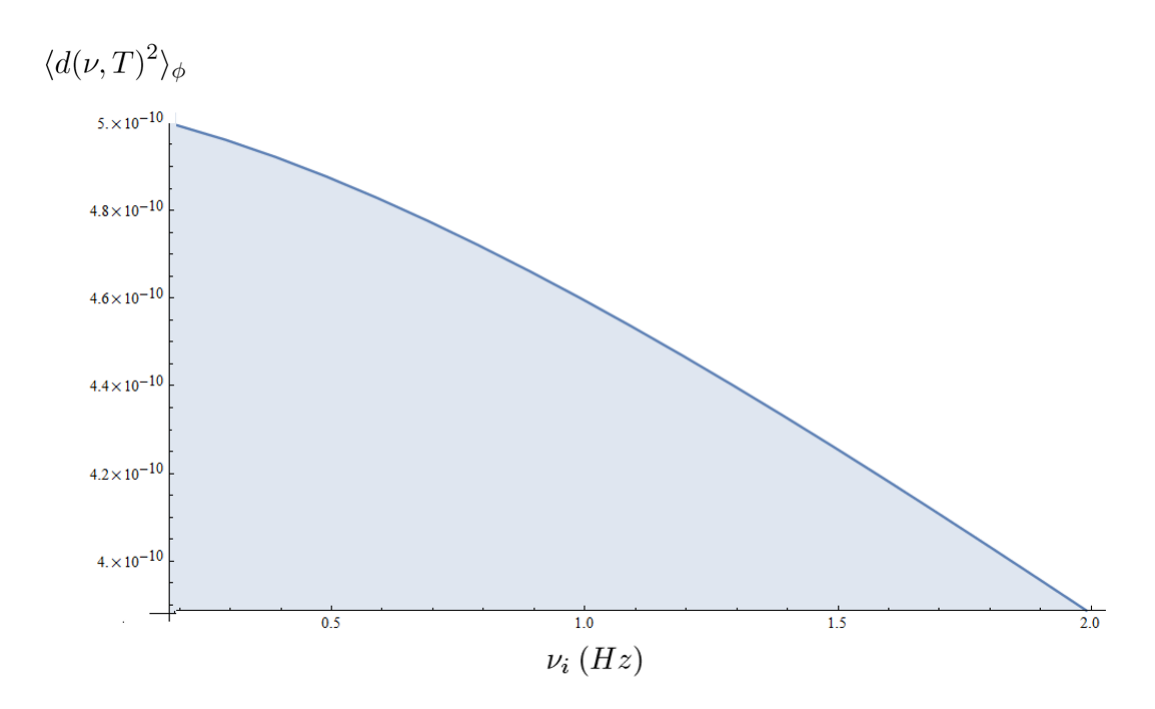

**Figura 4.7:** Dependencia de la distancia acumulada con respecto a la frecuencia inicial *ν<sup>i</sup>* , ec. [\(4.27](#page-37-1)), con  $T = 0.2$  s y  $\nu_f = 10$  Hz.

con el Gravímetro de Grávico, al utilizar como referencia la precisión de 1 *µ*gal para medir *g*, así como los parámetros de señal a ruido, contraste y precisión en la medición del cambio de fase que reporta el gravímetro de MuQuans. Estudiamos cómo calcular el desplazamiento mínimo del espejo Raman que podría detectar un acelerómetro, a partir de su diagrama PSD de aceleración. Después de lo anterior, supimos por qué se escogió el sismómetro 40T de Güralp para el sistema activo de compensación de vibraciones en los primeros gravímetros cuánticos construidos. Finalmente, con estas herramientas estamos en condiciones de realizar el análisis de otros acelerómetros comerciales, para poder definir el módulo de compensaciones vibracionales para el Gravímetro Cuántico Portátil de Grávico.

## **5** MÓDULO DE COMPENSACIÓN VIBRACIONAL PARA EL GRAVÍMETRO DE GRÁVICO

En este capítulo, se continúa con el análisis del piso de ruido alcanzado por los acelerómetros y sismómetros disponibles en el mercado. Con esta información, el grupo Grávico adquirió un acelerómetro con el cual conformó el sistema de postprocesamiento de la señal interferométrica que provendrá del Gravímetro Cuántico Portátil en construcción por Grávico. Para analizar las señales se programó una plataforma de postprocesamiento, por lo que se muestra su funcionamiento. Se finaliza este capítulo mostrando las proyecciones de sensibilidad que el Gravímetro alcanzará al utilizar el equipo adquirido.

### <span id="page-39-0"></span>5.1 Piso de Ruido paRa Desplazamientos en AceleRÓmetRos **COMERCIALES**

Como hemos visto en la última sección del capítulo anterior, el sismómetro Güralp 40T usado en los primeros gravímetros construidos, de acuerdo a su diagrama PSD, figura [4.5,](#page-36-0) alcanza un suelo de ruido en aceleración de *aNL* = 83 nm/s<sup>2</sup> en el ancho de banda de 0*.*1 Hz a 10 Hz, correspondiente a un tiempo de *T* = 200 ms y a una distancia acumulada del nivel de ruido de *dNL* = 0*.*51 nm. Continuando con un análisis similar, aplicado al sismómetro Trillium 20s de la empresa Nanometrics<sup>[50](#page-102-1)</sup>, tenemos que su PSD, línea punteada verde en la figura [5.1](#page-40-0) (a), la podemos aproximar por los segmentos de línea como se muestra en la figura [5.1](#page-40-0) (b), quedando la función a trozos para la amplitud de la densidad de aceleración en función de la frecuencia

<span id="page-40-0"></span>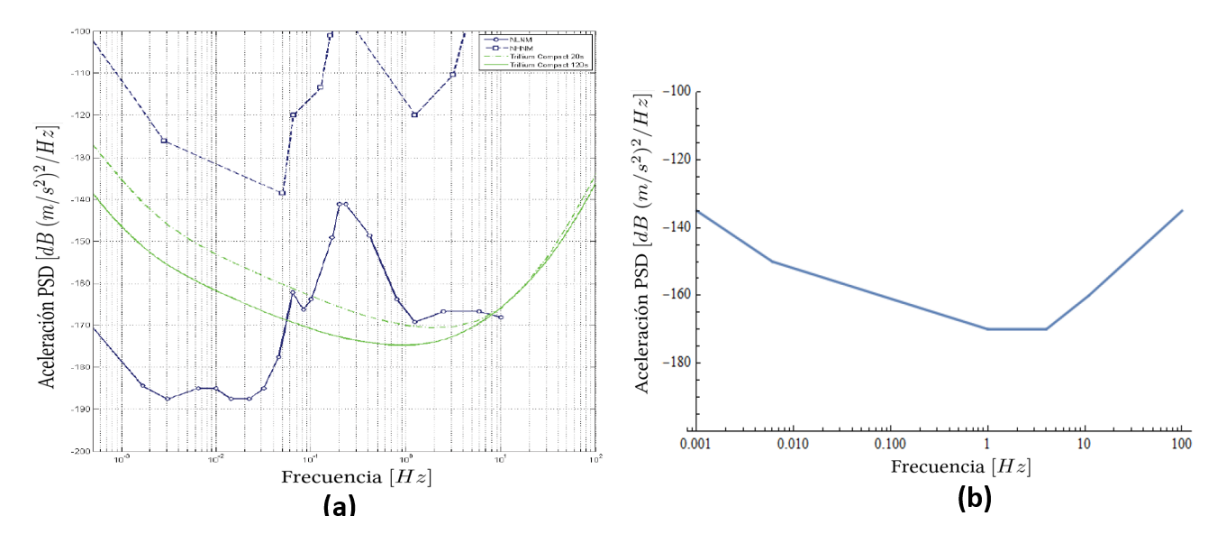

**Figura 5.1:** (a) Gráfica de la densidad de potencia espectral para el sismómetro Trillium de Nanometrics [51](#page-102-2), información proporcionada por el fabricante; la línea verde punteada corresponde al PSD del Trillium 20s. (b) Aproximación contínua por segmentos a partir del PSD de Trillium 20s.

lineal *ν* [Hz]

$$
PSD(\nu)[dB] = \begin{cases}\n-192.829 - 8.371 \ln \nu, & 0.001 \text{ Hz} \le \nu \le 0.006 \text{ Hz}; \\
-170 - 3.909 \ln \nu, & 0.006 \text{ Hz} < \nu \le 1 \text{ Hz}; \\
-170, & 1 \text{ Hz} < \nu \le 4 \text{ Hz}; \\
-170 - \frac{10 \ln 4}{\ln 10 \left(-\frac{\ln 4}{\ln 10} + \frac{\ln 11}{\ln 10}\right)} + \frac{10 \ln \nu}{\ln 10 \left(-\frac{\ln 4}{\ln 10} + \frac{\ln 11}{\ln 10}\right)}, & 4 \text{ Hz} < \nu \le 11 \text{ Hz}; \\
-160 - \frac{25 \ln 11}{\ln 10 \left(2 - \frac{\ln 11}{\ln 10}\right)} + \frac{25 \ln \nu}{\ln 10 \left(2 - \frac{\ln 11}{\ln 10}\right)}, & 11 \text{ Hz} < \nu \le 100 \text{ Hz}.\n\end{cases}
$$
\n(5.1)

con lo que la aceleración acumulada del nivel de ruido del sismómetro, ec. [\(4.25\)](#page-36-1) en el ancho de banda de  $\nu_i = 0.1$  Hz a  $\nu_f = 10$  Hz es

$$
a_{NL} = 4.22 \cdot 10^{-8} \text{ m/s}^2 = 42 \text{ nm/s}^2,
$$
\n(5.2)

lo que corresponde a una distancia acumulada del nivel de ruido en un tiempo de *T* = 200 ms de

$$
d_{NL} = 2.47 \cdot 10^{-10} \text{ m} = 0.24 \text{ nm},\tag{5.3}
$$

que también es de más de un orden de magnitud menor a la distancia objetivo de desplazamiento del espejo Raman de 3*.*4 nm.

De igual manera, podemos analizar el piso de ruido del acelerómetro usado por MuQuans en su gravímetro<sup>[24](#page-100-0)</sup>. El instrumento usado fue un acelerómetro Titan de la empresa Nanometrics [52](#page-102-3), que tiene la opción de usar varias sensibilidades. El diagrama PSD de aceleración para una sensibilidad de 4*g* se muestra en la figura [5.2,](#page-41-0) junto con su aproximación contínua por segmentos. La función analítica correspondiente a esta sensibilidad está dada por

<span id="page-41-0"></span>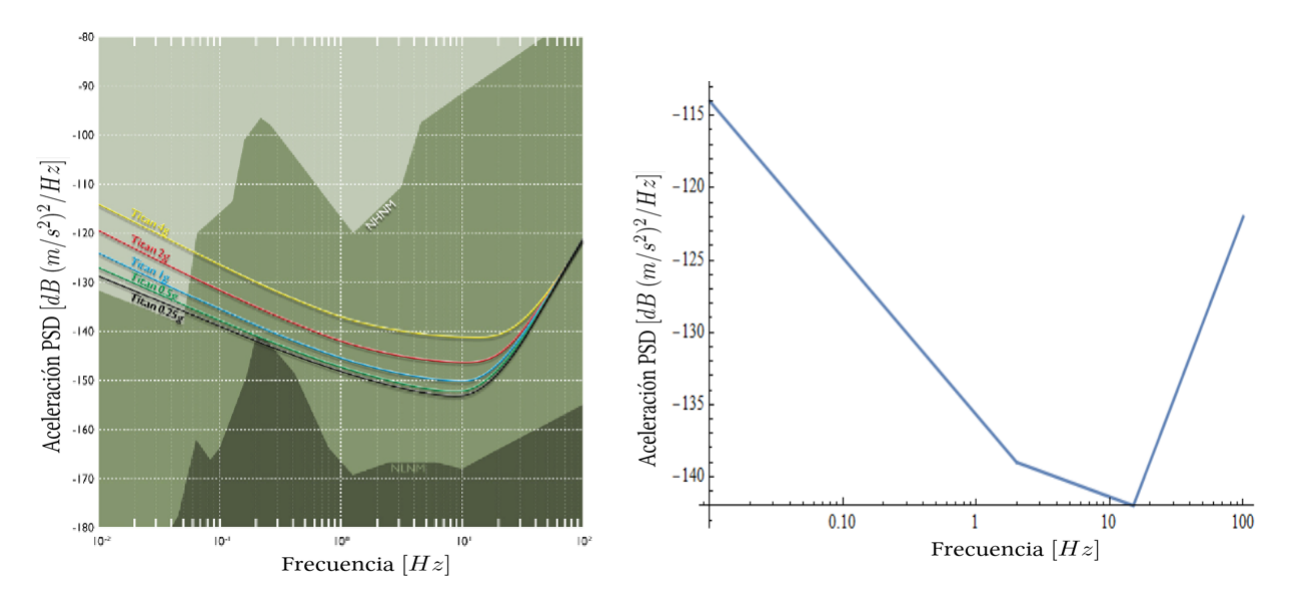

**Figura 5.2:** La imagen de la izquierda muestra el PSD del acelerómetro Titan de Nanometrics extraída de su hoja técnica<sup>[52](#page-102-3)</sup>. La línea amarilla corresponde a la sensibilidad 4g; a la derecha se muestra la correspondiente aproximación contínua por segmentos.

$$
PSD(\nu) = \begin{cases}\n-135.729 - 4.718 \ln \nu, & 0.01 \text{ Hz} < \nu \le 2 \text{ Hz}; \\
-139 + \frac{3 \ln 2}{\ln 10 \left(-\frac{\ln 2}{\ln 10} + \frac{\ln 15}{\ln 10}\right)} - \frac{3 \ln \nu}{\ln 10 \left(-\frac{\ln 2}{\ln 10} + \frac{\ln 15}{\ln 10}\right)}, & 2 \text{ Hz} < \nu \le 15 \text{ Hz}; \\
-142 - \frac{20 \ln 15}{\ln 10 \left(2 - \frac{\ln 15}{\ln 10}\right)} + \frac{20 \ln \nu}{\ln 10 \left(2 - \frac{\ln 15}{\ln 10}\right)}, & 15 \text{ Hz} < \nu \le 100 \text{ Hz}.\n\end{cases}
$$
\n(5.4)

con lo que obtenemos una aceleración acumulada en la banda de 0*.*1 Hz a 100 Hz de

$$
a_{NL} = 4.30 \cdot 10^{-6} \text{ m/s}^2 = 4300 \text{ nm/s}^2,
$$
\n(5.5)

con lo que la distancia acumulada del nivel de ruido para la banda de interés de 0*.*1 Hz a 10 Hz en un tiempo de  $T = 200$  ms

$$
d_{NL} = 4.3 \cdot 10^{-9} \text{ m} = 4.3 \text{ nm},\tag{5.6}
$$

la cual es más grande que nuestro desplazamiento objetivo del espejo Raman.

Sin embargo, podemos cambiar la sensibilidad de este acelerómetro, por ejemplo a una sensibilidad de 0*.*5*g*. Como podemos apreciar en la gráfica del PSD, línea verde de la figura [5.2,](#page-41-0) al cambiar la sensibilidad existe un cambio promedio de *−*10 dB en la banda de frecuencias de

<span id="page-42-0"></span>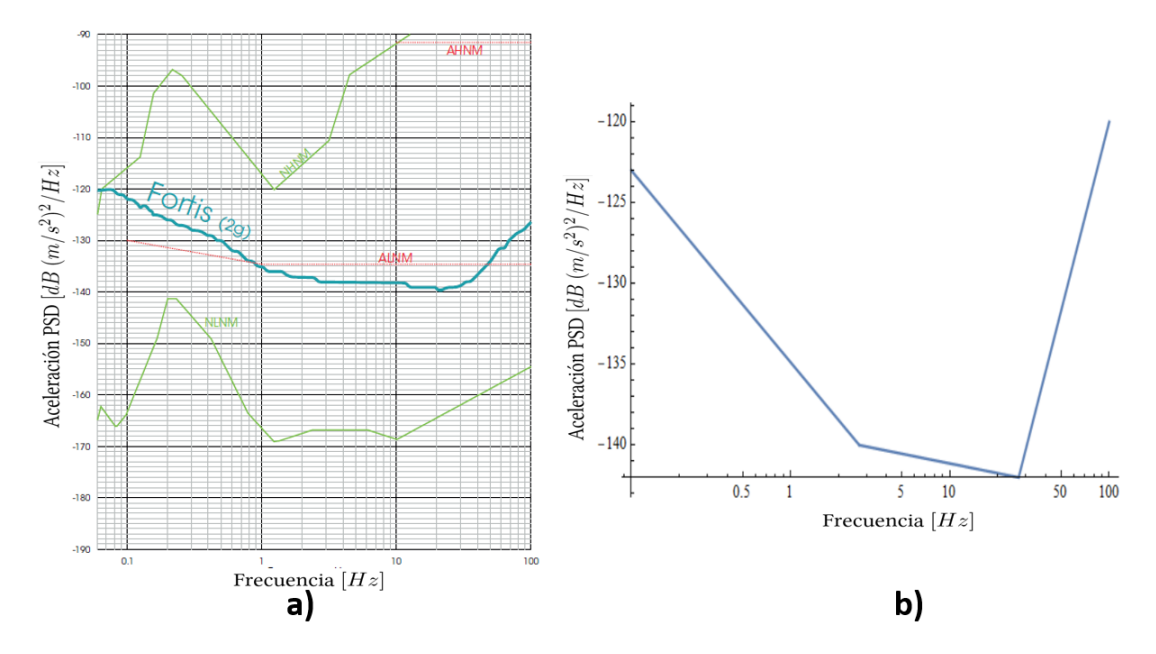

**Figura 5.3:** a) PSD del acelerómetro Fortis de Güralp para la sensibilidad 2*g*, extraido de su hoja téc-nica<sup>[53](#page-102-4)</sup>. b) Aproximación continua por segmentos para el PSD de Fortis.

#### 0*.*1 Hz a 10 Hz con lo que podemos aproximar la función analíticamente por

$$
PSD(\nu) = \begin{cases}\n-146.991 - 4.341 \ln \nu, & 0.01 \text{ Hz} < \nu \le 2 \text{ Hz}; \\
-150 + \frac{3 \ln 2}{\ln 10 \left(-\frac{\ln 2}{\ln 10} + \frac{\ln 9}{\ln 10}\right)} - \frac{3 \ln \nu}{\ln 10 \left(-\frac{\ln 2}{\ln 10} + \frac{\ln 9}{\ln 10}\right)}, & 2 \text{ Hz} < \nu \le 9 \text{ Hz}; \\
-153 - \frac{31 \ln 9}{\ln 10 \left(2 - \frac{\ln 9}{\ln 10}\right)} + \frac{31 \ln \nu}{\ln 10 \left(2 - \frac{\ln 9}{\ln 10}\right)}, & 9 \text{ Hz} < \nu \le 100 \text{ Hz}.\n\end{cases}
$$
\n(5.7)

Con esto, tenemos que la aceleración acumulada en la banda de 0*.*1 Hz a 10 Hz es

$$
a_{NL} = 3.99 \cdot 10^{-6} \text{ m/s}^2 = 3990 \text{ nm/s}^2,
$$
\n(5.8)

y la correspondiente distancia acumulada en esta banda de interés es de

$$
d_{NL} = 1.15 \cdot 10^{-9} \text{ m} = 1.15 \text{ nm},\tag{5.9}
$$

estando más de la mitad por debajo de la distancia objetivo, por lo que podemos inferir que MuQuans usó esta sensibilidad para su gravímetro.

Por último, se analizó el comportamiento del acelerómetro Fortis de la empresa Güralp $^{53},$  $^{53},$  $^{53},$ cuyo PSD y su aproximación contínua en segmentos de líneas se muestra en la figura [5.3](#page-42-0). La función analítica correspondiente está dada por

$$
PSD(\nu) = \begin{cases}\n-134.877 - 5.158 \ln \nu, & 0.1 \text{ Hz} < \nu \le 2.7 \text{ Hz}; \\
-139.137 - 0.868 \ln \nu, & 2.7 \text{ Hz} < \nu \le 27 \text{ Hz}; \\
-142 - \frac{22 \ln 27}{\ln 10 \left(2 - \frac{\ln 27}{\ln 10}\right)} + \frac{22 \ln \nu}{\ln 10 \left(2 - \frac{\ln 27}{\ln 10}\right)}, & 27 \text{ Hz} < \nu \le 100 \text{ Hz}.\n\end{cases}
$$
\n(5.10)

con lo que la aceleración acumulada en la banda de 0*.*1 Hz a 100 Hz es

$$
a_{NL} = 4.56 \cdot 10^{-6} \text{ m/s}^2 = 4560 \text{ nm/s}^2,
$$
\n(5.11)

y la correspondiente distancia acumulada en la banda de 0*.*1 Hz a 10 Hz para el tiempo que estamos considerando de *T* = 200 ms

$$
d_{NL} = 5 \cdot 10^{-9} \text{ m} = 5 \text{ nm},\tag{5.12}
$$

por encima de nuestra distancia objetivo.

Sin embargo, este acelerómetro también tiene la opción de cambiar a una sensibilidad de 0*.*5*g*, con lo que considerando, como anteriormente, una disminución de 10 dB con respecto a la sensibilidad en 2*g*, tenemos que la aceleración acumulada en la banda de interés de 0*.*1 Hz a 10 Hz es de

$$
a_{NL} = 1.44 \cdot 10^{-6} \text{ m/s}^2 = 1440 \text{ nm/s}^2,
$$
\n(5.13)

con la correspondiente distancia acumulada de

$$
d_{NL} = 1.56 \cdot 10^{-9} \text{ m} = 1.5 \text{ nm},\tag{5.14}
$$

también casi la mitad por debajo del desplazamiento objetivo de los 3*.*4 nm que en principio presenta el espejo Raman de MuQuans.

### 5.2 Post-PRocesamiento de la SeÑal

A partir del análisis anterior de los sismómetros y acelerómetros comerciales utilizados en la realización de gravímetros cuánticos y, considerando el presupuesto del proyecto, la colaboración Grávico decidió comprar el acelerómetro Fortis de Guralp, ya que su costo es menor al de un sismómetro de alta ganancia para frecuencias bajas, a diferencia de lo que habitualmente han hecho la mayoría de grupos de investigación al construir su primer gravímetro, así como por el soporte técnico eficiente y la experiencia en este tipo de proyectos que la empresa Guralp ofrece. A partir del trabajo de Muquans [24](#page-100-0), también se tomó la decisión de que por el momento el módulo de compensación de vibraciones para el espejo Raman, se basara en la colocación de un acelerómetro lo más cercano posible a dicho espejo y compensar la fase interferométrica producida por su desplazamiento, como se muestra en el esquema de la figura [5.4.](#page-44-0)

En este esquema se tiene que la señal del acelerómetro es post-procesada. Primero se obtiene la señal de aceleración, la cual se convierte a posición. A partir de la posición se calcula el desplazamiento del espejo para conocer el cambio de fase equivalente correspondiente. Por lo que este cambio de fase compensará la fase interferométrica que proviene de la medición del gravímetro. Por último, la fase compensada se analiza y visualiza para deducir el valor de la aceleración de la gravedad *g*.

<span id="page-44-0"></span>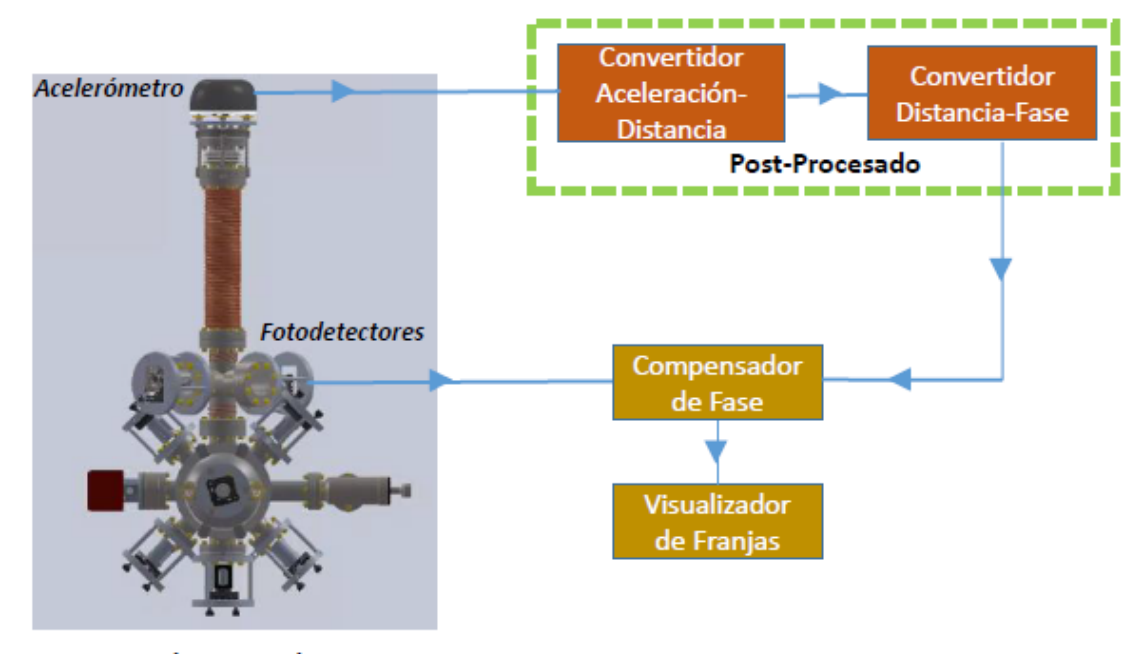

Gravímetro Grávico

**Figura 5.4:** Esquema del módulo de compensación de vibraciones del espejo Raman del Gravímetro de Grávico.

### 5.3 El AceleRÓmetRo y su Sistema

El acelerómetro Fortis de Guralp<sup>[53](#page-102-4)</sup>, como hemos visto en la sección [5.1](#page-39-0), ofrece la posibilidad de obtener mediciones del desplazamiento del espejo que satisfacen teóricamente los requerimientos de alcanzar sensibilidades de hasta 10*−*<sup>9</sup> *g* en el Gravímetro. El acelerómetro es tipo triaxial, tiene sensores en la cada dirección espacial, con un diámetro de 12*.*5 cm, altura de 10 cm y un peso de 1*.*1 kg.

Por medio de un cable tipo militar "MIL-DTL" el acelerómetro se conecta al digitalizador Minimus [54](#page-102-5) también de Guralp, el cual se conecta a una fuente de poder de entre 10 y 30 voltios DC. Al digitalizador también se le conecta un GPS, y por medio de un cable ethernet se tiene comunicación con la computadora; en la figura [5.5](#page-45-0) se tiene un esquema de esta conexión. El digitalizador es un servidor en una infraestructura de red, aunque para nuestros fines simplemente lo utilicemos para transmitir datos hacia la computadora. La comunicación con el digitalizador se realiza a partir de los softwares Discovery o Scream, ambos del mismo fabricante Guralp. En general la interfase de usuario es amigable y eficaz.

El software Discovery nos permite, de una manera fácil, acceder a la inforamción del estado del sistema acelerómetro-digitalizador. Por medio de presionar el botón derecho del ratón sobre el identificador del digitalizador Minimus, podemos ver el estado o también monitorear las señales del aceleró-

metro. Por ejemplo, a través de la página web de Minimus podemos consultar el status de

<span id="page-45-0"></span>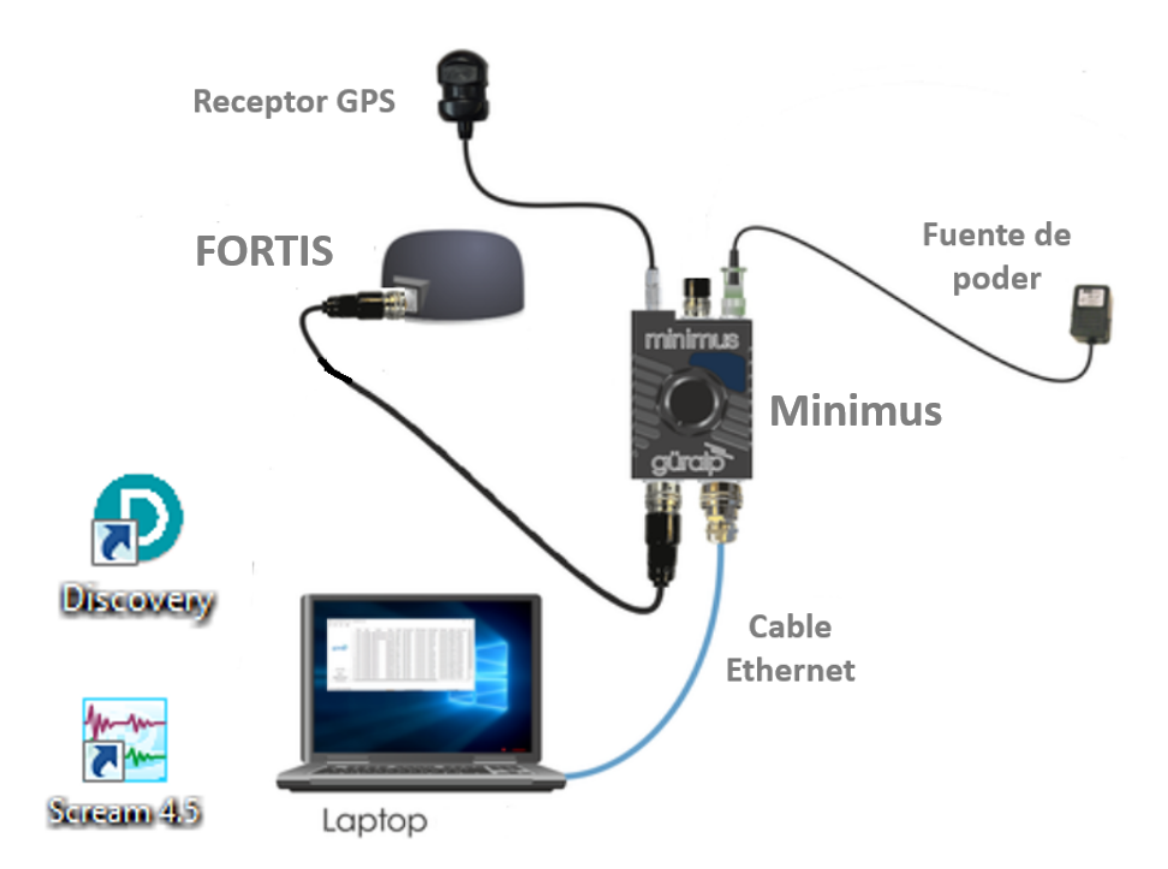

**Figura 5.5:** Esquema del sistema del acelerómetro Fortis. La fuente de energía, el receptor GPS y la computadora se conectan al digitalizador Minimus. Los programas propios que utiliza el sistema son el Discovery y Scream de Guralp. Imagen adaptada del manual de Minimus<sup>[54](#page-102-5)</sup>.

conexión al sistema GPS, obteniendo la información horaria en el sistma UTC (5 horas menos en México), así como la información geográfica del sensor GPS. Por medio de Discovery también se puede cambiar la sensibilidad del acelerómetro en la página web del digitalizador, bajo la pestaña de "Setup", dentro de la sección de sensor análogo, como se muestra en la figura [5.6.](#page-46-0)

El software Scream de Guralp<sup>[55](#page-102-6)</sup> es un poco menos amigable que Discovery, ofreciendo capacidades de comunicación muy amplias con sistemas de información sismográfica anteriores al año 2015, así como análisis de la señal usando paquetería de Matlab. La comunicación con el digitalizador se realiza abriendo una conexión TCP en el "Network Control", al que se accede a partir de la opción "Windows" del menú principal, ver figura [5.7](#page-46-1).

Una vez establecida la comunicación entre Scream y el digitalizador, en la ventana principal del programa vemos el árbol "Network" que nos muestra los canales de comunicación abiertos con el digi-

talizador. En este árbol buscamos y escogemos, manteniendo oprimida la tecla control, los canales con identificación "accz0" y "auxx0" que corresponden al canal de aceleración z y al cuarto canal auxi-

liar del digitalizador Minimus. Una vez seleccionados estos canales, al oprimir el botón derecho

<span id="page-46-0"></span>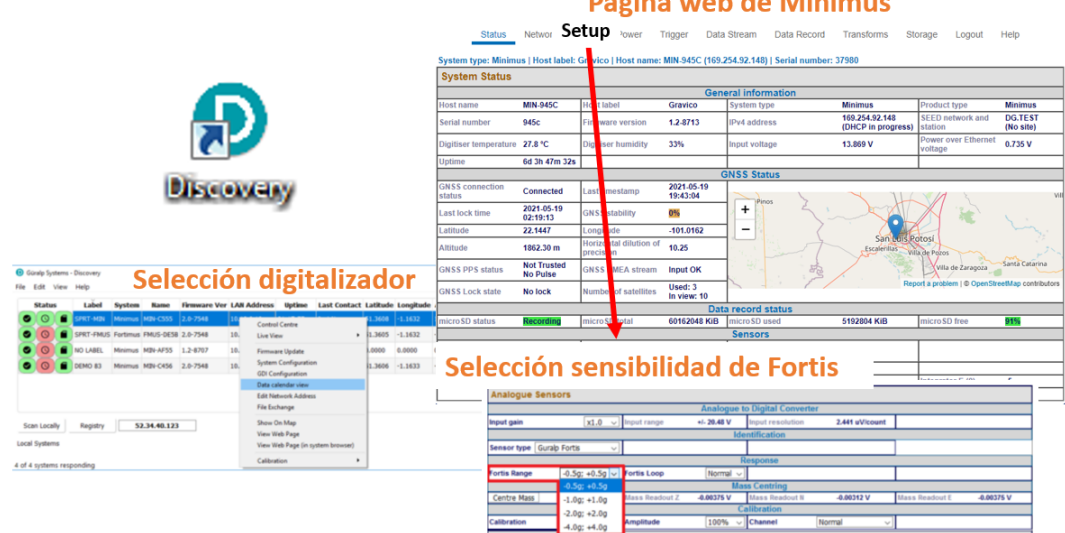

**Diffusion and Line Rations** 

**Figura 5.6:** Imágenes de pantalla para acceder al estado del digitalizador Minimus y del ace-lerómetro Fortis usando el programa Discovery de Guralp<sup>[54](#page-102-5)</sup>.

<span id="page-46-1"></span>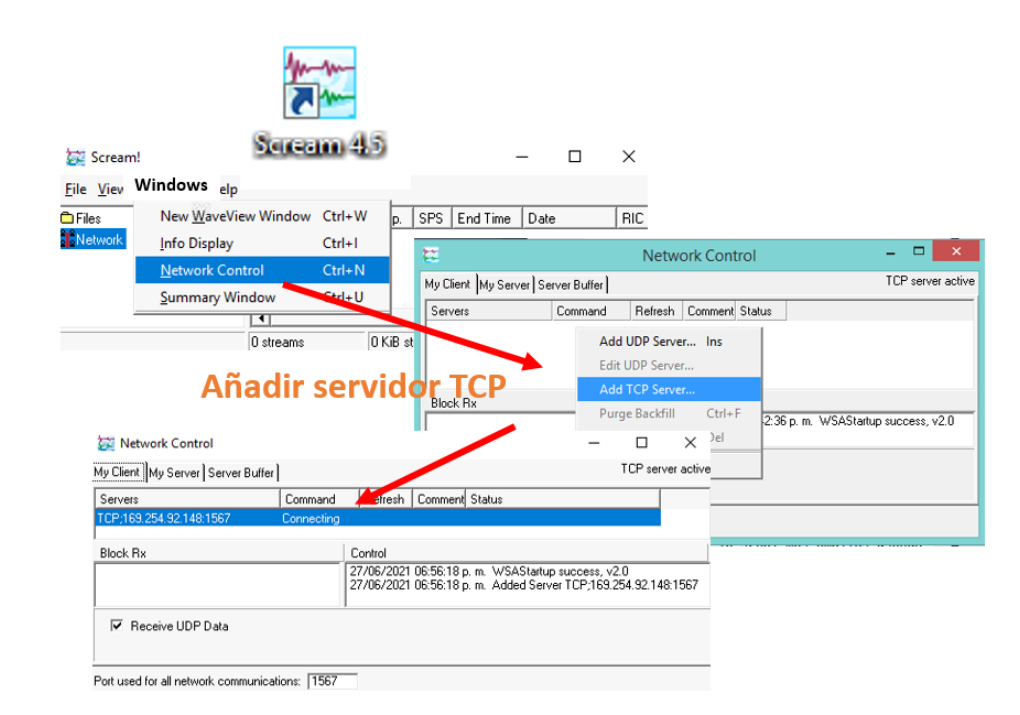

Figura 5.7: Imágenes de pantalla para la apertura de transmisión de datos entre Scream<sup>[55](#page-102-6)</sup> y el digitalizador Minimus a través de una conexión TCP.

del ratón, podemos escoger el monitorizar las señales a través de la función "View" o también el iniciar la grabación de los canales con la opción "Recording".

Las grabaciones de las señales se realizan en el formato más común utilizado en la trans-ferencia de archivos sismográficos, llamado miniSeed<sup>[56](#page-102-7)</sup> con extensión ".msd". Estos archivos son almacenados en un directorio que crea Scream, nombrado a partir del día de las mediciones. La localización de este directorio se puede escoger en el apartado de configuración de Scream llamado "Recording". En esta misma ventana podemos escoger la longitud del tiempo en minutos de los archivos grabados.

### 5.4 SeÑal de TRiggeR

Para conocer el momento en el cual ocurren los disparos Raman en las mediciones de interferometría atómica, se considera que el sistema de control del Gravímetro enviará un tren de pulsos que será detectado por el módulo de postprocesamiento. Este trigger puede ser una señal de voltaje tipo TTL enviado al cuarto canal del digitalizador. El acceso a este canal auxiliar se implementó mediante un "Puente" entre el cable de tipo militar proveniente del acelerómetro, figura [5.8](#page-47-0) a), usando conectores hembra y macho "MIL-DTL-26482" en la entrada del sensor análogo del digitalizador Minimus. La conexión se hizo de acuerdo al diagrama de pines especificado en el manual del digitalizador [54](#page-102-5) y el acceso al cuarto canal auxiliar del digitalizador, por medio del conector hembra en sus pines V (positivo) y M (negativo/tierra).

La estructura considerada para la señal del trigger consta de una sección inicial de pulso bajo con duración de un segundo, seguido de dos ciclos de pulsos altos y bajos con 4 segundos de duración en total. Estos dos últimos ciclos de pulsos sirven para detectar el inicio del tren de pulsos. Después la señal se divide en dos partes: una parte inicial que contiene una zona de información y una segunda parte, que inicia con una zona de pulso bajo de 5 segundos para enseguida comenzar la zona de mediciones, tal y como se aprecia en la figura [5.8](#page-47-0) b). La zona

<span id="page-47-0"></span>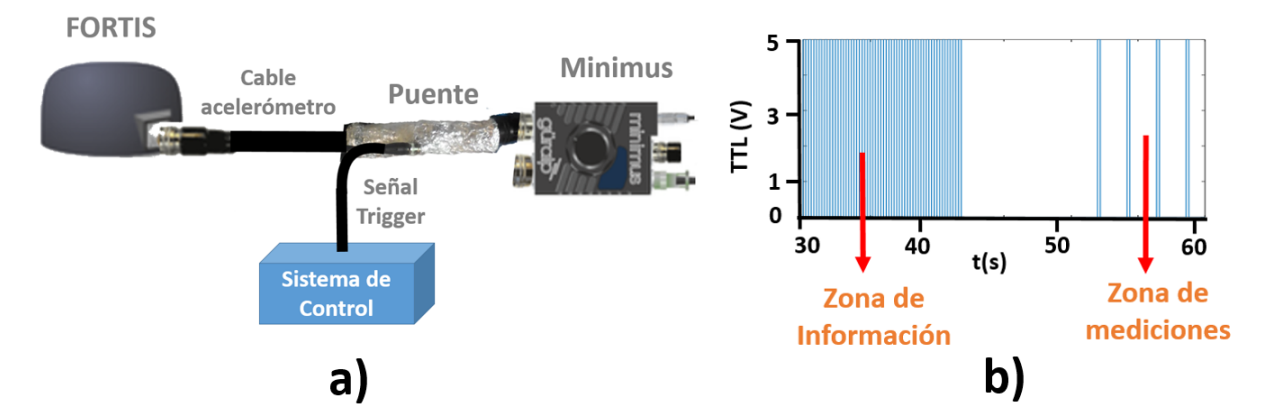

**Figura 5.8:** a) Configuración del sistema acelerómetro usando el Puente como entrada de la señal de trigger al canal auxiliar del digitalizador. b) Estructura de la señal de trigger a partir de pulsos TTL. Se muestra una porción del tren de pulsos que comienza con una zona de 11 Bytes para la zona de información y después 100 pulsos indicando el momento de las mediciones de interferometría Raman.

de información consta de 11 bytes, en donde cada uno de ellos contiene 7 bits representados por pulsos altos y bajos TTL. El pulso en cada bit tiene una duración de 0.4 segundos. Entre la zona de información y la de medición hay un espacio intermedio de pulso bajo de 5 segundos. La zona de medición consta de 100 mediciones en donde cada una de ellas se define como, un pulso alto de 200 milisegundos y un pulso bajo de 2 segundos; el pulso alto corresponde al tiempo total del proceso de interferometría Raman y el pulso bajo al tiempo necesario de preparación del Gravímetro para realizar la siguiente medición.

### 5.5 La PlatafoRma de Post-PRocesamiento

Usando el lenguaje de programación científica Octave<sup>[57](#page-103-0)</sup> se realizó un programa que genera una platafor-

ma digital con la cual podemos postprocesar la señal del acelerómetro. El diagrama de bloques, así como funcionalidades específicas de partes de la programación, se pueden consultar en el apéndice [B](#page-95-0). La figura [5.9](#page-48-0) muestra la plataforma de postprocesamiento, en donde en la parte

<span id="page-48-0"></span>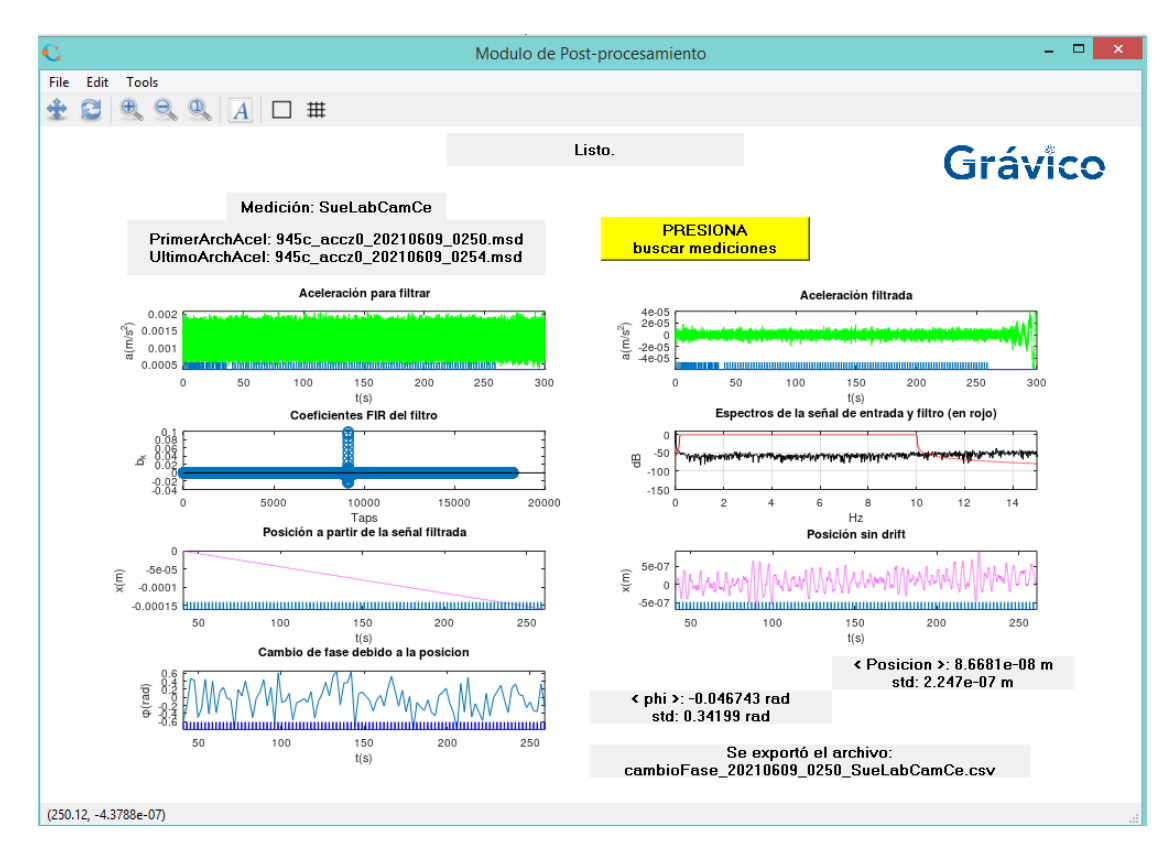

**Figura 5.9:** Plataforma de Postprocesamiento. En la parte superior se tiene la zona de información, y después cuatro renglones de gráficas con información sobre la aceleración, filtro pasabandas, posición sin desviación lineal y cambio de fase para cada pulso de interferometría Raman.

superior tenemos una sección de información que nos indica el nombre de la medición, así como el primer y último archivo miniSeed de aceleración, correspondiente al tren de pulsos detectado en la señal del trigger y utilizados por el programa. También en esta sección encontramos un botón, que al ser oprimido detecta en los archivos del trigger el siguiente tren de pulsos; si no se detecta ningún tren de pulsos entonces se regresa al primer tren detectado.

Debajo de la zona de información en la figura [5.9](#page-48-0) tenemos cuatro renglones de gráficas. En el primer renglón, la gráfica de la izquierda corresponde a la señal de 5 minutos de aceleración, obtenida en los archivos donde se detectó el tren de pulsos del trigger. El tren de pulsos se muestra en azul en la parte inferior de la misma gráfica. La gráfica de la derecha corresponde a la aceleración después de ser filtrada.

En el segundo renglón de gráficas de la figura [5.9](#page-48-0) tenemos en la parte izquierda, los coeficientes del filtro de impulso finito correspondientes al filtro específico utilizado, que en nuestro caso es un filtro pasabandas tipo Kaiser [58](#page-103-1), muy empleado en el análisis de audio ya que muestra una meseta con muy pocas ondulaciones (en inglés ripples), así como una zona de transición muy angosta en las frecuencias de corte. Dado que el muestreo del digitalizador es de 200 Hz, se debe procurar que para filtrar una señal de 5 minutos el número de "taps" (coeficientes) del filtro deberá ser menor a una tercera parte del número total de muestras analizadas. La gráfica de la derecha muestra el espectro de Fourier de la señal de entrada así como el filtro de Kaiser en rojo, en nuestro caso es un pasabandas de 0*.*2 Hz a 10 Hz, con un ancho de transición en las frecuencias de corte de 0*.*055 Hz.

Como nuestro objetivo al realizar la plataforma de postprocesamiento es el de calcular el cambio de fase $<sup>1</sup>$  $<sup>1</sup>$  $<sup>1</sup>$ </sup>

<span id="page-49-1"></span>
$$
\Delta \phi = \phi(0) - 2\phi(T) + \phi(2T) = k_{ef}\Delta z,\tag{5.15}
$$

debido a la fase *ϕ*(*t*) adquirida por la nube de átomos al tiempo *t*, como resultado de la interacción con los pulsos Raman de número de onda efectivo *kef* , ec. [\(4.4\)](#page-30-0), y espaciamiento entre pulsos *T*, la variación ∆*z* del espejo en los tiempos a obscuras entre los pulsos interferométricos, se calcula a partir de los valores de la posición *z*(*t*) del espejo para los tiempos  $t = \{0, T, 2T\}$ 

$$
\Delta z = z(0) - 2z(T) + z(2T); \tag{5.16}
$$

notemos que al aplicar esta última ecuación a la función resultante de integrar doblemente la señal de aceleración *a*(*t*) que se mide en el espejo,

<span id="page-49-0"></span>
$$
z(t) = z_0 + v_0 t + \int_0^t \int_0^{t''} a(t') dt' dt''
$$
\n(5.17)

nos otorga un cambio ∆*z* del espejo en los tiempos a obscuras independientemente de los valores iniciales de posición *z*<sup>0</sup> y velocidad *v*<sup>0</sup> del espejo.

Así pues, tenemos que la plataforma de postprocesamiento, figura [5.9,](#page-48-0) en su tercer renglón de gráficas a la izquierda se muestra la posición obtenida a partir de la señal de aceleración filtrada, solamente para los tiempos correspondientes a la zona de medición del trigger. Podemos apreciar en esta gráfica el comportamiento lineal de acuerdo con la ec. [\(5.17\)](#page-49-0). En la parte de la derecha, tenemos la posición obtenida a partir de la señal de velocidad pero integrada sin su valor medio, para compensar el desconocimiento de la velocidad inicial; la gráfica muestra las fluctuaciones alrededor de la posición media para compensar el desconocimiento de la posición inicial.

Por último, en el cuarto renglón de la figura [5.9](#page-48-0) tenemos la gráfica resultante del cálculo de cambio de fase, ec.([5.15](#page-49-1)), correspondiente a la activación de los pulsos Raman, así también se muestran los datos relevantes y el aviso de exportación de información. La forma de esta gráfica muestra cambios abruptos, debido a que son líneas rectas que unen los valores puntuales ∆*ϕ* situados sobre cada medición (pequeñas líneas azules sobre el eje de las abscisas).

### 5.6 Mediciones con la PlatafoRma de Post-PRocesamiento

Usando la plataforma desarrollada, se analizaron las mediciones de las vibraciones que presenta el suelo del laboratorio de átomos fríos del Instituto de Física, en el campus central de la UASLP, durante la noche de un día entre semana, como se muestra en la figura [5.9](#page-48-0). Se colocó el acelerómetro en el suelo, con la sensibilidad por defecto de *±*2*g* y considerando un tren de pulsos de cien mediciones, observamos en la plataforma que la amplitud pico a pico de la aceleración sin filtrar es de 15 *·* 10*−*<sup>4</sup> m/s<sup>2</sup> , y de la aceleración filtrada de 2 *·* 10*−*<sup>5</sup> m/s<sup>2</sup> . Esta

<span id="page-50-0"></span>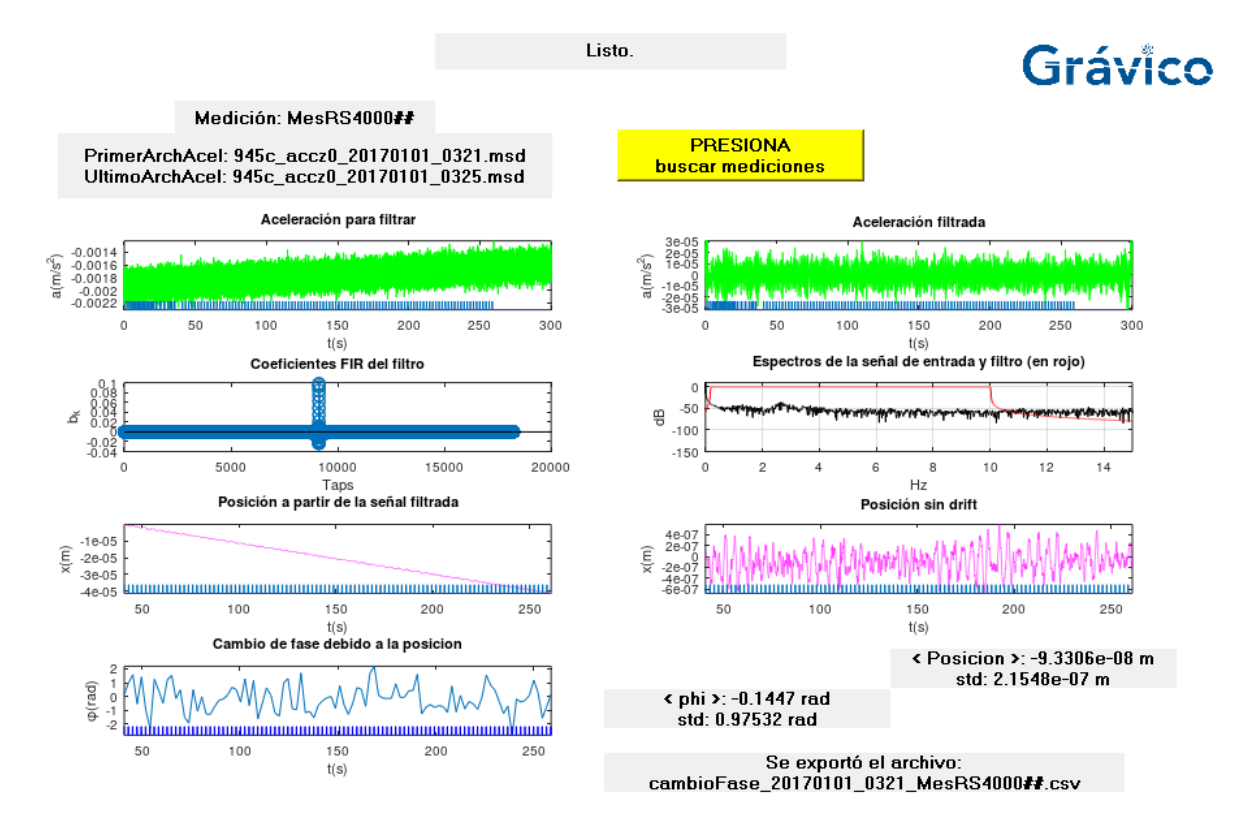

**Figura 5.10:** Plataforma de Postprocesamiento aplicado a mediciones sobre la mesa óptica Newport RS4000.

aceleración filtrada produce una posición sin deriva con desviación estándar de 224 nm, en el intervalo de las 100 mediciones del tren de pulsos. Como la posición deducida a partir de la aceleración sin filtrar tiene una desviación estándar de 2*.*19 m, entendemos que el uso del filtro en la banda de 0*.*2 a 10 Hz reduce las fluctuaciones en posición por 9*.*5 *·* 10*−*<sup>8</sup> veces. Por último vemos en la plataforma de postprocesamiento, figura [5.9,](#page-48-0) que la desviación estándar del cambio de fase es de 0*.*34 rad.

También se realizaron mediciones colocando el acelerómetro sobre una mesa óptica NEW-PORT RS4000<sup>[59](#page-103-2)</sup>, como se muestra en la figura [5.10](#page-50-0). Vemos en este caso que aun cuando la amplitud pico a pico de la aceleración sin filtrar, para la misma sensibilidad por defecto, se ha reducido casi por la mitad a 6 *·* 10*−*<sup>4</sup> m/s<sup>2</sup> , y la amplitud pico a pico para la aceleración filtrada quedó aproximadamente igual en 2.5 m/s<sup>2</sup>, por lo que la desviación estándar de la posición sin deriva se observa también cercana a la situación anterior con el acelerómetro en el suelo, igual a 215 nm. En el cambio de fase se observa mayor fluctuación con un 0*.*97 rad en su desviación estándar. Nótese que en el espectro de Fourier de la aceleración sin filtrar, figura [5.10,](#page-50-0) aparece una resonancia localizada alrededor de los 3 Hz, la cual no se encuentra en comparación con la situación del acelerómetro en el suelo.

El paralelismo entre estas mediciones nos sugiere que no se registran grandes perturbaciones externas que afecten al sistema suelo-mesa. Esto es debido a que de acuerdo a las especificaciones técnicas de la mesa y sus soportes estabilizadores S-2000<sup>[60](#page-103-3)</sup>, la mesa muestra un comportamiento de atenuación por debajo de los *−*40 dB para frecuencias mayores a los 10 Hz, además que la resonancia alrededor de los 3 Hz puede ser debida a la transmisibilidad de los soportes que están correspondiendo a una situación de "débilemente amortiguado"<sup>[60](#page-103-3)</sup>. En la figura [5.11](#page-51-0) tenemos la comparación de los PSDs para el acelerómetro colocado en el

<span id="page-51-0"></span>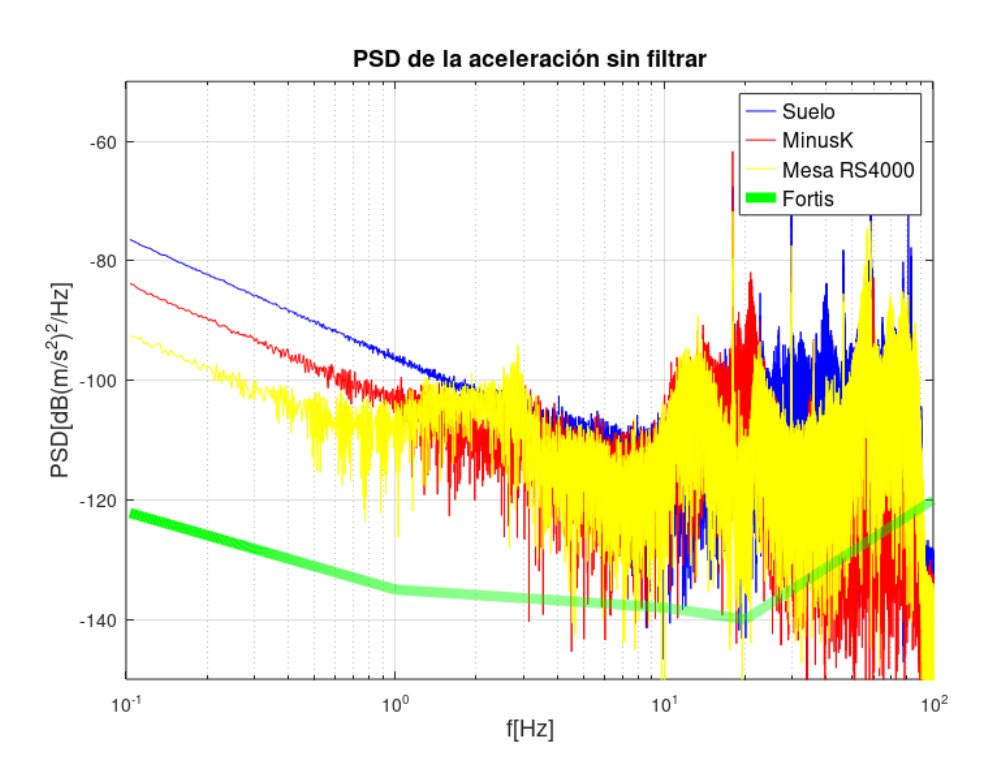

**Figura 5.11:** Comparación de PSDs para mediciones colocando el acelerómetro sobre el suelo del laboratorio, sobre la mesa Newport RS4000 y sobre una mesa MinusK. En verde se muestra el PSD estimado del acelerómetro con sensibilidad  $2g$  a partir de la hoja técnica del fabricante  $^{53}.$  $^{53}.$  $^{53}.$ 

suelo del laboratorio y sobre diferentes mesas para amortiguar vibraciones. Se puede apreciar que los PSDs muestran un comportamiento similar en la ventana de 3 a 100 Hz. También vemos como el comportamiento de la mesa Minus $K^{61}$  $K^{61}$  $K^{61}$  y RS4000 es similar en la franja de 1 a 10 Hz, aunque la mesa RS4000 muestra una extensión de comportamiento plano con menor atenuación hasta los 0*.*5 Hz. Por debajo de esta última frecuencia se tiene un comportamiento lineal, pero en una gráfica en donde los ejes son logarítmicos las contribuciones de ruido "explotan" conforme se decrece la frecuencia al aproximarse a 0 Hz (DC). Podemos comprobar en el comportamiento de la gráfica para 0*.*1 Hz que los tres PSDs están a más de 20 dB por encima del nivel de ruido técnico reportado para el acelerómetro<sup>[53](#page-102-4)</sup>. La similitud en respuesta para las mediciones en el suelo y usando las mesas especialmente diseñadas para amortiguar vibraciones, usadas comúnmente en los laboratorios de óptica, nos indica que en la práctica posiblemente se ha alcanzado el piso real del nivel de ruido del acelerómetro, no coincidiendo con el reportado por el fabricante.

Podemos comprobar la importancia de la elección de la frecuencia de corte inferior de la ventana de filtrado, por ejemplo, usando mediciones realizadas colocando el acelerómetro sobre una mesa MinusK<sup>[61](#page-103-4)</sup> en donde se obtuvo que, usando la ventana del filtro pasabanda de la plataforma de postprocesamiento de 0*.*2 a 10 Hz, para 27 mediciones que son las contenidas en 1 minuto, la desviación estándar de la posición fue de 236 nm con cambio de fase de 0*.*77 rad de desviación estándar. Después se movió la frecuencia de corte inferior a 1 Hz observando que la nueva desviación estándar de la posición bajó a 55 nm, lo que corresponde a una disminución del ruido del 76 %; comprobando que las contribuciones del ruido a bajas frecuencias son muy grandes.

En la figura [5.12](#page-53-0) se muestra la comparación de los PSDs resultantes al cambiar la sensibilidad del acelerómetro entre 2*g* y 0*.*5*g* por medio del programa Discovery. Las mediciones se realizaron colocando el acelerómetro sobre la mesa Newport RS4000, por la noche y sin el puente de entrada al cuarto canal del digitalizador. El PSD más alto corresponde con la sensibilidad de 2*g* y en la ventana de frecuencia de los 0*.*1 a 10 Hz muestra en promedio una diferencia de 25.5 dB con respecto al reportado por el fabricante en su hoja técnica<sup>[53](#page-102-4)</sup>. La sensibilidad 0*.*5*g* muestra en la misma ventana un promedio de 7*.*3 dB de diferencia con respecto al de la hoja técnica; comprobamos pues que la diferencia entre PSDs de 18*.*2 dB es un poco mayor que los 12 dB esperados debido al cambio de sensibilidad.

La figura [5.13](#page-53-1) a) muestra la comparación de los PSDs para las situaciones usando el puente de entrada del trigger en el cuarto canal del digitalizador, y la situación en donde no se encuentra. Cuando se usa el puente se tuvo que el promedio de la diferencia entre el PSD de esta medida con respecto al PSD técnico de Fortis en el intervalo de 0*.*1 a 10 Hz, fué de 15*.*20 dB y con la situación sin puente bajó a 9*.*55 dB. En la figura [5.13](#page-53-1) b) se tiene la comparación de las posiciones sin deriva para las situaciones con y sin puente, en donde las fluctuaciones con puente fueron de 56*.*87 nm y las correspondientes sin puente fueron de 50*.*25 nm, esto es un 11% más bajas; podemos apreciar que la estructura de ambas gráficas de posición son parecidas. Las fluctuaciones del cambio de fase en la situación con puente fueron de 0*.*2289 rad y en la de sin puente de 0*.*1845 rad, esto es un cambio del 19 %. Así pues vemos que el uso del puente introduce ruido al sistema acelerómetro-digitalizador nada despreciable, el cual se debe de tomar en cuenta para futuras versiones del dispositivo en donde se intenten mejoras en la manufactura, muy probablemente aterrizaje, del puente de conexión.

Por último, se tiene en la figura [5.14](#page-54-0) las mediciones realizadas al poner el acelerómetro en

<span id="page-53-0"></span>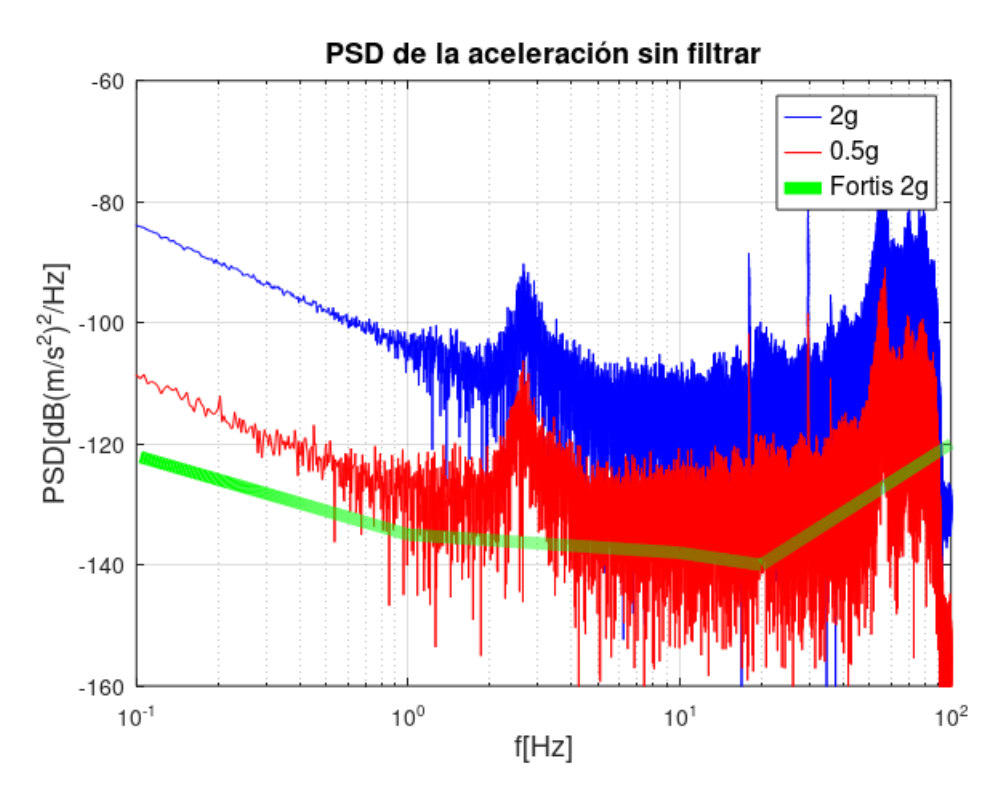

**Figura 5.12:** Comparación de los PSDs obtenidos colocando el acelerómetro sobre la mesa Newport RS4000, para las sensibilidades 2*g* y 0*.*5*g*; se muestra también la aproximación lineal al PSD reportado por el fabricante del acelerómetro $^{53}$  $^{53}$  $^{53}$ .

<span id="page-53-1"></span>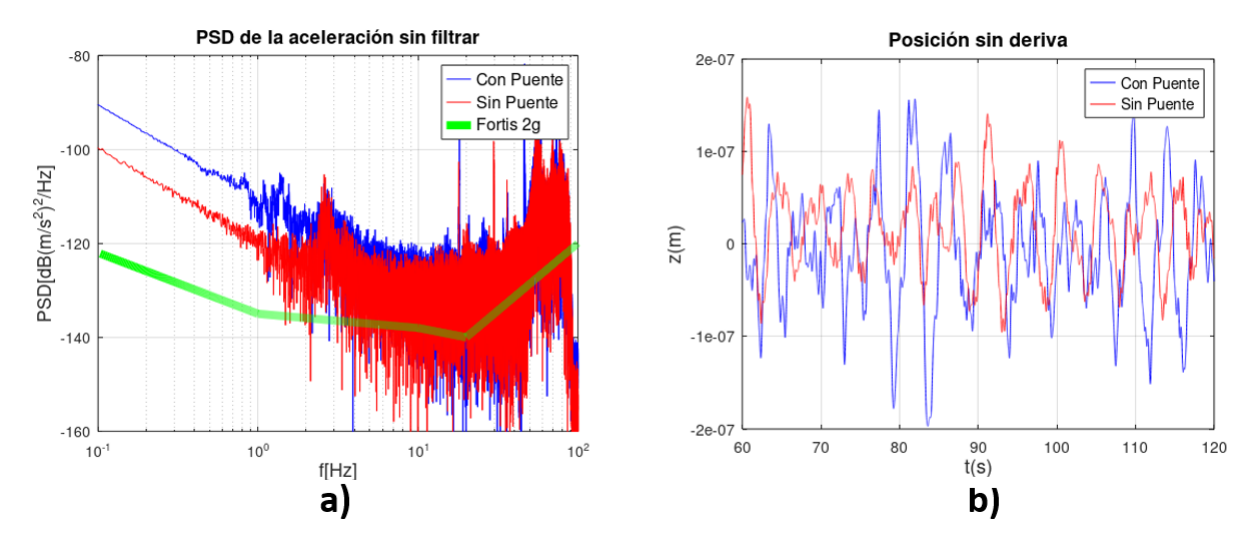

**Figura 5.13:** Comparación de mediciones usando el puente en la entrada del cuarto canal del digitalizador y sin el puente para: a) gráficas de densidad de potencia espectral (PSD) y b) posición sin deriva.

el extremo de una plataforma de aluminio con dimensiones de  $28x51x2 \text{ cm}^3$ , colocada sobre la mesa Newport RS4000. La plataforma pivotaba en la parte media de su largo, y mientras

<span id="page-54-0"></span>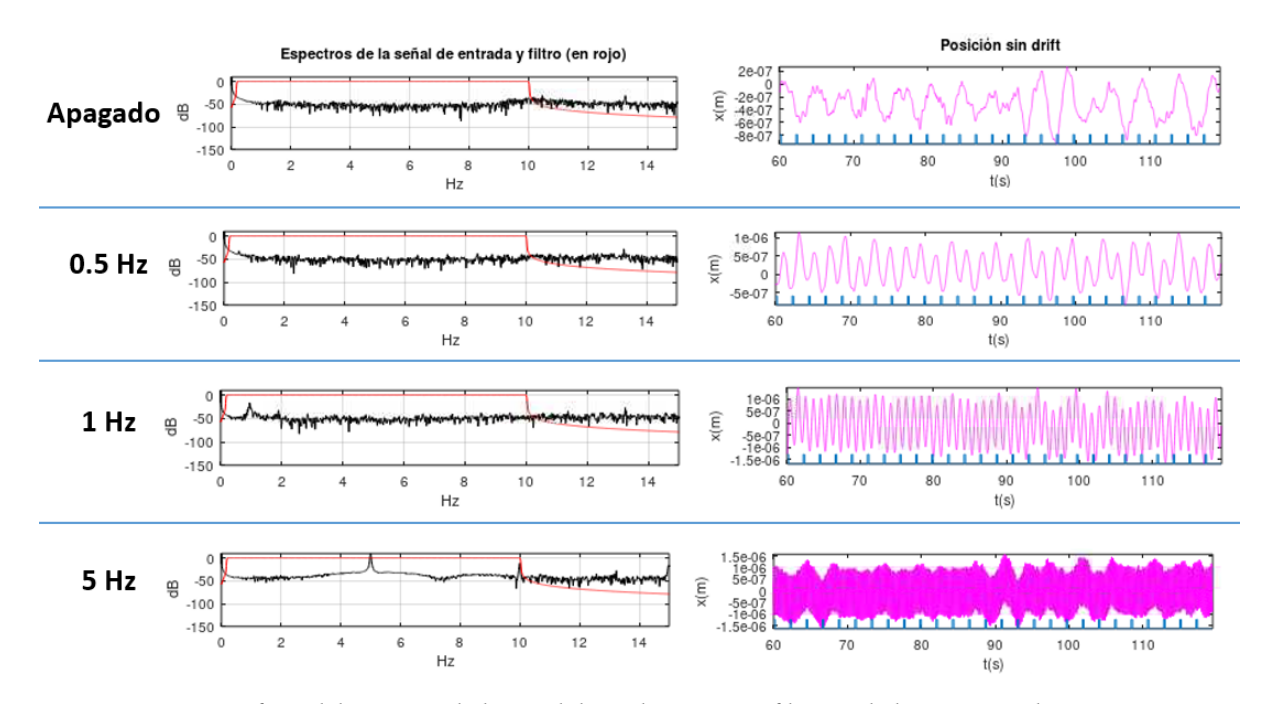

**Figura 5.14:** Gráficas del espectro de la señal de aceleración sin filtrar y de la correspondiente posición sin deriva, para diversas frecuencias de perturbación mecánica sinusoidal externa, medida por el acelerómetro situado en una plataforma oscilante amortiguada sobre la mesa RS4000.

que el extremo en donde se encontraba el acelerómetro descansaba sobre 7*.*5 cm de espuma, el otro extremo estaba tensionado por hilo de nylon conectado a un actuador mecánico de "The Modal Shop Inc" modelo  $2100E11^{62}$  $2100E11^{62}$  $2100E11^{62}$ . Las gráficas a diferentes frecuencias corresponden justamente a tener encendido el sistema del actuador mecánico, manteniendo al mínimo la amplitud del amplificador que alimenta al actuador, así como la amplitud del generador de ondas que otorga la señal al amplificador. Podemos apreciar en la figura [5.14](#page-54-0) la presencia en el espectro de la aceleración de la frecuencia de la perturbación externa. Como consecuencia de esto, vemos que conforme se aumenta esta frecuencia las oscilaciones son cada vez más densas en la gráfica de la posición sin deriva. Así pues tenemos una plataforma de postprocesamiento adecuada para la detección de perturbaciones externas, por encima del ruido real que presenta el acelerómetro.

### 5.7 Sensibilidad del GRavÍmetRo

Estudiemos ahora el efecto de las vibraciones sobre las franjas interferométricas del Gravímetro, el cual se puede calcular a través de conocer la función de transferencia del interferómetro atómico. Para el proceso de los tres pulsos Raman *{π/*2*, π, π/*2*}*, tomando el origen del tiempo *t* a la mitad del segundo pulso, podemos calcular la función de sensibilidad *g*(*t*), considerando el efecto de un cambio de fase *δϕ* sobre la probabilidad de detección del estado base *|*1*⟩*, ec. [\(4.2\)](#page-30-1), ocurrido durante el tiempo a obscuras  $T$  que hay entre los pulsos; con este análisis<sup>[63](#page-103-6)</sup> se obtiene

<span id="page-55-0"></span>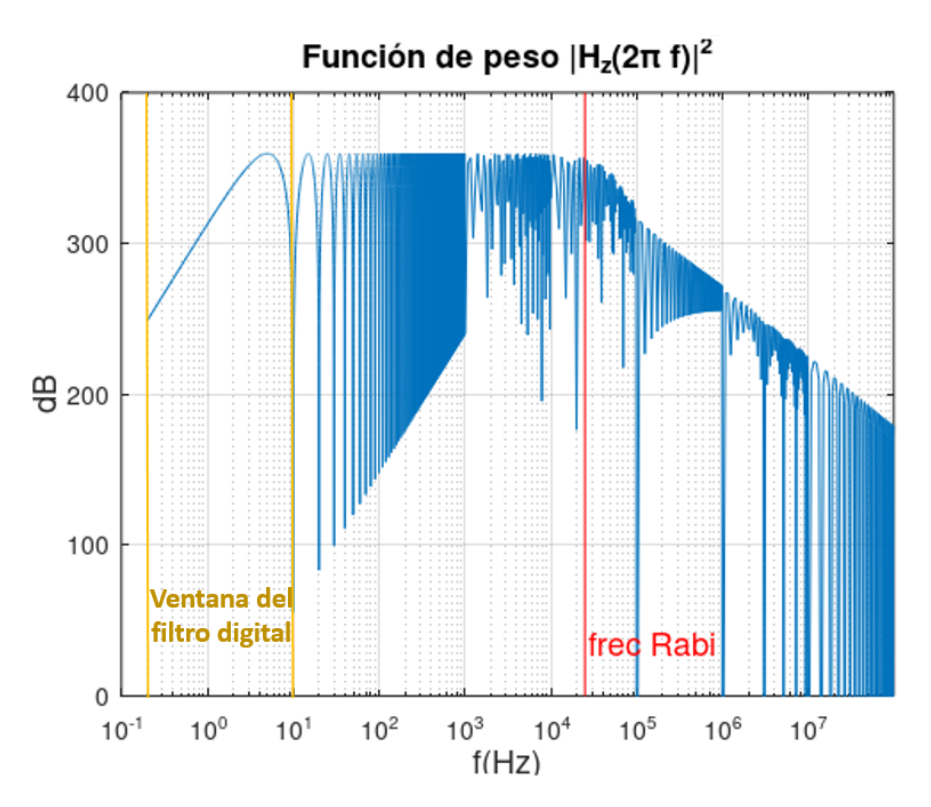

**Figura 5.15:** Función de peso presente en la ec.([5.21](#page-56-0)) para calcular la varianza debido al ruido del desplazamiento en el espejo Raman del Gravímetro.

que la función de sensibilidad es impar y dada por

$$
g(t) = \begin{cases} \sin(\Omega t), & 0 < t < \tau \\ 1, & \tau < t < T + \tau \\ -\sin(\Omega(T - t)), & T + \tau < t < T + 2\tau \end{cases}
$$
(5.18)

donde *τ* es la duración del pulso *π/*2 y la frecuencia de Rabi está dada por Ω = *π/*(2*τ* ). Cuando la perturbación en la fase ocurre fuera de la secuencia interferométrica, el cambio en la probabilidad de transición es nulo, de modo que  $g(t) = 0$  para  $|t| > T + 2\tau$ . Vemos que esta función de sensibilidad varía sinusoidalmente con la frecuencia de Rabi cuando el pulso Raman está encendido y cambia al valor unidad en el intervalo de tiempo a obscuras *T*.

La función de sensibilidad nos permite calcular la función de peso *Hϕ*(*ω*) = *ωG*(*ω*) siendo *G*(*ω*) la transformada de Fourier de *g*(*t*). Con esta función podemos obtener la varianza del ruido presente en la fase interferométrica dada por<sup>[63](#page-103-6)</sup>

$$
\Delta \phi^2 = \int_0^\infty |H_\phi(\omega)|^2 S_\phi(\omega) \, d\omega,\tag{5.19}
$$

donde *Sϕ*(*ω*) es el PSD de la perturbación en fase *δϕ*, que supusimos afecta a la probabilidad de estados cuánticos de los átomos, durante el tiempo a obscuras entre los pulsos Raman.

Dado que los desplazamientos del espejo (vibraciones), son los que inducen el cambio de fase en los haces Raman, ec.([4.12](#page-33-1)), tenemos que la relación entre los PSDs de fase y de posición vertical *Sz*(*f*) dependiente de la frecuencia *f* es

$$
S_{\phi}(\omega) = |\mathbf{k}_{ef}|^2 S_z(\omega) = |\mathbf{k}_{ef}|^2 \frac{S_z(f)}{2\pi},
$$
\n(5.20)

por lo que la varianza la podemos calcular como

<span id="page-56-0"></span>
$$
\Delta\phi^2 = \int_0^\infty |H_z(2\pi f)|^2 S_z(f) df,
$$
\n(5.21)

donde la función de peso *|Hz*(*ω*)*|* 2 del interferómetro con respecto a la posición *z* tiene la forma explícita siguiente [63](#page-103-6)

<span id="page-56-1"></span>
$$
|H_z(\omega)|^2 = |\mathbf{k}_{ef}|^2 \left| -\frac{4\omega\Omega}{\omega^2 - \Omega^2} \sin\left(\frac{\omega(T + 2\tau)}{2}\right) \left(\cos\left(\frac{\omega(T + 2\tau)}{2}\right) + \frac{\Omega}{\omega} \sin\left(\frac{\omega(T)}{2}\right)\right) \right|^2.
$$
\n(5.22)

Notemos que esta función para bajas frecuencias *ω →* 0, tiene una tendecia como *|Hz*(*ω*)*|* <sup>2</sup> *→ ω* <sup>4</sup> y para frecuencias altas *ω → ∞* tenemos que *|Hz*(*ω*)*|* <sup>2</sup> *→* <sup>1</sup> *ω*<sup>2</sup> . Este comportamiento de atenuación es similar al de un filtro pasabandas. En la figura [5.15](#page-55-0) tenemos la gráfica de la ec. [\(5.21\)](#page-56-0) para los valores de *T* = 100 ms y *τ* = 10 *µ*s; aquí vemos una estructura general de filtro pasabandas, con una frecuencia de corte inferior alrededor de los 0*.*2 Hz y una frecuencia de corte superior cercana a la frecuencia de Rabi Ω*/*(2*π*) = 25 kHz. Así mismo podemos apreciar que hay una subestructura de bandas definida por los ceros de la función, que presentan una frecuencia de  $1/(T+2\tau) = 9.9$  Hz.

Así pues, en la región comprendida desde 0*.*2 Hz hasta el primer cero de la función, se encuentra la ventana de frecuencias de 0*.*2 a 10 Hz usada en la plataforma de postprocesamiento para filtrar digitalmente la señal de aceleración proveniente del acelerómetro. Con este filtro nos aseguramos que en nuestra plataforma, se descarten las otras subbandas definidas por los ceros de la función de peso presentes superiores a los 10 Hz. A partir del cálculo de la varianza del ruido ec.([5.21\)](#page-56-0), podemos conocer la sensibilidad proyectada para el Gravímetro, ec. [\(4.7\)](#page-32-0), aplicando la siguiente relación

$$
\frac{\Delta g}{g} = \frac{\Delta \phi}{g k_{eff} T^2} \sqrt{T_R},\tag{5.23}
$$

donde *T<sup>R</sup>* es el tiempo de repetición entre las mediciones de interferometría Raman.

La implementación del cálculo de la sensibilidad proyectada para el Gravímetro, se muestra en la figura [5.16](#page-57-0) como una plataforma de postprocesamiento modificada. Se realizaron adecuaciones de la plataforma para poder calcular el valor de la sensibilidad a partir de las mediciones de aceleración en un intervalo de cinco minutos y visualizar el intervalo del primer cero de la función de peso del interferómetro *|Hϕ*(2*πf*)*|* 2 , con respecto al espectro de la posición. En esta plataforma los valores estadísticos de la posición y del cambio de fase se toman sobre una realización experimental de

 $N = 100$  medidas.

<span id="page-57-0"></span>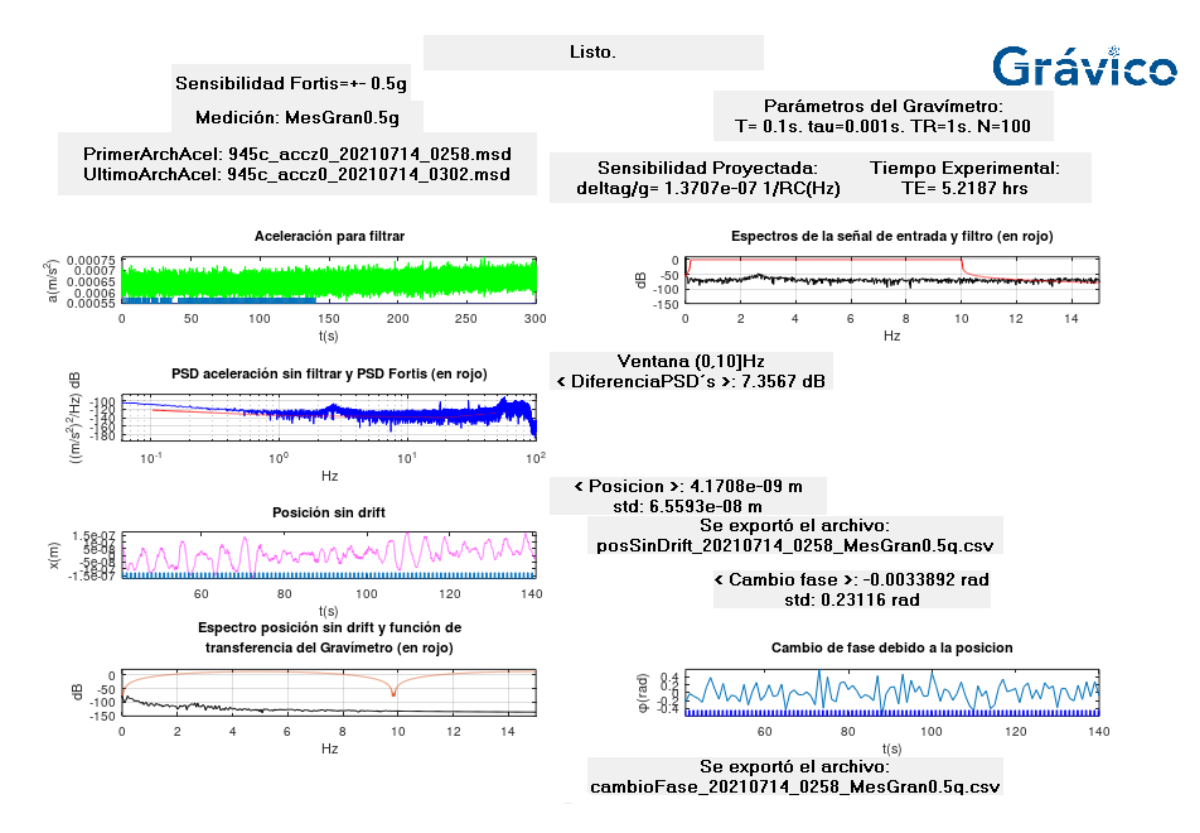

**Figura 5.16:** Plataforma de postprocesamiento para calcular la sensibilidad proyectada del Gravímetro, a partir de una señal de aceleración.

El tiempo de repetición  $T_R = 1$  s es función del tiempo a obscuras entre pulsos Raman *T* = 100 ms, de la duración del pulso *τ* = 1 ms y del tiempo de preparación del experimento que sería de 796 ms entre mediciones de interferometría atómica. Las medidas de aceleración que se muestran en la figura [5.16](#page-57-0) fueron realizadas sobre la mesa óptica Newport RS4000 en la noche, después de permitir que el acelerómetro se relaje y estabilice durante una hora en su posición de medición, con una sensibilidad de *±*0*.*5*g*. Este tiempo de relajación es mucho mayor que el tiempo de 10 minutos de relajación que se ha observado en la práctica al manipular el acelerómetro. De todas las medidas tomadas para este trabajo, ésta fue la que mostró la menor diferencia en su espectro PSD con respecto al nivel técnico de Fortis con 7*.*3 dB, una desviación estándar de la posición de 65 nm y un cambio de fase de 0*.*23 rad de desviación estándar. La plataforma muestra que para esta señal la sensibilidad proyectada calculada es de *√*  $\Delta g/g = 1.37 \cdot 10^{-7} \frac{1}{\sqrt{\text{Hz}}}$ .

Dado que el objetivo inicial de diseño de la colaboración Grávico es el de construir un Gravímetro cuántico portátil, que otorgue el valor de la gravedad con una precisión de *S* = 1 *·* 10*−*<sup>9</sup> , usando el promedio estadístico dado por la ec. [\(4.8](#page-32-1)), la plataforma de postprocesamiento de la figura [5.16](#page-57-0) nos indica que el instrumento deberá tomar medidas por un intervalo de tiempo  $T_E = 5.21$  hrs.

Si quisieramos mejorar aún más la sensibilidad del Gravímetro, para con ello disminuir el tiempo de experimentación, el parámetro con el que disponemos es el tiempo a obscuras

<span id="page-58-0"></span>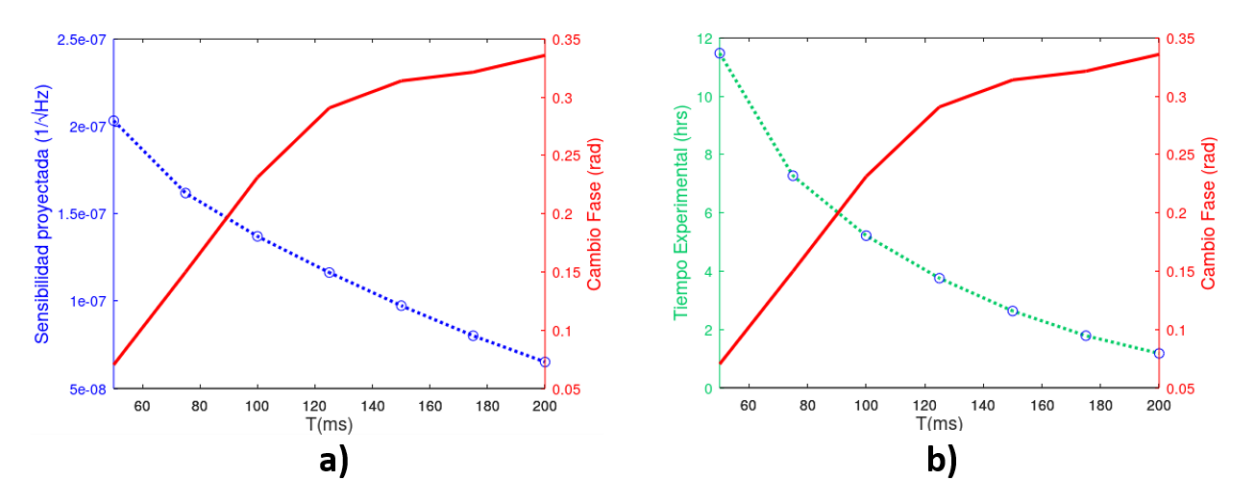

**Figura 5.17:** Interpolación lineal de los resultados extraidos usando la plataforma de postprocesamiento, figura [5.16,](#page-57-0) como función del tiempo a obscuras *T*, para a) la sensibilidad proyectada y b) el tiempo experimental *TE*; en ambas gráficas también se muestra el cambio de fase.

entre pulsos Raman *T*. Al considerar que la altura del tubo de vuelo de la nube de átomos en el Gravímetro es de 20 cm, se tiene la restricción que el tiempo a obscuras debe ser menor o igual a 200 ms. Así pues, usando la plataforma de postprocesamiento de la figura [5.16,](#page-57-0) tenemos que si aumentamos el tiempo a obscuras a *T* = 200 ms, aunque la sensibilidad disminuye *√* a un valor de 0*.*65 *·* 10*−*<sup>7</sup> 1*/* Hz, la fluctuación en el cambio de fase aumenta a 0*.*33 rad de desviación estándar, por lo que se tendrían franjas interferométricas más difusas que en el caso para *T* = 100 ms. Como debemos de compensar el cambio de fase introducido por el espejo en la lectura de las franjas interferométricas, en la práctica también se tiene la restricción en el valor del cambio de fase, ya que es indeseable ir más allá de un cambio en una franja interferométrica y con el objetivo de mantener el interferómetro a media franja, un límite razonable para este cambio puede ser  $\Delta\phi_C = \pi/10$ .

Usando la plataforma de postprocesamiento, figura [5.16](#page-57-0), se realizó una prospección de la sensibilidad, el tiempo de experimentación y cambio de fase, al variar el tiempo a obscuras en el rango de los 50 a 200 ms. En la figura [5.17](#page-58-0) vemos que la fluctuación en el cambio de fase de 0.07 rad para  $T = 50$  ms es casi 10 veces menor que la presentada para  $T = 100$  ms, la sensibilidad empeora casi el doble a 2*.*03 *·* 10*−*<sup>7</sup> 1*/* Hz y el tiempo de experimentación también a 11*.*4 hrs. En estas gráficas vemos que el comportamiento del cambio de fase muestra un aparente aplanamiento a partir de los 125 Hz, por lo que con la infraestructura, las consideraciones y los parámetros establecidos en este trabajo, la operación óptima del Gravímetro sería para *T* = 150 ms con un tiempo de funcionamiento del Gravímetro de *T<sup>E</sup>* = 2*.*63 hrs, obteniendo una fluctuación promedio en el cambio de fase de 0*.*313 rad*<* ∆*ϕC*.

El cambio de fase mostrado se puede entender a partir de la ec.([5.21\)](#page-56-0), en donde al tomar en consi-

deración el comportamiento de la función de peso ec.([5.22\)](#page-56-1) para frecuencias pequeñas, y la dependencia de la frecuencia de corte inferior en la integral con el periodo de los ceros dela función de peso. Tenemos pues que las fluctuaciones de fase se comportan como 1*/T* para

 $T$  pequeña y como  $T^4$  para  $T$  grande; además, como hemos demostrado más arriba, las contribuciones al PSD son mayores para frecuencias bajas (*T* grande), tenemos pues una aparente saturación del cambio de fase en el intervalo observado en la figura [5.17](#page-58-0).

### 5.8 Conclusiones sobRe el DiseÑo del MÓdulo de Compen-**SACIÓN**

Tenemos varias conclusiones aprendidas a partir de la realización de este diseño. La primera es que el nivel de piso de ruido real del acelerómetro adquirido para la construcción del Gravímetro cuántico de Grávico difiere en más de 20 dB con el nivel presentado en la hoja de datos del aparato[53](#page-102-4). Esto implica que alcanzar 1*µ*gal de precisión en la medición de *g*, en el mejor de los casos, sea de 2*.*17 hrs de funcionamiento contínuo del Gravímetro. Esta situación amerita contactar al fabricante para conocer si existen opciones para mejorar el piso de ruido del instrumento.

También se ha visto que el uso del puente de conexión con el cuarto canal genera introduce ruido al sistema acelerómetro-digitalizador, aunque es poco en términos prácticos, pero representa un área de oportunidad para mejorar la manufactura de este dispositivo.

Es importante resaltar que el análisis anterior se hizo utilizando la plataforma de postprocesamiento para compensar el cambio de fase interferométrica de un gravímetro cuántico, presentada en este capítulo, la cual fue realizada usando software libre y es totalmente adaptable a cualquier tipo de acele-

rómetro o sismómetro que genere archivos sismológicos tipo miniSeed<sup>[56](#page-102-7)</sup>.

Por lo anterior, se tiene el diseño del módulo de compensación del Gravímetro de Grávico en donde es recomendable que a continuación se implementen protocolos de calibración y verificación de la escala de aceleración, como el de interferometría óptica usando un espejo sobre el acelerómetro, o el de un péndulo con aceleración conocida y que la masa pendular contenga al acelerómetro. Estas indagaciones otorgarían un mayor conocimiento en la señal de vibración para que la integración del módulo al Gravímetro sea óptima.

# **6** VIBRACIONES LIBRES DE PLACAS DELGADAS

Como se ha dicho más arriba, el intento de modelar el espejo Raman como una placa delgada, dio lugar al estudio de placas vibrando, por lo que en este capítulo se presenta un resumen de las ecuaciones de elasticidad, así como la teoría clásica de placas recuperando las ecuaciones de Kirchhoff-Love para las vibraciones fuera del plano. También se presentan los principales resultados de un extenso estudio numérico de las vibraciones mecánicas de una placa 3D con fronteras libres. Al realizar las simulaciones usando placas con un espesor pequeño tenemos pues, simulaciones de placas delgadas. Las simulaciones se realizaron usando el módulo COM-SOL Multiphysics Structural Mechanics<sup>[65](#page-103-7)</sup>, para obtener los modos normales de vibración en el rango de frecuencia por debajo de los 20 kHz, con lo que pudieron ser comprobados experimentalmente por el Laboratorio de Vibraciones de la UAM-Azcapotzalco, usan-

do Espectroscopía de Resonancia Acústica. Se finaliza el capítulo clasificando los modos normales fuera del plano por su simetría, mostrando que su espectro correspondiente solo muestra cruces evitados.

### 6.1 EcuaciÓn ClÁsica de Placas

En ausencia de fuerzas externas y bajo deformaciones lineales, el campo de desplazamiento elástico tridimensional  $u = (u, v, w)$  de un sólido homogéneo e isotrópico obedece a la ecuación<sup>[66](#page-103-8)</sup>

<span id="page-61-0"></span>
$$
\frac{E}{2(1+\nu)}\left(\frac{1}{(1-2\nu)}\nabla(\nabla\cdot\mathbf{u})+\nabla^2\mathbf{u}\right)=\rho\frac{\partial^2\mathbf{u}}{\partial t^2},\tag{6.1}
$$

donde *E*, *ν*, y *ρ* corresponde al módulo de Young, la relación de Poisson y la densidad, respectivamente; la ec.([6.1](#page-61-0)) admite condiciones de frontera de Dirichlet así como de Neumann. <span id="page-62-0"></span>Como para un cuerpo delgado de espesor uniforme *h* a lo largo del eje *z*, el movimiento de

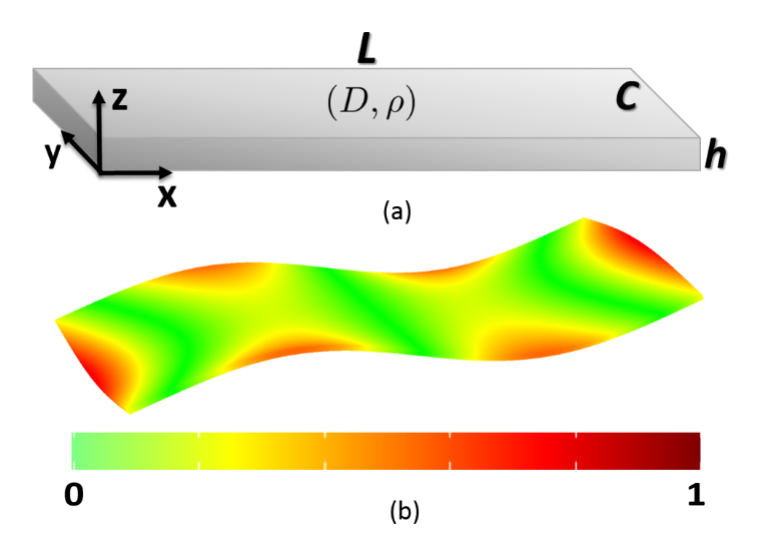

**Figura 6.1:** (a) Placa rectangular con longitud *L*, anchura *C*, grosor *h*, rigidez flexional *D* y densidad *ρ*. (b) Cuarto modo fuera del plano visualizando su desplazamiento absoluto vertical, usando unidades arbitrarias.

flexión *w* puede derivarse de la ec. [\(6.1](#page-61-0)), considerando que

$$
u = -z\frac{\partial w}{\partial x} \quad y \quad v = -z\frac{\partial w}{\partial y}.\tag{6.2}
$$

Si llevamos a cabo la integración con respecto a la coordenada de grosor *z*, la ecuación([6.1\)](#page-61-0) se convierte en una ecuación bidimensional en términos de  $w(x, y, t)$  llamada teoría de Kirchhoff-Love [67](#page-103-9),[68](#page-103-10) o teoría clásica de placas

$$
D\left(\frac{\partial^4 w}{\partial x^4} + 2\frac{\partial^4 w}{\partial^2 x \partial^2 y} + \frac{\partial^4 w}{\partial y^4}\right) = -h\rho \frac{\partial^2 w}{\partial t^2},\tag{6.3}
$$

válida para deformaciones de baja frecuencia. El parámetro *D* se conoce como la rigidez a la flexión del cuerpo y está dado por *D* = *h* <sup>3</sup>*E/*12(1 *− ν* 2 ). Buscando soluciones de onda estacionaria  $w(x, y, t) = W(x, y)e^{i\omega t}$ , llegamos a la ecuación espacial de placas delgadas

<span id="page-62-1"></span>
$$
\left(\nabla^4 - k^4\right) W(x, y) = 0,\t(6.4)
$$

*∇*<sup>4</sup> = *∇*<sup>2</sup> *· ∇*<sup>2</sup> aquí representa el operador biharmónico bidimensional y el número de onda *k* dado por

<span id="page-62-2"></span>
$$
k^2 = \omega \sqrt{h \rho / D}.\tag{6.5}
$$

### 6.2 Condiciones de FRonteRa

En este trabajo, estamos interesados en las propiedades estadísticas de los modos fuera del plano en una placa rectangular delgada, como se muestra en la figura [6.1](#page-62-0) (a). Consideraremos

<span id="page-63-0"></span>![](_page_63_Figure_0.jpeg)

**Figura 6.2:** Ondas flexionales reflejadas en (a) una frontera simplemente soportada y (b) una frontera libre.

dos tipos de condiciones de contorno para la placa. Por un lado, cuando las fronteras son simplemente soportadas, las condiciones de frontera son <sup>[68](#page-103-10)</sup>

<span id="page-63-1"></span>
$$
W|_{x=0,L} = 0, \t\t(6.6)
$$

$$
\frac{\partial^2 W}{\partial x^2} + \nu \frac{\partial^2 W}{\partial y^2}\bigg|_{x=0,L} = 0.
$$
\n(6.7)

Por otro lado, cuando ninguna de las fronteras de la placa son soportadas, las condiciones de frontera se llaman completamente libres y se expresan por

$$
\left. \frac{\partial^2 W}{\partial x^2} + \nu \frac{\partial^2 W}{\partial y^2} \right|_{x=0,L} = 0, \tag{6.8}
$$

$$
\frac{\partial^3 W}{\partial x^3} + (2 - \nu) \frac{\partial^3 W}{\partial x \partial y^2}\Big|_{x=0,L} = 0; \tag{6.9}
$$

intercambiando *x* por *y* en las ecuaciones anteriores obtenemos expresiones correspondientes para el eje *y*. Tomemos ahora una onda viajera que se dirige desde el bulto de la placa hacia su frontera, como se indica en la figura [6.2](#page-63-0) (a). La solución está dada por <sup>[66,](#page-103-8)[69](#page-103-11)</sup>

$$
W(x,y) = A_1 e^{i(k_x x - k_y y)} + A_2 e^{i(k_x x + k_y y)} + A_3 e^{-\zeta y} e^{ik_x x}
$$
 (6.10)

 $\cos^2\zeta = k^2 + k_x^2$  y  $k_y^2 = k^2 - k_x^2$ . Para condiciones de frontera simplemente soportadas en el lado *y* = 0, solamente una onda se refleja hacia el bulto  $A_2 = −A_1$ , y la contribución del término exponencial decayente está ausente,  $A_3 = 0$ . Por el contrario para el caso de frontera libre este término no es nulo,  $A_3 \neq 0$ , generando una contribución de tipo de onda evanescente que viaja a lo largo de la frontera, como se muestra en la figura [6.2](#page-63-0) (b). Ésta es la principal diferencia entre una placa libre y una simplemente soportada.

Consideremos ahora el espectro de flexión de una placa delgada rectangular cuando sus cuatro fronteras son simplemente soportadas. Para este caso la solución analítica de la ecuación ([6.4](#page-62-1)) con condiciones de frontera([6.6](#page-63-1)) y [\(6.7](#page-63-1)), obteniendo el espectro de frecuencia separable [68](#page-103-10)

<span id="page-63-2"></span>
$$
\omega_{nm} = \frac{\pi^2}{L^2} \sqrt{\frac{D}{h\rho}} \left[ m^2 + n^2 \left( \frac{L}{C} \right)^2 \right],\tag{6.11}
$$

<span id="page-64-0"></span>![](_page_64_Figure_0.jpeg)

**Figura 6.3:** Primeros seis modos normales de la simulación con una placa con *L* = 60 cm. Se visualiza el desplazamiento fuera del plano *W*(*x, y*) en unidades arbitrarias

donde *n, m* = 1*,* 2*, . . .* etiquetan a los modos. Los correspondientes modos están dados por las amplitudes

<span id="page-64-1"></span>
$$
W_{nm} = \mathcal{N} \sin\left(\frac{1}{L}\sqrt{\lambda_{nm} - \pi^2 m^2}y\right) \sin\left(\frac{\pi}{L}mx\right) \tag{6.12}
$$

siendo *N* su factor de normalización correspondiente, con

$$
\lambda_{nm} = \omega_{nm} L^2 \sqrt{\frac{h\rho}{D}},\tag{6.13}
$$

donde *n* y *m* impar indica un modo simétrico a lo largo del eje *x* y eje *y*, respectivamente, y antisimétrico si son pares.

### 6.3 Simulaciones de Placas VibRando LibRemente

Debido a que las soluciones analíticas para la ecuación [6.4](#page-62-1) con condiciones a la frontera libre se des-

conocen, el espectro flexional y sus eigenfunciones tienen que ser encontradas numéricamente. La estrategia seguida fue simular una placa rectangular en tres dimensiones, tomando en cuenta que una de sus dimensiones, su grosor, fuera muy pequeño comparado con las dos dimensiones restantes.

Para simular una placa rectangular de aluminio vibrante en 3D, utilizamos el módulo Structural Mechanics del programa COMSOL Multiphysics. El programa resuelve la ecuación elástica de Navier [\(6.1\)](#page-61-0) mediante la aplicación del principio de variación, utilizando el método de elementos finitos<sup>[65](#page-103-7)</sup>.

<span id="page-65-0"></span>![](_page_65_Figure_0.jpeg)

**Figura 6.4:** Porción del espectro simulado de una placa delgada rectangular vibrando libremente, separada por simetría, usando diferentes colores, para modos fuera del plano por debajo de 1500 Hz; (a) violeta, simetría SS y (b) verde, simetría SA.

El ancho de la placa se estableció en  $w = 344$  mm y se tomaron 200 valores de la longitud, igualmente espaciados, en el rango de *L<sup>i</sup>* = 400 mm a *L<sup>f</sup>* = 800 mm. El grosor de la placa se estableció en *h* = 6*.*35 mm, que es mucho menor que el 10% de su ancho o largo, por lo tanto, en la práctica, estamos simulando una estructura tipo placa delgada. Elegimos parámetros típicos para el aluminio, *ρ* = 2700 kg/m<sup>3</sup> , *E* = 69 GPa y *ν* = 0*.*33, obteniendo el mejor ajuste para las placas comerciales utilizadas en nuestro experimento en el laboratorio.

Las condiciones de frontera eran libres, y después de probar una buena convergencia de las frecuencias propias para diferentes mallas, se utilizó la malla "ExtremelyFine", con una frecuencia de corte correspondiente a 967 kHz calculada a partir de la ecuación([6.5](#page-62-2)). Estimamos trabajar en el régimen acústico considerando modos de menos de 20 kHz, por lo que configuramos el software con el fin de obtener para cada longitud de placa, las primeras 70 eigenfrecuencias de vibración *{fn}* diferentes de cero. Una muestra de los modos normales simulados podemos apreciarla en la figura [6.3](#page-64-0), en donde vemos el desplazamiento fuera del plano  $W(x, y)$  de los primeros modos de la placa con una longitud de  $L = 60$  cm. El comportamiento extremo en amplitud, en las esquinas de estos modos, es una muestra de mezcla de soluciones evanescentes y sinusoidales en las fronteras de la placa libre.

<span id="page-66-0"></span>![](_page_66_Figure_0.jpeg)

**Figura 6.5:** Parte del espectro simulado de la placa delgada rectangular vibrando libremente, para modos fuera del plano por debajo de 1500 Hz, (a) simetría AS, azul y (b) simetría AA, rojo.

### 6.4 CRuces Evitados

La presencia de soluciones evanescentes en placas libres genera naturalmente la pregunta de si su espectro muestra algún tipo de comportamiento especial. Dada la simetría  $D_2$  del rec-tángulo<sup>[70](#page-103-12)</sup> y como las condiciones de contorno tienen esta misma simetría, las soluciones a la ecuación [6.4](#page-62-1) se pueden clasificar dentro de cuatro clases de simetría, a saber: cuando los modos son simétricos con respecto a los ejes *x* e *y*, se denominarán simétrico-simétrico, *WSS* . Cuando la amplitud de onda es antisimétrica en el eje *x*, y simétrica en el eje *y*, *WAS*, se denominará antisimétrica-simétrica. La inversa *WSA*, se denominará simétrica-antisimétrica. Finalmente, cuando los modos sean antisimétricos con respecto a ambos ejes, se denominarán *WAA* antisimétrico-antisimétrico.

En la práctica, para observar la separación por simetría de los modos normales de una placa delgada rectangular, vibrando libremente, simulada por COMSOL, elegimos como modos fuera del plano, aquellos cuya superficie integral del cuadrado de su desplazamiento vertical es mayor que  $\epsilon > 0$ ,

$$
\int_{plate} W^2(x, y) \, dx dy > \epsilon. \tag{6.14}
$$

Se implementó un programa en Mathematica<sup>[71](#page-103-13)</sup> para clasificar cada modo fuera del plano en una clase de simetría, al verificar el signo relativo de la amplitud *W*(*x, y*), en las cuatro esquinas de la cara *x − y* de la placa. Notamos que al establecer *ϵ* = 0*.*0005, obtuvimos una clara distinción de que los modos no clasificados por el algoritmo, corresponden a los modos dentro del plano. Con esta configuración tenemos 28*.*2% modos *WSS* , 23*.*4% modos *WSA*,  $25.5\%$  modos  $W^{AS}$ ,  $22.7\%$  modos  $W^{AA}$  y  $0.03\%$  de modos no clasificados.

Como comportamiento representativo para todo el espectro separado, la figura [6.4](#page-65-0) muestra el espectro para las simetrías *SS* y *SA* con modos por debajo de los 1000 Hz. Aquí claramente vemos que las líneas espectrales no se cruzan entre ellas. Este comportamiento de cruces evitados se extiende a todas las frecuencias obtenidas para cada clase de simetría, figura [6.5](#page-66-0).

Esta clasificación del espectro de la placa delgada libre, está de acuerdo con el teorema de Von-Neumann-Wigner que establece, dentro del marco de la teoría de perturbación para los niveles de ener-

gía molecular: " … para sistemas no separables, términos (electrónicos) con intersección de simetría diferente, mientras que esto es imposible para términos con la misma simetría … "  $72,73$  $72,73$ , como podemos ver explícitamente en la figura [6.6](#page-67-0) (a) donde mezclamos el espectro para todas las clases de simetría, obteniendo cruces de líneas espectrales entre diferentes clases de simetría en la ventana espectral menor a 1500 Hz. Como se puede apreciar, ninguna línea espectral perteneciente a la misma clase de simetría (mismo color) se cruza.

<span id="page-67-0"></span>![](_page_67_Figure_4.jpeg)

**Figura 6.6:** Espectro de flexión de la placa rectangular con (a) condiciones de contorno libres y (b) con condiciones de contorno simplemente soportadas. La clase de simetría SS se dibuja con líneas de color violeta, la SA con líneas verdes, la AS con líneas delgadas azules y la clase AA usando líneas delgadas rojas.

En contraposición a estos cruces evitados de líneas espectrales para la placa libre, también se obtuvo el espectro de la placa simplemente soportada para cada família de simetría. Para esto utilizamos las frecuencias analíticas y sus correspondientes modos normales, ecuaciones [6.11](#page-63-2) y [6.12.](#page-64-1) En la figura [6.6](#page-67-0) (b) tenemos el espectro de la placa simplemente soportada para una ventana de frecuencias menores a 2500 Hz, en la cual tenemos una densidad de líneas

espectrales similar al caso (a); aquí podemos apreciar que se cruzan todas las líneas independientemente de su clase de simetría (color).

Recapitulando, hemos visto como la simetría de la ecuación de placas delgadas usando fronteras libres, al ser aplicada al espectro de vibración de placas elásticas tridimensionales, consideradas delgadas en su grosor, nos muestra líneas espectrales que no se cruzan para cada sector de simetría de los modos de vibración fuera del plano.

# **7** ANÁLISIS DE LOS ESPECTROS

Debido al descubrimiento de la presencia de cruces evitados en la placa delgada rectangula libre para cada sector de simetría, analizaremos su espectro mediante el uso de los conjuntos de matrices aleatorias comúnmente utilizadas en el estudio de sistemas cuánticos caóticos, así como de las funciones de distribución que caracterizan el comportamiento estadístico universal de los espectros y los modelos de transición de matrices aleatorias. En específico se analiza, por clase de simetría, los histogramas de la placa para la relación de los niveles de separación de vecinos más cercanos. Al comparar su envolvente con los modelos de matrices aleatorias (RMT), se corrobora que no siguen una distribución similar a la de Poisson o una distribución tipo Gausiana ortogonal (GOE), sino que es una distribución de transición entre estos dos regímenes del caos ondulatorio.

### 7.1 Caos OndulatoRio

Las placas vibratorias con geometrías regulares como rectángulos o círculos con bordes fijos son una especie de análogos clásicos de los billares cuánticos correspondientes, que se introdujeron como objetos de estudio en la mecánica cuántica alrededor de 1990 y cuyas propiedades espectrales se han caracterizado muy bien por una estadística similar a la de Poisson<sup>[7,](#page-99-1)[74](#page-104-2)</sup>. Desde entonces, algunas investigaciones [75](#page-104-3),[76](#page-104-4) han señalado en contrapartida que, un comportamiento clásico caótico está asociado con la presencia de cruces evitados  $^{73}.$  $^{73}.$  $^{73}.$ 

Aunque el caos es un concepto claramente definido en los sistemas clásicos, el término caos cuántico motivado por el principio de correspondencia<sup>[77](#page-104-5)</sup>, aún puede considerarse vagamente definido<sup>[78](#page-104-6)</sup>. Como resultado de la árdua investigación realizada para comprender este concepto, se han desarrollado varias herramientas. Los diferentes enfoques con los que se ha abordado el tema dieron lugar entre otros, a la teoría de las órbitas periódicas<sup>[79](#page-104-7)</sup> y a la teoría de las matrices aleatorias (RMT)<sup>[80](#page-104-8)</sup>.

RMT nació para explicar el comportamiento estadístico de los espectros de energía de los sistemas cuánticos de muchos cuerpos (como los núcleos pesados), debido a la falta de conocimiento sobre algunas de sus interacciones. La suposición principal hecha por RMT es que las distribuciones de valores propios de matrices aleatorias con simetrías específicas están en correspondencia directa con las estadísticas de nivel de energía de los sistemas físicos.

Este modelo predice correctamente las propiedades estadísticas de los espectros de energía asociados con sistemas integrales o caóticos. En particular, la conjetura de Bohigas-Giannoni-Schmit<sup>[64](#page-103-14)</sup>, que establece la universalidad de las fluctuaciones espectrales en los sistemas caóticos, asocia su comportamiento con el del ensamble ortogonal gaussiano de la RMT. Por otro lado, el comportamiento universal de las fluctuaciones espectrales de los sistemas cuyo comportamiento es regular, es similar al de las distribuciones estadísticas de tipo Poisson. Estos resultados se han aplicado con gran éxito en física nuclear [80](#page-104-8), billares cuánticos y sistemas de ondas mesoscópicos $^7$  $^7$ . Esta herramienta es muy útil para caracterizar espectros que requieren una gran capacidad numérica para obtenerlos, como es el caso del presente trabajo.

#### 7.2 TeoRÍa de las MatRices AleatoRias

Para sistemas cuánticos conservados con funciones propias indexadas por un número cuántico, la teoría de matrices aleatorias (RMT) se fundamenta en cuatro matrices aleatorias universales. Cuando el sistema clásico correspondiente es integrable 1) las entradas para las matrices se rigen por la distribución de probabilidad de Poisson [81](#page-104-9),[82](#page-104-10). Cuando la contraparte del sistema clásico es completamente caótico, las distribuciones de probabilidad de las entradas de matrices provienen de 2) un ensamble ortogonal gaussiano (GOE) si el sistema muestra simetría temporal y no hay interacciones spin 1/2. O también el sistema puede ser parte de 3) un ensamble unitario gaussiano (GUE) si no existe simetría temporal, o ser parte de 4) un ensamble simpléctico gaussiano (GSE) si hay simetría temporal e interacciones de spin 1/2.

Por lo general, para clasificar un sistema en uno de los ensambles anteriores, primero tenemos que ordenar jerárquicamente los niveles de energía del sistema como *{Ei}*, para luego de calcular el promedio de energía. Redefinimos el espectro como  $e_i = E_i/\langle E_i \rangle$ , para calcular la separación de los niveles vecinos más cercanos  $\{s_n = e_{n+1} - e_n\}$  y obtener la función de distribución de probabilidad *P*(*s*). Hasta la primera década del siglo XXI, uno debía de proceder a realizar esta tarea, un poco árdua, de desplegar (unfolding) el espectro  $^{83}$  $^{83}$  $^{83}$ .

De acuerdo con Wigner,  $P(s)$  puede ser aproximada como<sup>[7](#page-99-1)</sup>

$$
P_W(s) = a_\beta s^\beta \exp\left\{(-b_\beta s^2)\right\} \tag{7.1}
$$

donde *a<sup>β</sup>* y *b<sup>β</sup>* son constantes de normalización conocidas. *β* se llama índice de Dyson e indica el grado en que los niveles de energía se repelen entre sí para pequeños espaciamientos  $P_W(s \to 0)$ . Se tiene que para  $\beta = 0$  indica que tenemos un sistema físico con separaciones espectrales del tipo Poisson, esto es, el sistema tiene degeneraciones energéticas, los niveles se cruzan. En cambio, para *β* = 1 tenemos un sistema dentro de un ensamble GOE, con una repulsión lineal de niveles. Para solamente completar esta revisión de ensambles de la RMT, mencionamos que para *β* = 2 tenemos un ensamble GUE con una repulsión cuadrática y con  $\beta = 4$  tenemos un ensamble GSE con una repulsión cuártica entre niveles.

Ya hace más de diez años que Oganesyan y Huse<sup>[84](#page-104-12)</sup> propusieron para la realización del análisis espectral de un sistema, reemplazar el tedioso procedimiento de "unfolding" con un método de cálculo más directo, mediante el uso de la razón de separación entre niveles consecutivos.

<span id="page-71-0"></span>
$$
r_n = \frac{s_{n+1}}{s_n},\tag{7.2}
$$

Con el fin de construir la distribución de probabilidad *P*(*r*) para la razón de espaciamientos entre niveles energéticos cercanos. Basado en este método más simple, la distribución de Poisson está dada por [85,](#page-104-13)[86](#page-104-14)

<span id="page-71-1"></span>
$$
P_P(r) = \frac{1}{(1+r)^2},\tag{7.3}
$$

así también la distribución de semi-Poisson está dada por

<span id="page-71-2"></span>
$$
P_s(r) = \frac{6r}{(1+r)^4};
$$
\n(7.4)

y también la distribución GOE dada por

<span id="page-71-3"></span>
$$
P_G(r) = \frac{27}{8} \frac{r + r^2}{(1 + r + r^2)^{5/2}}.
$$
\n(7.5)

### 7.3 EstadÍstica de Niveles

Se analizó el espectro completo simulado de los modos vibratorios fuera del plano para la placa delgada. Con la longitud de la placa actuando como parámetro de control, realizamos las estadísticas para la razón de la separación de frecuencias vecinas más cercanas ec.([7.2](#page-71-0)). Para cada espectro de simetría, se construyó la relación de separaciones de niveles para cada longitud de la placa. Después se tomó la unión de todos estos conjuntos y se trazaron histogramas con un tamaño del bin de 0*.*07, como se muestra en la figuras [7.1](#page-72-0) y [7.2.](#page-72-1)

Vemos que los histogramas de la placa rectangular libre, no siguen una distribución de Poisson ec. [\(7.3\)](#page-71-1), mostrando la agradable sorpresa de ver sólamente cruces evitados en el espectro de niveles para cada clase de simetría. A partir del estudio del histograma promediado sobre las cuatro clases de simetría, se obtuvo que la razón de separación más probable es *rmax* = 0*.*175, y que la envolvente del histograma difiere en promedio de la distribución de Poisson en 30*.*9% dentro del intervalo *r ∈* [0*,* 2]. La disimilitud de las gráficas también se refleja en este intervalo con 29 grados de libertad (DoF), a través de tener una  $\chi^2$  de Pearson por DoF de 0*.*032. Podemos verificar que el histograma promedio no sigue una distribución tipo semiPoisson([7.4\)](#page-71-2), con un error del 24*.*3% y *χ* <sup>2</sup> por DoF de 0*.*023. Así también vemos que los histogramas no siguen una distribución del tipo GOE([7.5\)](#page-71-3), donde hay una diferencia de 36*.*6%, con un *χ* <sup>2</sup> por DoF de 0*.*058.

Para mostrar que la condición de frontera libre es esencial para la aparición de cruces evitados, calculamos las frecuencias normales para la placa con condiciones en sus 4 bordes de simplemente soportadas, ec.([6.11](#page-63-2)). Las distribuciones *P*(*r*) se muestran en la figura [7.3](#page-73-0) en donde se comparan con la distribución de Poisson esperada ec. [7.3,](#page-71-1) graficada como una
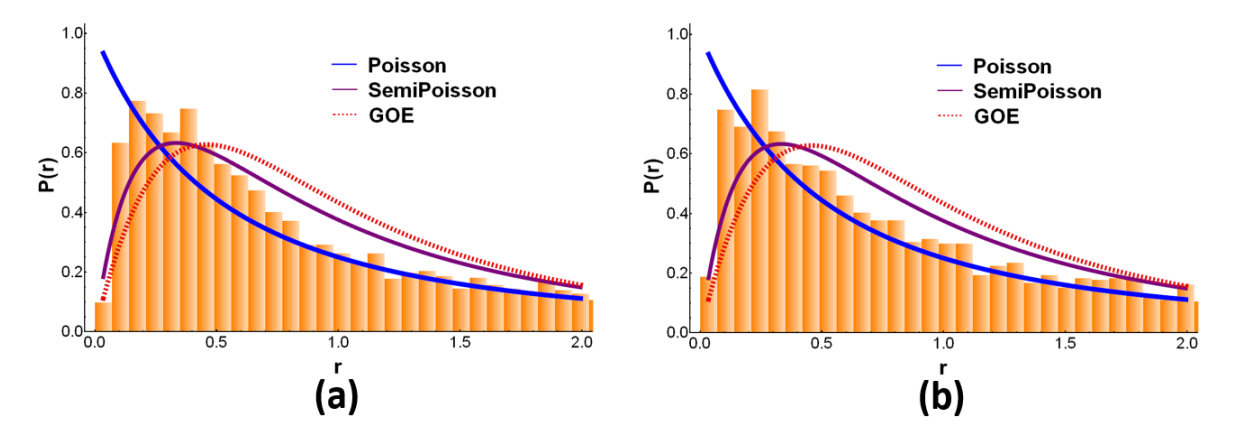

**Figura 7.1:** Histogramas para la razón de separación de niveles vecinos más cercanos, en comparación con las distribuciones de la RMT. a) Simetría SS. b) Simetría SA.

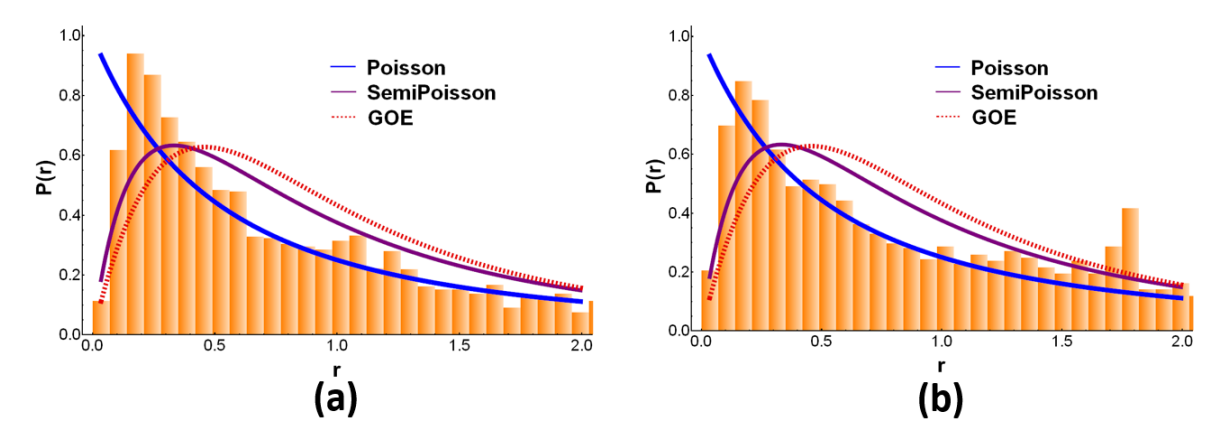

**Figura 7.2:** Histogramas para la razón de separación de niveles vecinos más cercanos, en comparación con las distribuciones de la RMT. (a) Simetría AS. (b) Simetría AA.

línea continua. A primera vista, no hay una diferencia significativa entre las condiciones de frontera; la forma rectangular da como resultado un sistema integrable [81,](#page-104-0)[82](#page-104-1), como está bien establecido en la fenomenología del caos ondulatorio<sup>[87](#page-105-0)</sup>.

Pero curiosamente, el resultado es bastante diferente si consideramos las clases de simetría de forma independiente. Como ejemplo, para ambas condiciones de frontera, la figura [7.3](#page-73-0) (b) muestra la distribución *P*(*r*) para la clase de simetría *SS*. Las condiciones de frontera libre muestran un comportamiento inesperado cuando solo se considera una clase de simetría, independientemente de las demás. El histograma no sigue la distribución de Poisson [\(7.3\)](#page-71-0).

# 7.4 Modelos de TRansiciÓn

Por lo general, un sistema no es integrable o completamente caótico, sino que es una mezcla de ambos, es decir, su espacio de fase presenta islas de integrabilidad en medio de océanos

<span id="page-73-0"></span>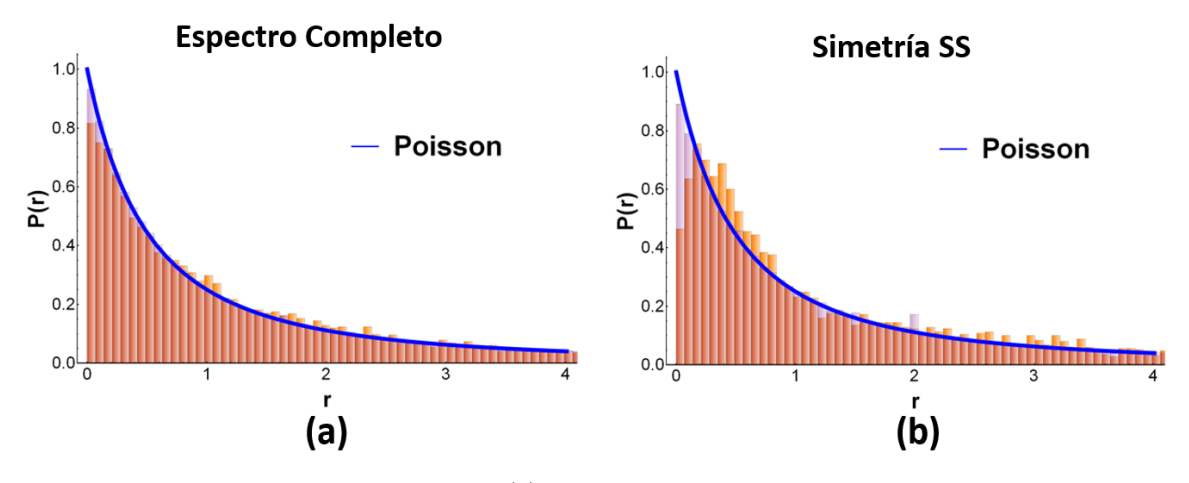

**Figura 7.3:** Comparación de histogramas *P*(*r*) para una placa delgada rectangular simplemente soportada en sus cuatro lados (púrpura transparente) y para una placa libre (naranja). (a) Espectro completo sin clasificación de simetría, y (b) con el espectro clasificado, mostrando los histogramas para la clase de simetría *SS*.

caóticos [88](#page-105-1). En estos sistemas, se supone que la distribución característica de sus niveles de energía está a medio camino entre una distribución de Poisson y de algún ensamble Gaussiano.

La primera distribución fenomenológica propuesta de este tipo a primeros vecinos, es la de Brody-Atas [85,](#page-104-2)[89](#page-105-2), que se basa en la suposición de Wigner, ec.([7.1](#page-70-0)), y el parámetro *β* es contínuo sin ninguna razón física para serlo:

<span id="page-73-1"></span>
$$
P_W(r) = \frac{1}{Z_\beta} \frac{(r+r^2)^\beta}{(1+r+r^2)^{1+(3/2)\beta}},\tag{7.6}
$$

donde para GOE  $Z_1 = 8/27$ . Notemos que esta distribución para  $\beta = 0$  no es exactamente la distribución de Poisson. Por otro lado, basado en los argumentos físicos del estudio del modelo de rotor forzado<sup>[90](#page-105-3)</sup>, condujeron a Izrailev a proponer la distribución de transición:

<span id="page-73-2"></span>
$$
P_{\beta}(s) = A \left(\frac{\pi}{2}s\right)^{\beta} exp\left[-\frac{\pi^2}{16}\beta s^2 - \left(B - \frac{\pi}{4}\beta\right)s\right],\tag{7.7}
$$

con los parámetros *A* y *B* encontrados a partir de las siguientes dos condiciones

<span id="page-73-3"></span>
$$
\int_0^\infty P_\beta(s) \, ds = 1, \quad \int_0^\infty s \, P_\beta(s) \, ds = 1. \tag{7.8}
$$

Otro modelo de transición estudiado es el de las matrices de bandas, nacidas de la propuesta inicial hecha por Rosenzweig y Porter<sup>[91](#page-105-4)</sup> para ajustar los espectros atómicos a medio camino entre las distribuciones de Poisson y GOE. Este modelo, generalmente conocido como "Poisson más lambda GOE", considera que el sistema físico bajo estudio tiene un Hamiltoniano *H<sup>λ</sup>* que muestra un comportamiento entre lo integrable (Poisson) y totalmente caótico (GOE) [92](#page-105-5)[,93](#page-105-6), por medio de la variación de un parámetro continuo *λ*

<span id="page-73-4"></span>
$$
H_{\lambda} = \frac{H_0 + \lambda V}{\sqrt{1 + \lambda^2}},\tag{7.9}
$$

aquí *H*<sup>0</sup> representa una matriz diagonal con *d* variables Gaussianas independientes centradas en cero y con una varianza igual a 1. *V* representa una matriz GOE de tamaño *d × d* con variables Gaussianas independientes centradas en cero y con una varianza igual a *σ* <sup>2</sup> *∼* 1*/d* para dimensiones *d* grandes (excepto en los elementos diagonales donde su varianza es 2*σ* 2 ). Para *λ* = 0 tenemos que el modelo revela una estadística de tipo Poisson y para *λ → ∞* tenemos una estadística del tipo GOE $^{94}$  $^{94}$  $^{94}$ .

En este trabajo, se han utilizado algunos de los modelos de transición más usados en la RMT, para tratar de encontrar alguno que mejor se aproxime al perfil del histograma promedio, figura [7.4.](#page-74-0) Aquí tenemos que la envolvente del histograma promedio para todas las clases

<span id="page-74-0"></span>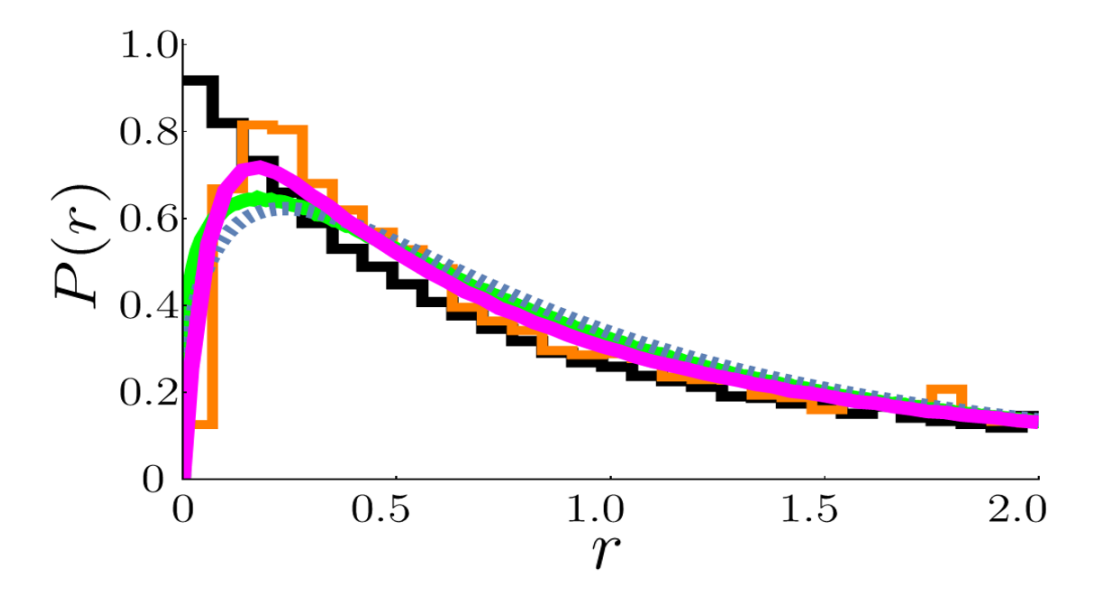

**Figura 7.4:** Perfil de histograma promedio para todas las clases de simetría de la placa libre (naranja) en comparación con el mejor ajuste de los modelos de transición RMT: Brody-Atas (punteado en azul), Izrailev (verde) y Rosenzweig-Porter (violeta grueso); también se muestra el perfil del histograma promedio para la placa simplemente soportada (en negro).

de simetría, se ha comparado con la distribución de Brody-Atas ec.([7.6](#page-73-1)), integrada numéricamente hasta una relación de separación máxima de *rInt* = 500. Se encontró que la mejor aproximación sucede con *β* = 0*.*3459 mostrando un error del 20*.*3% y una *χ* <sup>2</sup> por DoF de 0*.*016.

La comparación con el modelo de transición de Izrailev se realizó utilizando las funciones de Mathe-

matica<sup>[71](#page-103-0)</sup>, "ProbabilityDistribution" y "RandomVariate", para obtener un conjunto de 200 espaciamientos con una probabilidad dada por la ec.([7.7\)](#page-73-2). Las relaciones([7.8](#page-73-3)), se implementaron eligiendo para la integración numérica, un límite de espaciamientos máximo *sInt* = 6000. Después se encontró que con una *β* = 0*.*25 y *B* = 0*.*9528, el histograma de relaciones de espaciamiento generado a partir del modelo Izrailev, en comparación con el perfil del histograma promedio de la placa, difiere con un error promedio del 18*.*68% y tiene un *χ* <sup>2</sup> por DoF de 0*.*015.

Por otro lado, el modelo de Rosenzweig-Porter (RP), ec. [\(7.9](#page-73-4)), se implementó utilizando las funciones Mathematica "RandomVariate" y "GaussianOrthogonalMatrixDistribution" con las variaciones requeridas para generar las matrices aleatorias del tipo Poisson y GOE. Con estas funciones, fue posible generar fácilmente una matriz hamiltoniana de tamaño *d* = 10000, donde se ordenaron incrementalmente los valores propios para construir el histograma de razones de espaciamiento. Para hacer la comparación que se muestra en la figura [7.4,](#page-74-0) fue necesario construir un conjunto de  $En = 480$  Hamiltonianos, con  $\lambda = 0.00585$ . La comparación con el histograma promedio de la placa muestra un error de 12*.*17% con *χ* <sup>2</sup> por DoF de 0*.*008. La siguiente tabla condensa la información de los diferentes mo-

delos de distribución investigados en este trabajo.

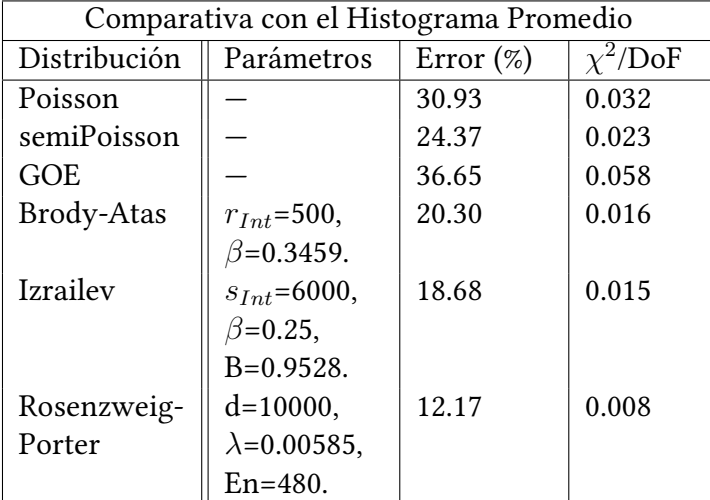

Así pues tenemos que el modelo de Rosenzweig-Porter (RP) con *λ ≪* 1 es el mejor de los

**Tabla 7.1:** Tabla comparativa de los diferentes modelos RMT tratados en este trabajo, con respecto al perfil promedio de los histogramas de razones de espaciamientos por sectores de simetría, para una placa delgada libremente vibrando.

modelos de transición que hemos podido encontrar ajustado al comportamiento del perfil del promedio de los histogramas para cada sector de simetría de la placa delgada rectangular vibrando libremente. Las aproximaciones más ajustadas al perfil promedio de los modelos de Brody-Atas e Izrailev, muestran un parámetro de repulsión de alrededor *β ≈* 0*.*3. Cabe destacar que dentro del área de investigación del caos cuántico, es conocido que el valor *β* depende de los niveles perdidos [95](#page-105-8)[,96,](#page-105-9)[97](#page-105-10) en el espectro, los cuales no son considerados en la estadística. En nuestro caso, al revisar con detenimiento todos los modos fuera del plano simulados, encontramos muy pocos niveles perdidos, representando a lo más un 0.26 % de niveles perdidos, por lo que consideramos que no se afectan los valores de *β* reportados en este trabajo.

Resumiendo este capítulo, hemos visto que el análisis espectral para cada sector de simetría de la placa, mediante el uso de histogramas *P*(*r*) de las razones de separación entre niveles, nos muestra claramente que el comportamiento estadístico no sigue el de una distribución de Poisson, ni tampoco el de un ensamble GOE. Vimos a partir de clasificar por simetría los modos para la placa simplemente soportada en sus 4 lados, que la frontera libre es condición para el surgimiento de los cruces evitados en este sistema. Por último vimos que el perfil promediado sobre los cuatro histogramas para cada simetría, es más parecido al del modelo de RosenzweigPorter comparado con los modelos de transición en la teoría de las matrices aleatorias como las Brody-Atas o Izrailev.

# **8** COMPROBACIÓN EXPERIMENTAL DE LOS CRUCES EVITADOS

Este capítulo describe los esfuerzos experimentales para comprobar la existencia de cruces evitados en placas rectangulares delgadas vibrando libremente. Dentro del marco de colaboración en investigación del "Grupo de Ondas y Materiales", que incluyen investigadores y estudiantes de instituciones como la UNAM, UAM y UASLP, se decidió corroborar la existencia de estos cruces en placas de aluminio. El experimento lo llevó a cabo el estudiante de Maestría en Ciencias Físicas Gustavo Zavala Vivar del Laboratorio de Sistemas Dinámicos en la Universidad Autónoma Metropolitana-Azcapotzalco. El objetivo fue comprobar la repulsión de los niveles energéticos predichos por la teoría y la simulación, como se ha mostrado en los capítulos anteriores.

En el experimento se eligieron valores del parámetro relevante, la longitud de la placa, antes y

después de un cruce evitado, para el espectro de frecuencia asociado con una simetría específica. Se midieron los patrones de vibraciones estacionarios correspondientes, verificando tanto su simetría como el tunelaje asociado con el intercambio de las formas de los modos a través del cruce evitado. Todos los resultados presentados en este capítulo son el resultado del duro trabajo de medición en el laboratorio durante varios meses.

# 8.1 ESPECTROSCOPÍA ACÚSTICA RESONANTE

Los cruces evitados, que aparecen en las vibraciones flexionales de una placa delgada libre rectangular, son el efecto fundamental y diferenciador. Así, a continuación se reportan las mediciones que prueban la existencia de cruces evitados para tres de las cuatro clases de simetría, en donde se ha utilizado una generalización de la técnica de espectroscopía acústica

<span id="page-78-0"></span>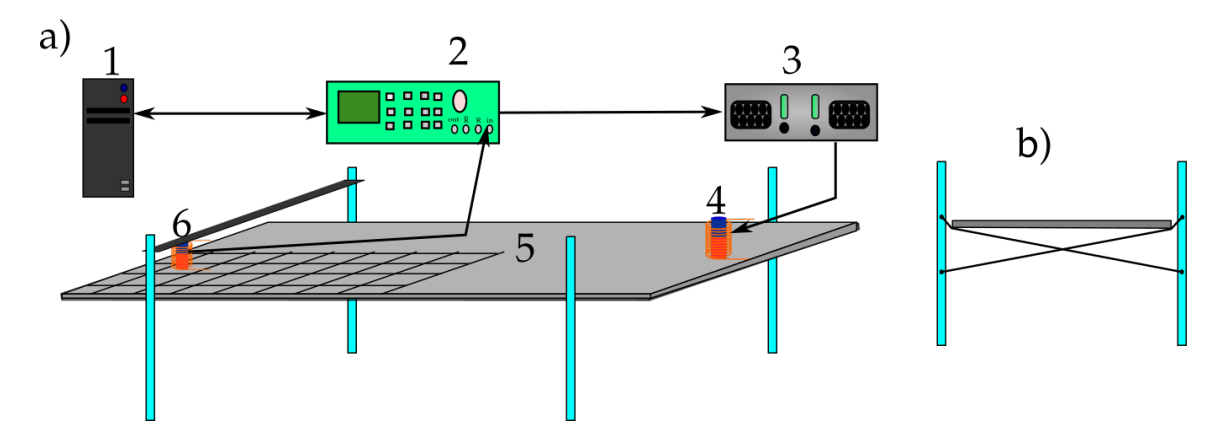

**Figura 8.1:** Configuración experimental. a) (1) Computadora. (2) El Analizador de Vectorial de Redes (VNA). (3) Amplificador Cerwin Vega. (4) Transductor excitador de ondas fuera del plano. (5) Placa delgada rectangular. (6) Transductor detector de ondas fuera del plano. b) Vista lateral de la placa soportada.

resonante [98](#page-105-11)[,99](#page-105-12)(ARS), para verificar la forma de los patrones estacionarios predichos "antes" y "después" de un cruce evitado.

La configuración experimental para medir por medio de la técnica ARS, tanto los espectros de frecuencia como los modos de vibración asociados en las placas delgadas, se muestra en la figura [8.1](#page-78-0) (a). La disposición experimental funciona de la siguiente manera: inicialmente, el Vector Network Analyzer (VNA) (2) envía una señal eléctrica monocromática al amplificador de audio (3). Después de ser amplificada, la señal llega a un transductor electromagnéticoacústico (EMAT) (4). Este último funciona, por inducción electromagnética, como un excitador para las vibraciones mecánicas deseadas en la placa de aluminio (5).

Como los EMAT son dispositivos invertibles, se coloca un segundo transductor de este tipo (6) en el otro extremo de la placa, para registrar la vibración de respuesta de la placa y convertirla en una señal eléctrica. Dicha señal de respuesta eléctrica regresa a VNA (2), para ser comparada con la señal de referencia y finalmente los datos se analizan en una computadora (1). Después de este ciclo, la frecuencia de excitación monocromática aumenta y el proceso se repite hasta completar un intervalo de frecuencia determinado. Todo el proceso es automatizado y controlado por la computadora (1), a través de un programa desarrollado a propósito.

Para garantizar la vibración libre de cada placa delgada, ésta se suspendió mediante dos disposiciones cruzadas de hilos finos de nylon que solo hicieron contacto en cuatro puntos, figura [8.1](#page-78-0) (b). Para medir las formas del patrón estacionario, se dibujó una malla cuadrada en un cuarto de la placa. Esto fue para registrar la amplitud del desplazamiento vertical absoluta fuera del plano, *|W*(*x, y*)*|*, detectada en el centro de cada celda con el detector EMAT (6), y la ayuda de un brazo automatizado. Mientras tanto, en el lado opuesto de la placa delgada, estaba siendo excitada por el otro EMAT (4).

Finalmente, cuando se tienen las lecturas de *|W*(*x, y*)*|* en toda la malla, para la misma frecuencia de excitación, se utiliza un software de gráficos 3D para representar el patrón estacionario completo asociado con dicha frecuencia. En la figura [8.2](#page-79-0) , se tiene una fotografía del montaje experimental, con el cual se realizaron las medidas en las placas.

<span id="page-79-0"></span>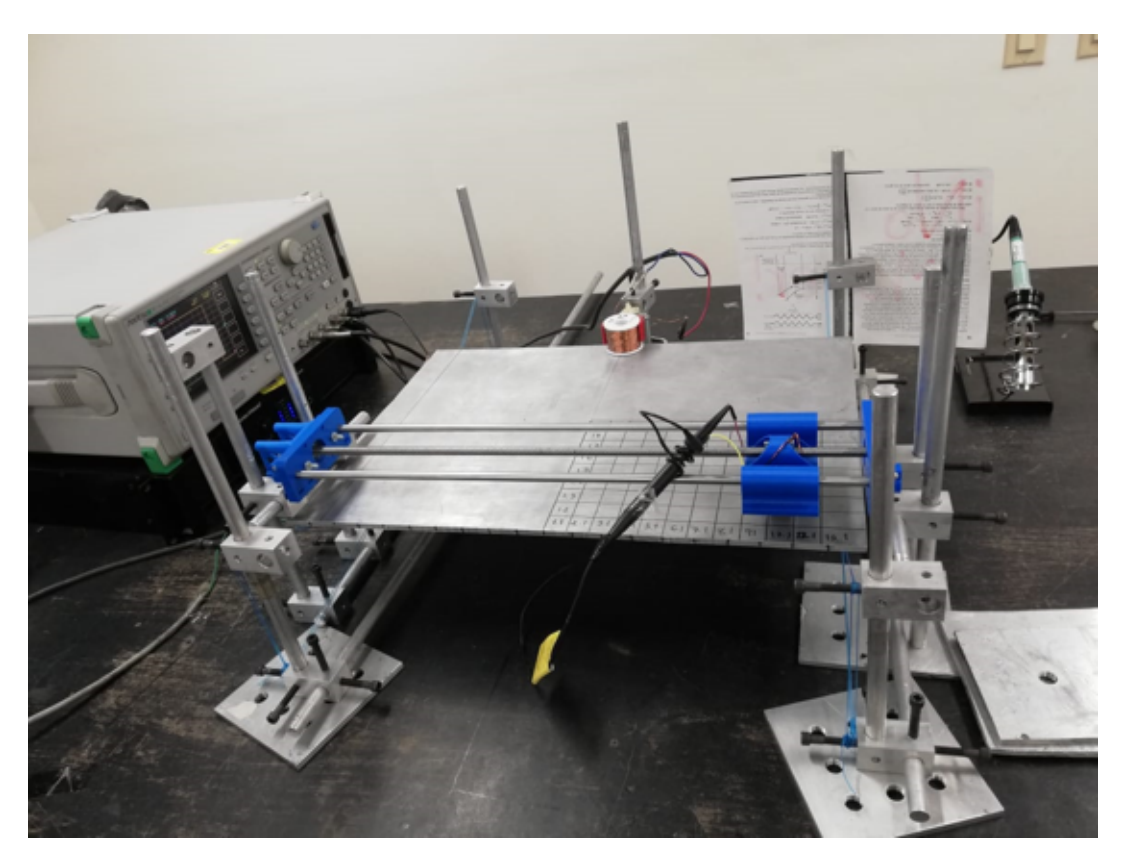

**Figura 8.2:** Fotografía del montaje experimental instalado en la UAM-Azcapotzalco para comprobar la existencia de cruces evitados en placas delgadas rectangulares vibrando libremente. Fotografía cortesía del Ing. Gustavo Zavala Vivar.

## 8.2 Mediciones de Amplitudes de Onda en CRuces Evitados

En los experimentos se utilizaron tres placas de aluminio con idénticas propiedades mecánicas, con un ancho de 355 mm, un espesor de 6.35 mm y longitudes de 400, 500 y 800 mm. Estas longitudes se seleccionaron considerando las predicciones numéricas mostradas en la figura [6.6](#page-67-0) (a) para observar los cruces evitados dentro de cada clase de simetría.

Los modos de vibración normales asociados con cada una de las simetrías SS, SA y AS fueron excitados y detectados estratégicamente, utilizando transductores selectivos (EMAT). Estos se ubicaron, sin contacto, justo encima de la placa, cerca de su borde, en la parte media de su longitud (para la simetría SS), configurados de tal manera que excitan las ondas fuera del plano. Cada patrón estacionario experimental, presentado en este estudio, es el resultado de un promedio de 30 horas de tiempo efectivo de mediciones continuas. En total, todos los resultados experimentales de este trabajo se lograron durante aproximadamente seis meses de trabajo de laboratorio constante.

Así pues, en el lado izquierdo de la figura [8.3](#page-80-0) se muestra la secuencia de amplitudes de onda de flexión obtenidas numéricamente, a través de un cruce evitado, para la simetría SA de la placa delgada rectangular libre. Las mediciones nos otorgan el valor absoluto de la amplitud

<span id="page-80-0"></span>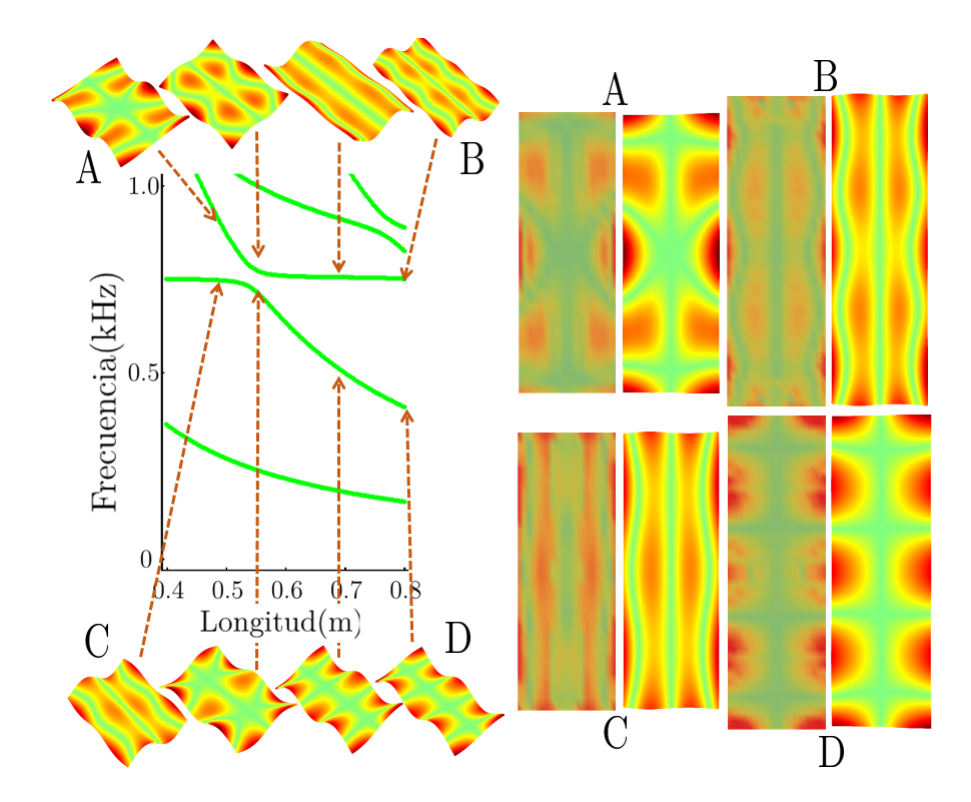

**Figura 8.3:** Izquierda: se muestra el espectro de frecuencia en función de la longitud *L* para la simetría SA, en donde se destaca una secuencia de amplitudes de ondas de flexión calculadas numéricamente, a través de un cruce evitado presentes en una placa delgada rectangular vibrando libremente. Los colores siguen la misma escala que en la figura [6.1,](#page-62-0) indicando los nodos en verde y los máximos en rojo. Derecha: comparación entre los modos medidos (más obscuro) y sus correspondientes simulados (más brillantes). Los modos A y C corresponden a una placa de 500 mm de longitud, mientras que los modos B y D a una placa de 800 mm de longitud.

de vibración, por lo que los colores para estos patrones estacionarios obedecen la escala de la figura [6.1](#page-62-0), indicando los nodos en verde y los máximos o mínimos en rojo. La secuencia superior de la figura [8.3](#page-80-0) ilustra la evolución de un patrón 2D estacionario A a un patrón cuasi-1D B. El patrón A tiene cuatro líneas nodales (zonas verdes) en una dirección y una línea nodal en la dirección perpendicular, mientras que el patrón B tiene tres líneas nodales a lo largo de esta última dirección. La secuencia inferior muestra a su vez una evolución inversa, es decir, la amplitud C evoluciona hasta convertirse en el patrón D. Nótese que B y C son prácticamente los mismos patrones, así como A y D.

En el lado derecho de la figura [8.3](#page-80-0), se hace una comparación entre cálculos numéricos y realizaciones experimentales para cada uno de los cuatro patrones estacionarios asociados con el cruce evitado. Cada imagen es una proyección en el plano *x*-*y* del valor absoluto de la amplitud de la onda vertical fuera del plano. Las imágenes suaves y continuas (segunda y cuarta columnas) corresponden a la simulación, en contraste con los patrones experimentales (primera y tercera columnas) cuyo mapeo es menos intenso y definido. La concordancia entre el experimento y la simulación es notable para todos los patrones. El error en la frecuencia <span id="page-81-0"></span>entre las predicciones experimentales y numéricas tuvo un máximo del 3.2% para todos los modos medidos dentro de cada sector de simetría.

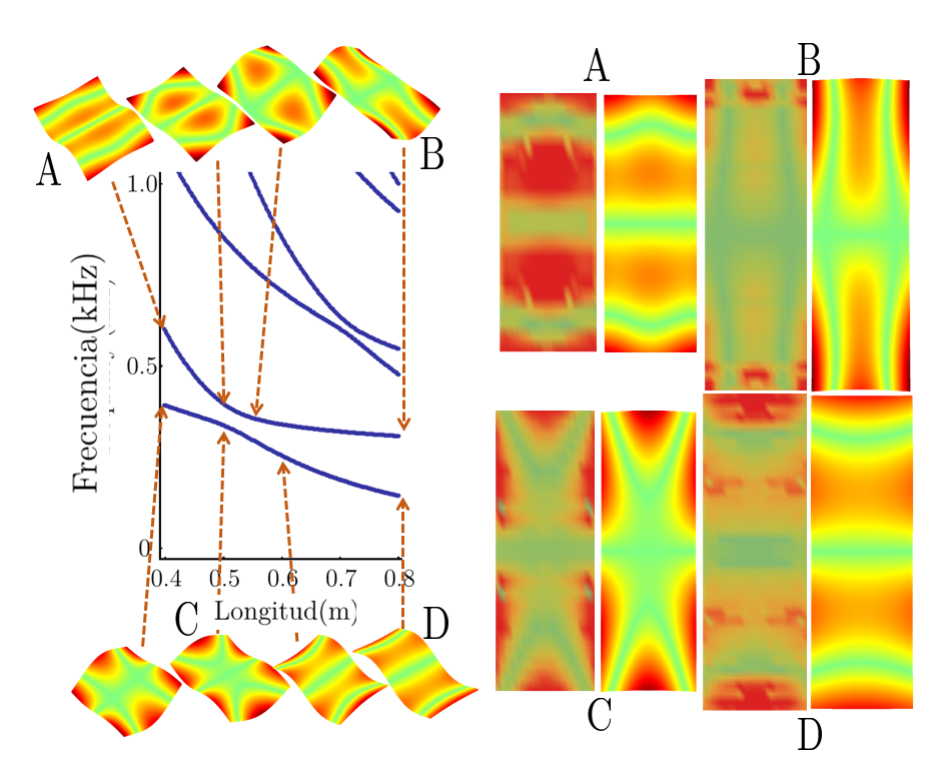

**Figura 8.4:** Evolución a través de un cruce evitado para la clase de simetría AS. La figura está ordenada como en la figura [8.3.](#page-80-0) El modo A es para una placa con  $L = 400$  mm y el modo C para  $L = 500$  mm; los modos B y D corresponden a *L* = 800 mm.

En la figura [8.4](#page-81-0) se muestra una comparación de patrones estacionarios para la simetría AS a través de un cruce evitado, similar al de la figura [8.3.](#page-80-0) Como puede verse, existe un intercambio de ambos patrones antes y después del anticruce. Para esta simetría se eligió un modo normal 2D indicado por C para ser medido. Se utilizó una placa con *L* = 400 mm ya que fué difícil distinguir experimentalmente el modo superior A antes del cruce evitado para  $L = 500$  mm. La comparación entre los patrones experimentales estacionarios A, B, C y D versus los numéricos muestra una excelente concordancia y correspondencia uno a uno.

La figura [8.5](#page-82-0) muestra la evolución a través de un cruce evitado para la simetría SS. Se observa una aparente discrepancia entre patrones numéricos equivalentes A y D antes y después del anticruce. Se eligió el patrón D para medir experimentalmente pero como podemos ver en la evolución de la secuencia inferior, una placa con *L* = 700 mm sería más apropiada para comprobar la similitud con el patrón A. Es necesario realizar más experimentos en torno a esta longitud para lograr una mejor concordancia. En general, la comparación entre las predicciones numéricas y el experimento revela un buen acuerdo, alcanzamos en promedio un error relativo del 1*.*5% en la precisión de frecuencia en la que aparecen estos modos, como se muestra en la tabla [8.1](#page-82-1).

<span id="page-82-0"></span>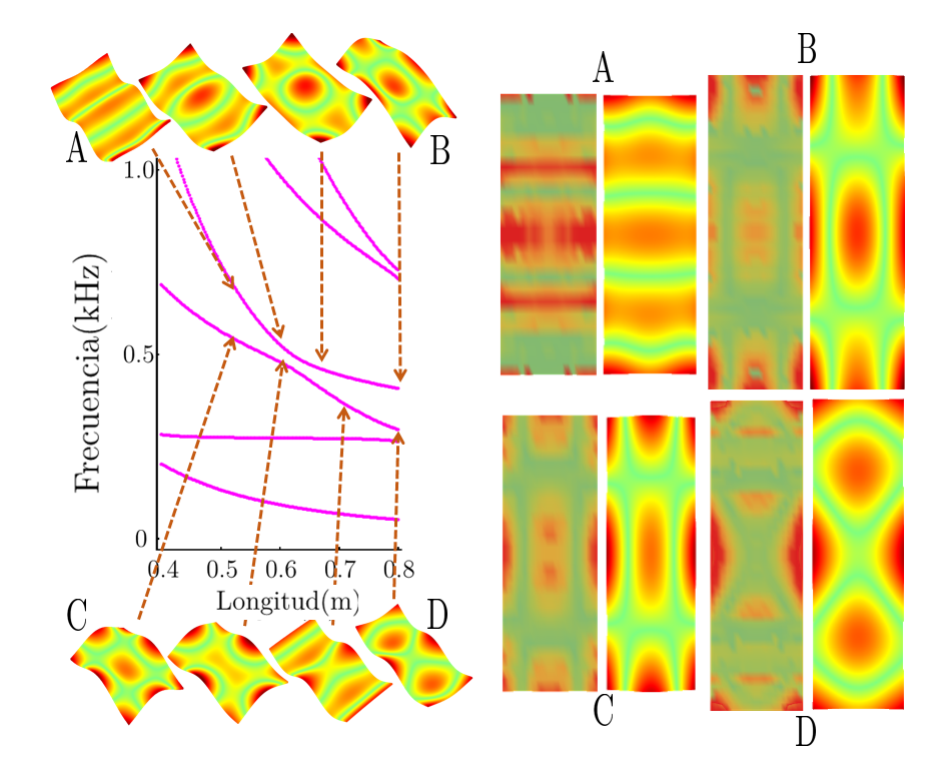

**Figura 8.5:** Evolución a través de un cruce evitado para la clase de simetría SS. La figura está ordenada como en la figura [8.3.](#page-80-0) Modos A y C corresponden a una placa con  $L = 500$  mm; los modos B y D son para  $L = 800$  mm.

<span id="page-82-1"></span>

| Clase de<br>Simetría | Frecuencia del modo (Hz) |                         |              |                |                         |              |
|----------------------|--------------------------|-------------------------|--------------|----------------|-------------------------|--------------|
|                      | Placa de 50 cm           |                         |              | Placa de 80 cm |                         |              |
|                      | Simulación               | Experimento $(\pm 5Hz)$ | Error $(\%)$ | Simulación     | Experimento $(\pm 5Hz)$ | Error $(\%)$ |
| <b>SS</b>            | 562                      | 558                     | 0.7          | 296            | 298                     | $-0.7$       |
|                      | 742                      | 732                     | 1.3          | 409            | 407                     | 0.5          |
| <b>SA</b>            | 748                      | 738                     | 1.3          | 406            | 393                     | 3.2          |
|                      | 873                      | 851                     | 2.5          | 751            | 742                     | 1.2          |
| AS                   | 338                      | 334                     | 1.2          | 143            | 142                     | 0.7          |
|                      | $595*$                   | $583*$                  | 2.0          | 309            | 314                     | $-1.6$       |
| Promedio             |                          |                         | 1.5          |                |                         | $-0.5$       |

**Tabla 8.1:** Frecuencias simuladas y medidas para modos antes y después de un cruce evitado para cada clase de simetría. \* Modo medido en una placa de 40 cm.

Como se comprueba a partir de las figuras [8.3](#page-80-0), [8.4](#page-81-0) y [8.5,](#page-82-0) la dinámica de los espectros numéricos y el experimento, para cada simetría de la placa con frontera libre, muestra la evidencia de cruces evitados en este sistema. En particular, es importante tener en cuenta que los modos normales de vibración de la placa delgada libre, asociados con dos frecuencias propias, antes y después del cruce evitado, se intercambian.

### 8.3 Conclusiones de VibRaciones en Placas Delgadas

Ha sido reportada la presencia genérica de cruces evitados en el espectro de flexión de placas delgadas rectangulares que vibran libremente, a través del artículo publicado en Physical Review E titulado "Deviations from Poisson statistics in the spectra of free rectangular thin plates" [16](#page-100-0). El reporte presentado se basó en los resultados de esta tesis esto es, se realizaron estudios numéricos hasta los 20 kHz y se verificó experimentalmente para bajas frecuencias, que los cruces evitados son responsables del comportamiento no poissoniano en las estadísticas del espectro de una placa delgada rectangular libre, caracterizada por la distribución estadística de la razón de espaciamientos de niveles consecutivos. Es justamente en la placa rectangular libre en donde la conjetura de Berry-Tabor no se aplica, debido a la siguiente razón: la correspondinete ecuación de onda flexional no es separable [105](#page-106-0), por lo que cuando un rayo de onda flexional llega a una frontera libre, además del rayo reflejado, aparece un nuevo rayo evanescente (ec. [6.10\)](#page-63-0) que viaja a lo largo de la frontera. Esta división de rayos implica cruces evitados débiles [106](#page-106-1)[,107,](#page-106-2)[108](#page-106-3). Las estadísticas de Poisson se recuperan para condiciones de frontera simplemente soportadas ya que las ondas evanescentes no están presentes.

Se ha mostrado en este trabajo varios modelos de transición de matrices aleatorias para ajustar la estadística encontada de cruces evitados, obteniendo que el que mejor se ajusta a las estadísticas del espectro de la placa libre para el promedio de las clases de simetría, es el modelo de Rosenzweig-Porter. Consideramos que el presente trabajo abre la puerta a una plétora de desarrollos en el caos ondulatorio, ya que por ejemplo, sólo han sido analizadas dos de las veintiuna condiciones de contorno diferentes de una placa vibratoria rectangular.

# **9** CONCLUSIONES Y PERSPECTIVAS

El presente trabajo de investigación nos ha llevado a proponer que el diseño del modulo de antivibración para el espejo Raman del Gravímetro cuántico portátil, en construcción por Grávico, se base en el post-procesamiento de la señal de aceleración sensada por un acelerómetro, colocado en la parte superior de la cámara de interferometría, cerca del espejo Raman. Con este diseño hemos visto que será factible el compensar la señal interferométrica para medir un valor de *g* con una precisión de 1 *µ*gal, aunque por el momento con el acelerómetro adquirido, se requerirá por lo menos de 2*.*17 hrs de medición contínua.

Como el diseño del módulo de postprocesamiento ha finalizado, ahora es necesario como trabajo futuro el validar la señal del acelerómetro, para con esto tener una mayor certeza en las futuras mediciones que realizará el Gravímetro. Al respecto, en el presente trabajo no se reportó el avance hacia este objetivo, sin embargo, si se logró avanzar con la implementación experimental de un interferómetro tipo Michelson para medir el desplazamiento de un espejo colocado sobre el acelerómetro.

La realización de este módulo de postprocesamiento y del Gravímetro, muestra en la práctica cómo la construcción de sensores cuánticos, puede ser uno de los detonantes necesarios para que se dé el desarrollo y la innovación tecnológica tan buscadas en nuestro país.

Por otra parte, hemos abierto el panorama a una nueva rama de investigación interesante en las placas delgadas vibrando, en donde contrariamente al hecho bien conocido sobre la introducción del caos clásico por la geometría del billar, aquí se muestra evidencia del comportamiento caótico de la placa delgada rectangular con fronteras libres. Esto se debe a que los cruces evitados aparecen en la dinámica paramétrica de sus niveles de frecuencia para cada clase de simetría de los modos normales fuera del plano. Este comportamiento está relacionado con la existencia de trayectorias clásicamente prohibidas, como señalaron Noid, Koszykowski y Marcus a principios de la década de 1980<sup>[100](#page-106-4)–[104](#page-106-5)</sup>.

Como conclusión principal del trabajo aquí presentado se deduce que, para el sistema de

#### placas rec-

tangulares elásticas delgadas, el caos se introduce debido a las condiciones de frontera y que el análisis espectral realizado muestra que el perfil del promedio de histogramas de razones de espaciamiento sobre sectores, de una placa delgada vibrando libremente, presenta un comportamiento cercano al modelo de transición de matrices aleatorias de Rosenzweig-Porter $^{\mathrm{91}},$  $^{\mathrm{91}},$  $^{\mathrm{91}},$ y que producto del experimento de la existencia de los cruces evitados, se ha desarrollado una técnica experimental que detecta la forma de los modos por su simetría y su localización con gran precisión.

Confíamos pues, que los resultados de esta investigación publicados en Physical Review E como "Deviations from Poisson statistics in the spectra of free rectangular thin plates"<sup>[16](#page-100-0)</sup>, puedan contribuir a explorar las posibilidades de los correspondientes dispositivos análogos elásticos, donde el caos puede introducirse en una geometría integrable por medio de las condiciones de frontera libre, y por otro lado, se espera que una vez terminadas las mediciones de validación del acelerómetro, esta contribución también sea reportada a la comunidad científica en un articulo arbitrado de investigación.

# MANIPULACIÓN ATÓMICA **A**

# A.1 INTERACCIÓN MATERIA Y RADIACIÓN

El funcionamiento del Gravímetro Cuántico se basa en las leyes que rigen la interacción entre la materia inmersa en una radiación electromagnética. Consideremos que viaja un fotón que forma parte de esta radiación, de frecuencia *ν*, con vector de onda *⃗k* y en su camino se encuentra con un átomo de masa *M*, energía inicial *E*0, momento angular orbital *L* y moviéndose con velocidad  $\vec{v}$ , figura [A.1](#page-87-0) a). Como sabemos de acuerdo a las leyes de la mecánica cuántica (con

<span id="page-87-0"></span>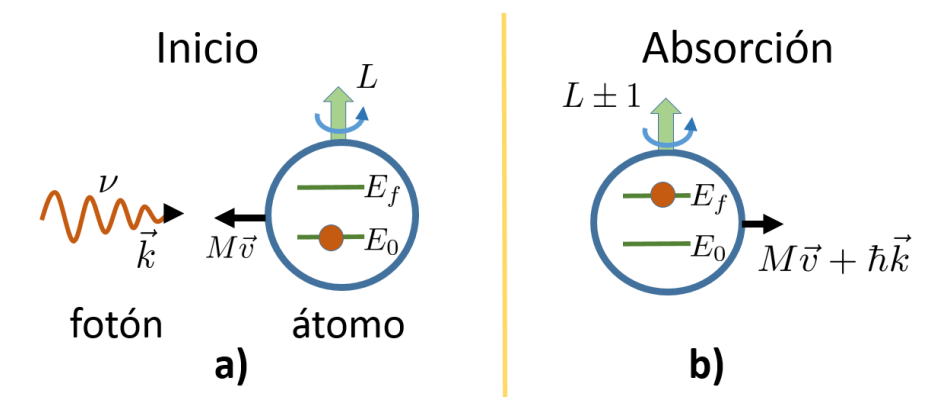

**Figura A.1:** a) Estado inicial del sistema fotón-átomo a punto de encontrarse. b) Resultado de la absorción del fotón por el átomo.

la constante de Planck  $h = 2\pi\hbar = 6.6260687652\cdot 10^{-34}\,\text{J}\cdot\text{s}$ ) si el átomo inicialmente tenía un momento  $\vec{p} = M\vec{v}$ , después de absorber el fotón, el estado final de movimiento del átomo presentará un momento  $\vec{p} + \hbar \vec{k}$ , así como una energía  $E_f = E_0 + h\nu$  y momento angular orbital  $L \pm 1$ , figura [A.1](#page-87-0) b).

Si se aisla al átomo de la radiación, el átomo excitado después de un tiempo de relajación natural puede volver a su estado base y regresar al nivel energético inicial, desprendiendo un fotón con energía *hν* pero en una dirección diferente a la del fotón absorbido; en este caso se dice que ha ocurrido un proceso de emisión espontánea, figura [A.2](#page-88-0) a). Después de muchos

<span id="page-88-0"></span>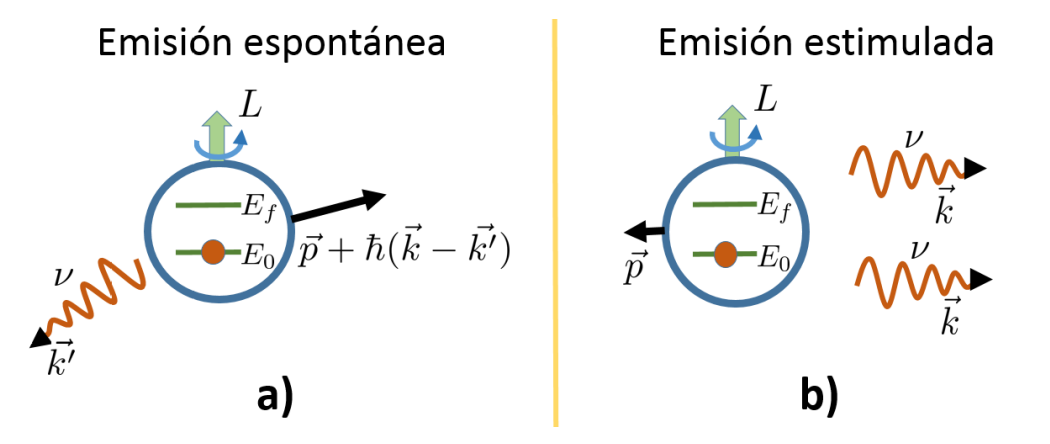

**Figura A.2:** a) Proceso de emisión espontánea y b) Proceso de emisión estimulada de un fotón por un átomo al desexcitarse.

procesos de emisión espontánea, se obtiene que el cambio de momento promedio del átomo, por la parte de emisión promedia a cero; pero la parte de absorción es siempre en la misma dirección, por lo que esta es distinta a cero.

Si no existiese el proceso espontáneo y el átomo excitado siguiera encontrándose dentro de la radiación, entonces el átomo se desexcitaría mediante la émisión de un fotón estimulado en la misma dirección que la radiación externa, figura [A.2](#page-88-0) b). En la realidad, ambos procesos estarán presentes al mismo tiempo. El átomo tiene una cierta probabilidad de realizar una transición espontánea y una cierta probabilidad de hacerlo de manera estimulada. Las estimuladas no contribuyen en nada a la

transferencia de momento, pero las espontáneas sí. Y cada una aporta una cierta probabilidad de transición.

Con respecto a la intensidad de saturación de un átomo, la intensidad de la radiación determina la predominancia de los procesos de emisión espontánea (intensidad pequeña) o de emisión estimulada (intensidad alta). Por lo que en la práctica, se utilizan intensidades adecuadas para lograr enfriar los átomos, debido principalmente a la transferencia de momento ganada por el átomo en la dirección del láser<sup>[109](#page-106-6)</sup>. Usualmente en las trampas magneto ópticas se tiene una intensidad de unas 10 veces mayor a la de saturación atómica.

# A.2 Átomo de Dos Niveles

Un átomo inmerso en una radiación de frecuencia angular  $\omega_L = 2\pi \nu$ , con tan solo un estado cuántico base *|*0*⟩* y un estado excitado *|*1*⟩*, con energía *E*<sup>0</sup> y *E*<sup>1</sup> respectivamente, presentará

<span id="page-89-0"></span>oscilaciones entre estos estados, llamadas oscilaciones de Rabi, si existe una desintonía δ =  $\omega_L$ − $\omega_m$  entre la radiación y la frecuencia  $\omega_m = (E_1 - E_0)/\hbar$  de resonancia atómica, figura [A.3.](#page-89-0) Preparando a los átomos para que inicialmente se encuentren en el estado *|*0*⟩*, la probabilidad

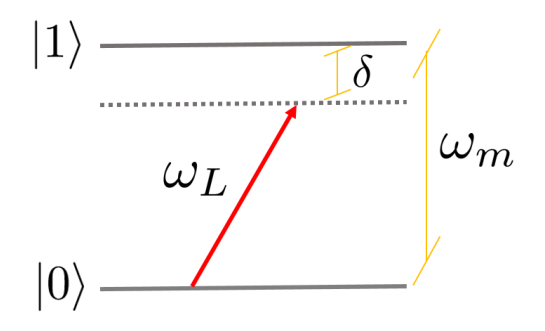

**Figura A.3:** Representación de una transición con desintonía *δ* entre los estados atómicos *|*0*⟩* y *|*1*⟩*, separados por una energía ¯*hω<sup>m</sup>* debido a una radiación de frecuencia angular *ωL*.

de encontrar al átomo en su estado excitado *|*1*⟩* es [45](#page-101-0)[,110](#page-106-7):

$$
P_1(t) = \frac{1}{2} \left( \Omega / \tilde{\Omega} \right)^2 \left[ 1 - \cos(\Omega t) \right] \tag{A.1}
$$

con  $\Omega =$ *√*  $\overline{\Omega^2+\delta^2}$ , donde la frecuencia de las oscilaciones de Rabi $^{45}$  $^{45}$  $^{45}$  entre los dos estados cuánticos está dada por

<span id="page-89-1"></span>
$$
\Omega = -\frac{\mathbf{d} \cdot \mathbf{E}}{\hbar},\tag{A.2}
$$

por lo que es proporcional al grado de alineación entre el dipolo eléctrico inducido en el átomo **d** y el campo eléctrico de la radiación **E**. Notemos que los átomos presentarán una población máxima en el estado excitado, cuando hayan experimentado una exposición a la radiación por un tiempo

$$
\tau_{\pi} = \pi/\Omega; \tag{A.3}
$$

a esta radiación se le denomina "Pulso *π*". Una exposición de los átomos por la mitad de este tiempo, "Pulso *π/*2", tendrá el efecto de generar un estado *|ψmax⟩* de máxima superposición en el marco de referencia rotante [45](#page-101-0)

$$
|\psi_{max}\rangle = \frac{1}{\sqrt{2}} (|0\rangle - i |1\rangle).
$$
 (A.4)

# A.3 CONFIGURACIÓN LAMBDA

Dentro de la teoría de tres niveles atómicos de Raman, se encuentra la configuración Lambda  $^{110}$  $^{110}$  $^{110}$ , cuya finalidad es presentar oscilaciones de un conjunto de átomos iguales entre dos estados atómicos *|*0*⟩* y *|*1*⟩*, a través de un estado intermedio de excitación *|e⟩*, figura [A.4](#page-90-0). En este tipo de transición la cantidad de movimiento transferida al átomo en sus niveles base degenerados,

<span id="page-90-0"></span>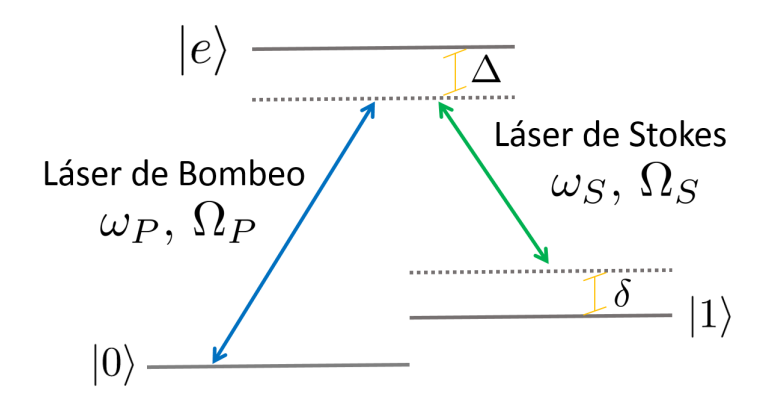

**Figura A.4:** Configuración Λ para tres niveles atómicos.

es mayor que con solo una transición directa. Así como también la probabilidad de lograrlo es mayor. En esta configuración un láser llamado de bombeo con frecuencia angular *ω<sup>P</sup>* y frecuencia de Rabi Ω*<sup>P</sup>* , incita a los átomos a cambiar su estado del *|*0*⟩* al *|e⟩* con una desintonía ∆. Así mismo, otro láser con parámetros *ω<sup>S</sup>* y Ω*<sup>S</sup>* llamado de Stokes, induce una emisión estimulada de fotones para que la población de átomos se desexcite hacia el estado *|*1*⟩* con una desintonía *δ*. La probabilidad del ensemble de átomos para el estado *|*0*⟩* está dada por

$$
P_0(t) = 1 + \frac{1}{2} \left( \Omega_R / \Omega_0^2 \right)^2 \left[ \cos(\Omega_0 \ t) - 1 \right]
$$
 (A.5)

y para el estado *|*1*⟩*

$$
P_1(t) = \frac{1}{2} \left( \Omega_R / \Omega_0^2 \right)^2 [1 - \cos(\Omega_0 t)] \tag{A.6}
$$

donde $\Omega_R=\Omega_P\Omega_S/2\Delta$ es la frecuencia de Rabi resonante para una transición de dos fotones y  $\Omega_0=\sqrt{\Omega_R^2+\delta^2}$  es la frecuencia de Rabi generalizada entre los estados  $\ket{0}$  y  $\ket{1}$  con desintonía *δ*.

## A.4 Bombeo Óptico

La técnica del Bombeo Óptico sobre un conjunto de átomos, tiene como objetivo mantener poblado un cierto estado cuántico a través del tiempo. Se logra esto a través de la interacción de los átomos con un láser llamado de bombeo. Para ejemplificar la acción del láser, imaginemos un proceso de distribución de poblaciones atómicos entre dos estados *|*0*⟩* y *|*1*⟩*, los cuales son estados magnéticos con  $F = 0$  y  $F = 1$  respectivamente, figura [A.5](#page-91-0) a).

Si necesitamos enfriar los átomos, debemos de considerar que la población inicialmente se encuentra en el estado *|*1*⟩* y es iluminada por el láser de frecuencia *νA*, desintonizado al rojo de la resonacia con el estado magnético *F ′* = 1 del estado excitado *|e⟩*. Una gran parte de la población de átomos se excitan al estado hiperfino con *F ′* = 1, pero también aunque poco, el estado *F ′* = 0 es poblado, figura [A.5](#page-91-0) b). Después de un corto tiempo los átomos se desexcitan

<span id="page-91-0"></span>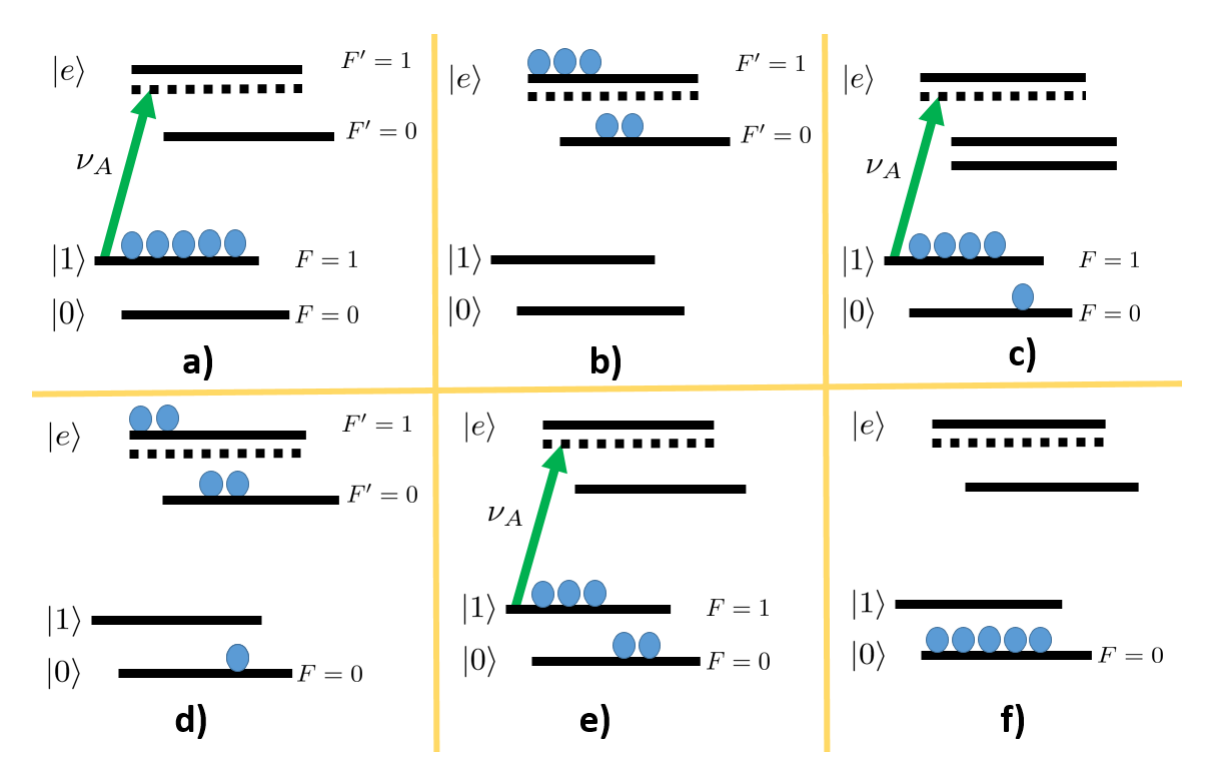

**Figura A.5:** Proceso de enfriado óptico para un ensemble atómico. a) El ensemble se encuentra en el estado *|*1*⟩* y es iluminado por el láser de bombeo de frecuencia *νA*, casi resonante al estado hiperfino excitado  $F' = 1$ . b) Los estados excitados hiperfinos  $F' = 1$  y  $F' = 0$  se pueblan y se desexcitan espontáneamente. c) Debido a las reglas de selección hiperfina, el estado *|*0*⟩* es poblado y el láser de absorción vuelve a actuar. d) La radiación vuelve a excitar a los átomos en *|*1*⟩*, pero la población en *|*0*⟩* no se ve afectada. e) Después de la emisión espontánea, la población del estado *|*0*⟩* se incrementa. f) Se repite el proceso de absorción y emisión espontánea hasta que toda la población se encuentra en el estado *|*0*⟩*.

por emisión espontánea, por lo que si se encuentran en el estado *F ′* = 1 regresan al estado *|*1*⟩* y aquellos que se encuentran en *F ′* = 0, debido a la regla de selección ∆*F* = 0*, ±*1 algunos se desexcitan poblando el estado *|*0*⟩*, figura [A.5](#page-91-0) c).

Al considerar de nuevo la actuación del láser de absorción sobre los átomos, se volverá a excitar a la población en el estado *|*1*⟩* y no causará efecto alguno en la población del estado *|*0*⟩*, figura [A.5](#page-91-0) d). Al ocurrir enseguida la desexcitación espontánea, se incrementará la población en el estado *|*0*⟩*, figura [A.5](#page-91-0) e). Este proceso se repetirá hasta que poco a poco todos los átomos se encuentren al final en el estado *|*0*⟩*, figura [A.5](#page-91-0) f). Nótese que debido a que las desexcitaciones son espontáneas en este proceso, el conjunto de átomos sufrirá un cambio de momento neto solamente producido por la incidencia del láser de absorción.

### A.5 LÍnea D2 del Rubidio 87

En el Gravímetro Cuántico Portátil en construcción por Grávico, se utilizan las transiciones del elemento alcalino <sup>87</sup>Rb, para que a través de un proceso de interferometría atómica, se logre medir el desfase entre estados cuánticos específicos y obtener con ello la aceleración gravitacional presente en un determinado lugar.

En particular se utilizan las transiciones entre los estados atómicos magnéticos  $\left|5^2S_{1/2},F\right>$ y  5 <sup>2</sup>*P*3*/*2*, F′* , llamada "línea D2 del <sup>87</sup>Rb", figura [A.6.](#page-93-0) Si no existe un campo magnético externo al átomo, cada estado hiperfino contiene estados degenerados con la misma energía *E<sup>i</sup>* , pero diferente número cuántico magnético  $m_F = 0, \dots \pm F$ , los cuales se suelen representar por líneas horizontales dibujadas al mismo nivel energético, como se muestra en la figura [A.7](#page-94-0) a), en donde se representa el caso para los dos estados magnéticos base  $\left|5^2S_{1/2}, \tilde{F}=1\right\rangle$  y  $\left|5^2S_{1/2}, F = 2\right\rangle$  del <sup>87</sup>Rb.

### A.6 RadiaciÓn PolaRizada

Si consideramos radiación resonante para dos niveles energéticos hiperfinos, digamos los dos del estado base del <sup>87</sup>Rb, con frecuencia *ν<sup>m</sup>* = (*E*<sup>2</sup> *− E*1)*/h*, tendremos que a partir de la ecuación([A.2](#page-89-1)), al iluminar los átomos con radiación linealmente polarizada en la dirección del eje de cuantización del experimento (que usualmente es la dirección del campo magnético), llamada *π*, ocurrirá una transición entre los niveles atómicos resonantes si su respectivo número cuántico magnético es el mismo,

 $m_{F'} = m_F$ , figura [A.7](#page-94-0) b). En cambio, si la radiación contiene una polarización circular  $\sigma^-$ , se producirá una transición al nivel con *m<sup>F</sup>′* = *m<sup>F</sup> −* 1, y así mismo si la radiación tiene polarización circular *σ* <sup>+</sup>, se producirá una transición al nivel con *m<sup>F</sup>′* = *m<sup>F</sup>* + 1. Por lo que una radiación polarizada ejerce una acción selectiva sobre las transiciones entre estados magnéticos.

# A.7 TRampa Magneto Óptica

El atrapamiento de los átomos se produce en la zona MOT del Gravímero. A esta zona ingresa un haz de átomos de Rb 87, los cuales son sometidos a un proceso de bombeo óptico usando las transiciones entre los estados hiperfinos de la línea D2, para generar con ello un atrapamiento de los átomos, figura [A.8](#page-94-1) a). Para el atrapamiento y enfriamiento de los átomos, se tienen por cada dirección de confinamiento, dos láseres trampa contrapropagantes por debajo de resonancia con la transición

$$
\left|5^2S_{1/2}, F=2\right\rangle \longrightarrow \left|5^2P_{3/2}, F'=3\right\rangle,\tag{A.7}
$$

y un láser de rebombeo en resonancia con la transición

$$
\left|5^2S_{1/2}, F=1\right\rangle \longrightarrow \left|5^2P_{3/2}, F'=2\right\rangle. \tag{A.8}
$$

<span id="page-93-0"></span>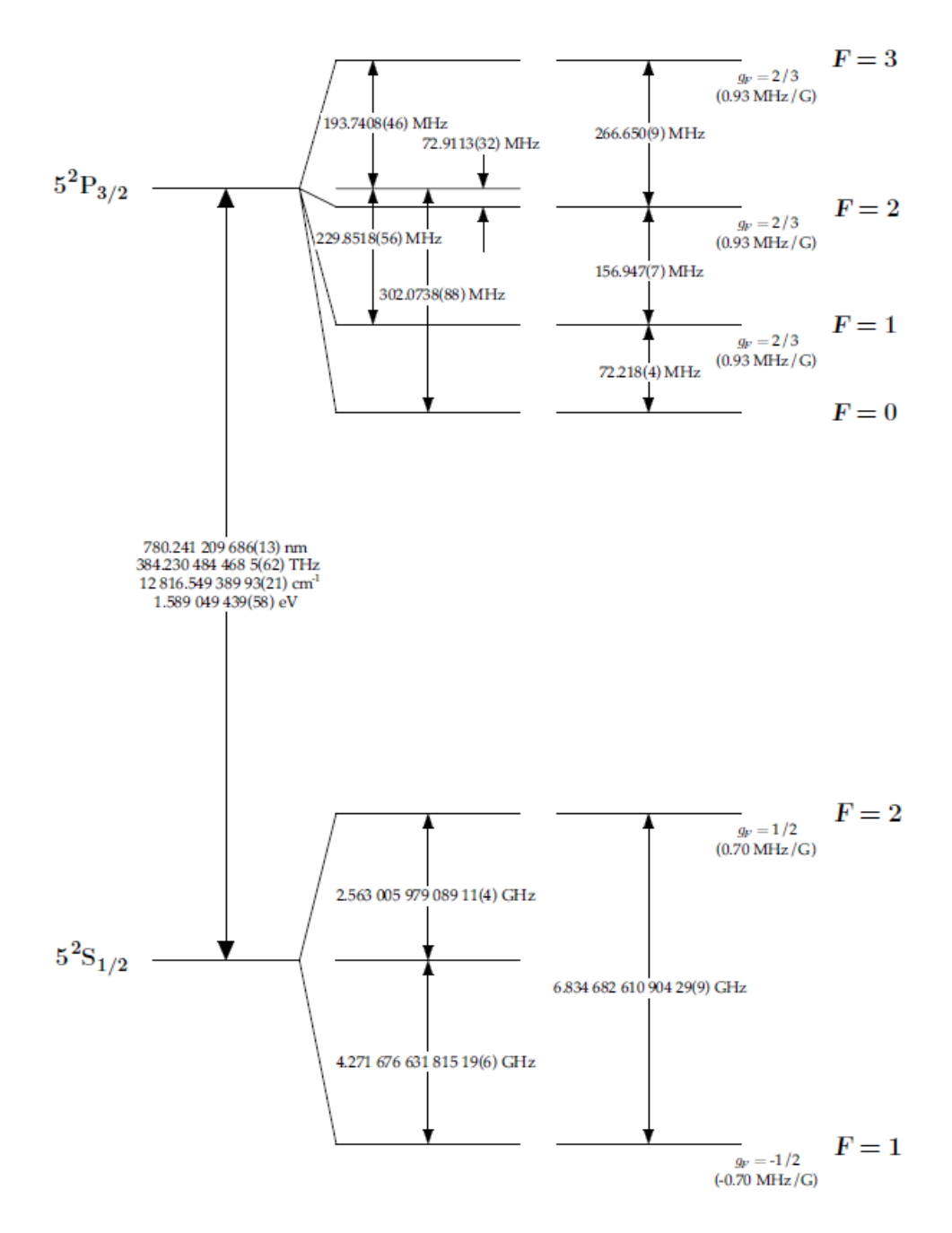

Figura A.6: Línea D2 de transiciones hiperfinas atómicas del <sup>87</sup>Rb; imagen tomada de <sup>[111](#page-106-8)</sup> Steck D.A. USA gov. 2003.

La intensidad del láser de rebombeo es casi una tercera parte que el de la trampa. La zona MOT contiene un campo magnético cuadrupolar, con el cual se induce un proceso de atrapamiento dependiente de la posición de los átomos. Por medio de dos haces de luz polarizada contrapro-pagante, por cada dirección de confinamiento<sup>[109](#page-106-6)</sup>, se crea un campo neto de fuerza restaurativa

<span id="page-94-0"></span>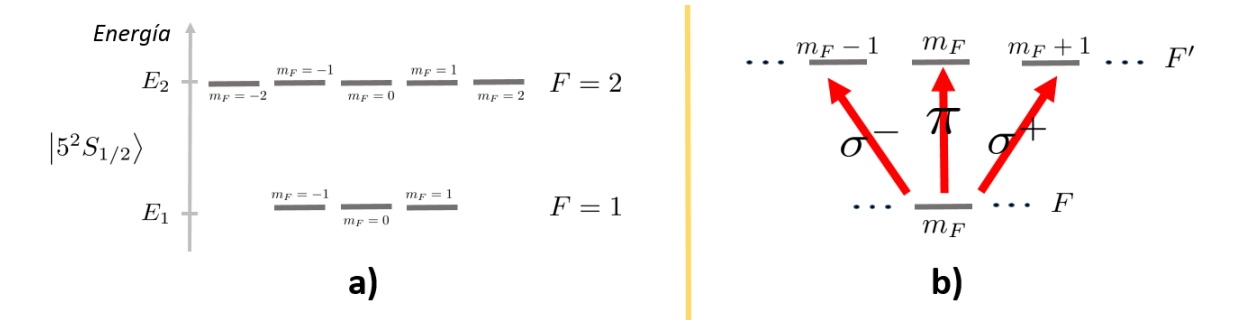

**Figura A.7:** a) Niveles magnéticos degenerados del estado base  $\left.5^{2}S_{1/2}\right>$ . b) Dependencia del número magnético de las transiciones hiperfinas respecto a si la polarización *π* (lineal), o *σ <sup>±</sup>* (circular).

<span id="page-94-1"></span>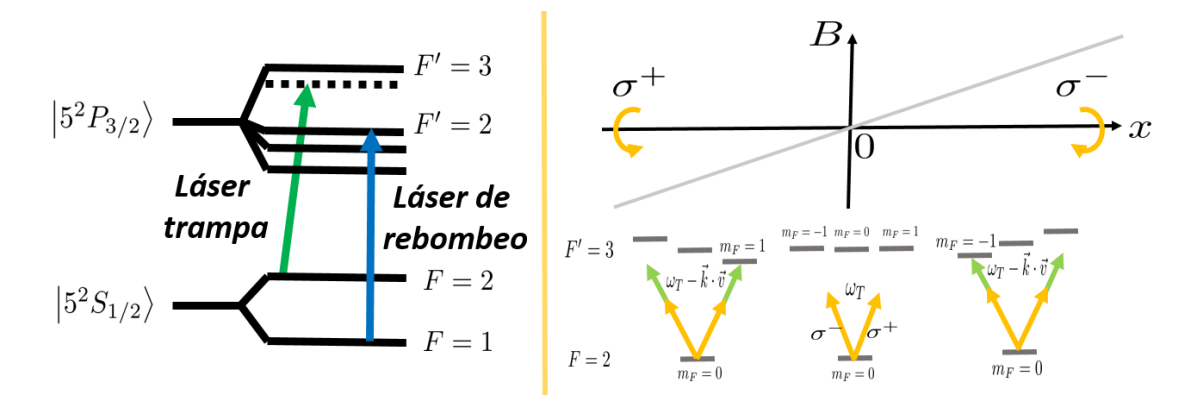

**Figura A.8:** a) Transiciones por medio de un láser de atrapamiento y otro de enfriamiento usados en la zona MOT del Gravímetro. b) Atrapamiento de átomos en una dimensión por medio de un campo cuadrupolar y luz resonante polarizada, que selecciona un estado magnético específico emprime una fuerza restaurativa.

sobre los átomos, que tiende a concentrarlos en el centro de la zona MOT.

En esta zona de confinamiento, el campo magnético creado por dos bobinas anti-Helmholtz cambia linealmente con respecto al centro de la zona en donde es nulo. Los átomos que se alejan del centro de la zona hacia la derecha, figura [A.8](#page-94-1) b), ven que la luz polarizada circularmente que proviene hacia ellos desde la izquierda, está aumentada de frecuencia debido al efecto Doppler y, como los niveles magnéticos están desplazados debido al campo magnético presente en esa posición, los fotones son absorbidos creando una desaceleración neta dirigida hacia la izquierda, provocando que los átomos se muevan de retorno al centro de la zona. Un proceso similar y opuesto ocurre para los átomos que se encuentran moviéndose fuera del centro de la zona, hacia la izquierda, los cuales sonrestaurados también hacia la parte central. Para el confinamiento total de los átomos en el espacio tridimiensional, se utilizan tres pares de haces contrapropagantes.

# PROGRAMACIÓN DE LA PLATAFORMA B<br>ORMA DE POSTPROCESAMIENTO

#### B.1 DiagRama

En la figura [B.1](#page-96-0) tenemos el diagrama de bloques del programa para realizar el postprocesamiento de la señal de aceleración obtenida a través del uso del digitalizador Minimus de Guralp. La programación se implementó usando el lenguaje de programación científica Octave [57](#page-103-1), que es una plataforma de cómputo de uso libre con funciones similares a la de Matlab. La programación se realizó modularmente con el fin de que pueda ser fácilmente entendido y pueda ser modificada de manera rápida y sencilla por el usuario.

Como se puede apreciar el programa hace uso de los archivos miniSeed, por lo que siempre hay que tener bien localizado el directorio donde el programa Scream grabará estos archivos. El programa final para este trabajo de postprocesamiento se llama "PlatPostProcesado\_28Jun2021.m" el cual se toma como referencia para la siguiente descripción funcional en forma de bloques.

#### B.1.1 Inicio

El programa empieza su ejecución con la rutina "iniciaPrograma()" la cual construye la ventana principal de la interface de usuario, define los parámetros utilizados del hardware y crea los coeficientes del filtro a través de la rutina "creaFiltro()". Esta última función construye un filtro pasabandas digital tipo Kaiser<sup>[58](#page-103-2)</sup>, en donde se puede elegir la frecuencia inicial y final de corte así como el ancho de banda de transición entre las señales atenuadas y la meseta del filtro. Es importante señalar que aquí se define la frecuencia de sampleo (Fs) del programa, la cual viene dada por el digitalizador.

La frecuencia de sampleo se puede cambiar usando la página web de Discovery con un

<span id="page-96-0"></span>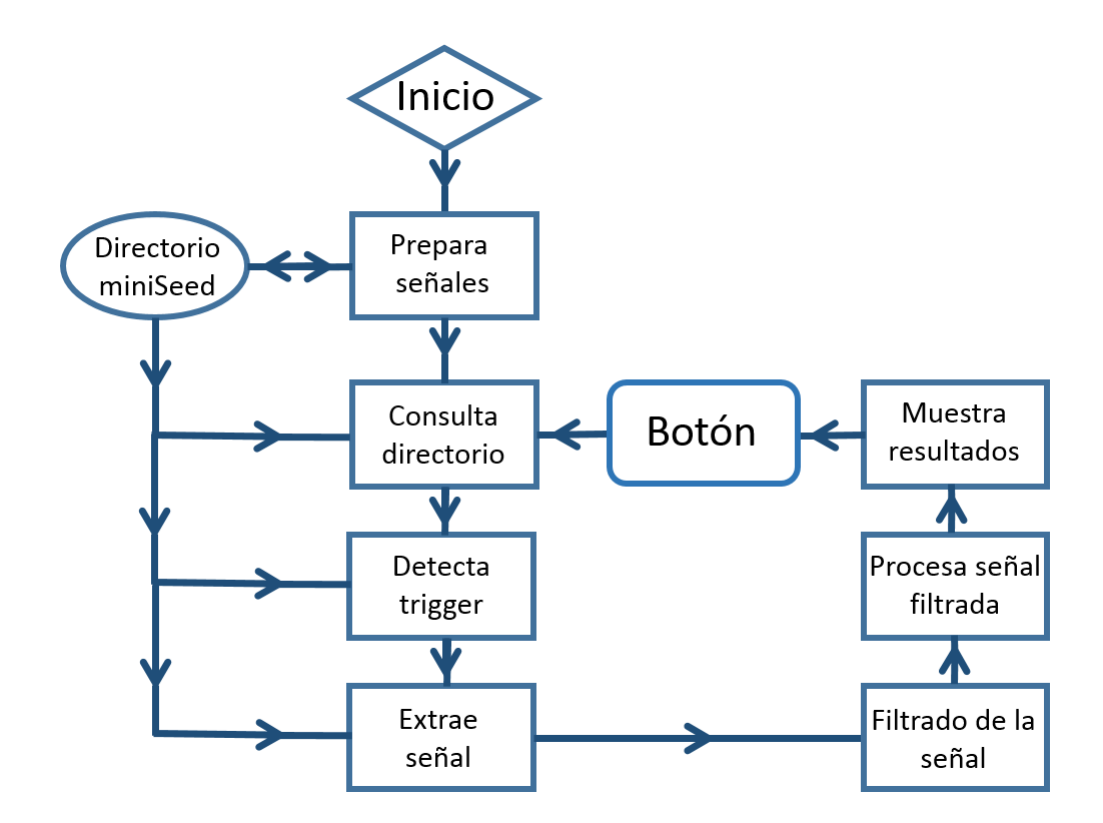

**Figura B.1:** Diagrama de bloques del programa de la plataforma de postprocesamiento.

valor mínimo de 200 Hz, el cual escogemos y es el adecuado para utilizar ya que se encuentra muy por encima de la ventana de frecuencias de interés para el filtro de Kaiser pasabandas de 0.1 a 10 Hz.

#### B.1.2 PRepaRa SeÑales

La rutina "preparaSenyales()" es opcional y se utiliza para realizar pruebas de la señal de aceleración, a partir de construir una señal artificial de Trigger cuando no se cuenta con un sistema de control para generarla. Se inicia consultando el directorio de los archivos miniSeed para enlistar los archivos de aceleración presentes. A partir de esta lista se crean archivos de 5 minutos de trigger artificial. Cada uno de estos archivos tiene la estructura señalada en la figura [5.8](#page-47-0) b).

El usuario debe poner atención a dónde colocar el inicio del primer archivo de 5 minutos ya que la zona de medición se encuentra a 33.1 segundos del inicio. El usuario puede modificar, en la función "generaTrenTriggerCincoMinutos()", la duración de la zona vacía intermedia para que por ejemplo la zona de medición comience justo en el segundo minuto.

#### B.1.3 Consulta diRectoRio

La manera en la cual la plataforma revisa que Scream haya grabado archivos, es a través de consultar la lista de elementos que se tienen en el directorio miniSeed; esto se realiza por medio de la rutina "obtieneListaArchivos()".

#### B.1.4 DETECTA TRIGGER

En el programa esta acción se encuentra dentro de la rutina "ejecutaAnalisis()", en donde podemos encontrar la función "detectaTrenPulsos()". Esta función hace uso de la lista de archivos de trigger encontrado en el directorio miniSeed y comienza la búsqueda del tren de pulsos en estos archivos. Al momento de encontrar el tren guarda los números de archivos y la posición del inicio y fin de la señal dentro de ellos.

#### B.1.5 ExtRae seÑal

Esta acción se realiza también dentro de la rutina "ejecutaAnalisis()" y se encuentra bajo el nombre "creaSeñalParaAnalizar()". Aquí se llama a los archivos de aceleración correspondientes al tren de pulsos detectado. Esta información de aceleración es la señal para ser posteriormente analizada.

#### B.1.6 FiltRado de la seÑal

Esta acción se encuentra también dentro de "ejecutaAnálisis()" bajo la función "realizaPostprocesado()", en donde por medio de la función "filtfilt()" que es parte de la librería de análisis de señales de Octave, se filtra la aceleración detectada usando los coeficientes del filtro de Kaiser encontrados al iniciar el programa.

#### B.1.7 PRocesa seÑal filtRada

También dentro de "ejecutaAnálisis()" bajo la función "realizaPostprocesado()", se tiene la rutina "dobleIntegracion()" en donde se integra dos veces consecutivas la aceleración correspondiente a la zona de medición en el tren de pulsos del trigger, obteniéndose pues la señal de velocidad y posición.

La velocidad considerada en esta integración es igual a cero y, usando la función "creaPosicionSinDriftLineal()" podemos obtener la posición a partir de la integración de la velocidad sin su promedio y ajustada a compensar una desviación lineal en la posición resultante. Aquí también se calcula el cambio de fase correspondiente al desplazamiento ocurrido en cada pulso de medición Raman, usando la rutina "creaCambioFase()".

#### B.1.8 MuestRa Resultados

También dentro de "ejecutaAnalisis()" se tiene la rutina "muestraResultados()" en donde se imprime información relevante en la plataforma de usuario y se tiene la función "creaGraficas()"

que genera un arreglo de subgráficas dentro de la misma plataforma. Por medio de la rutina "guardaInformación()" se exportan datos de interés en forma de archivos ".csv" a un directorio de "Resultados".

#### B.1.9 BOTÓN

Esta última parte introduce un botón en la plataforma que al ser oprimido ejecuta la función "botonOprimido()" que en primer lugar borra toda la información y gráficas presentes en la plataforma para después efectuar las rutinas "obtieneListaArchivos()" y "ejecutaAnalisis()". Si al oprimir el botón no se detecta ningún nuevo tren de pulsos en el directorio miniSeed, entonces se vuelve a procesar el tren de pulsos detectado al inicio de este programa.

# Referencias

- [1] Kasevich M. & Chu S. *Measurement of the gravitational acceleration of an atom with a light-pulse atom interferometer*. Applied Physics B, **54**, 321-332, (1992).
- [2] Schmidt M., Senger A., Hauth M., Freier C., Schkolnik V. & Peters A. *A mobile highprecision absolute gravimeter based on atom interferometry*. Gyroscopy and Navigation, **2**, 170, (2011).
- [3] Le Gouët J., Mehlstäubler T., Kim J., Merlet S., Clairon A., Landragin A., Dos Santos F.P. *Limits to the sensitivity of a low noise compact atomic gravimeter*. Applied Physics B - Laser and Optics, **92**, 2, 133-144, (2008).
- [4] Zhou M.K., Hu Z.K., Duan X.C.,Sun B.L., Chen L.L., Zhang Q.Z., & Luo J. *Performance of a cold-atom gravimeter with an active vibration isolator*. Phys. Rev. A, **86**, 043630, (2012).
- [5] *M Squared, página web de la empresa* https://www.m2lasers.com/quantum.html
- [6] Bunimovich L. A. *On the ergodic properties of nowhere dispersing billiards.* Commun. Math. Phys. **65**, 3, 295-312. (1979).
- [7] Stöckmann H. J. *Quantum Chaos: An introduction*. Cambridge University Press. Cambridge. 1st ed. (1999).
- [8] Leproux P., Fevrier S., Doya V. & Pagnoux R.A. *Modeling and optimization of doubleclad fiber amplifiers using chaotic propagation of pump.* Optical Fiber Technology. **7**, 4, 324-339. (2003).
- [9] Lubachevsky B.D. & Stillinger F.H. *Geometric properties of random disk packings.* J. Statistical Physics, **60**, 561-583. (1990).
- [10] Stone A.D. *Chaotic billiard lasers.* Nature, **465**, 7299, 696–697. (2010).
- [11] Gmachl C. *High-Power Directional Emission from Microlasers with Chaotic Resonators.* Science, **280**, 5369, 696–697. (1998).
- [12] Koyanagi S., Nakano T. & Kawabe T. *Application of Hamiltonian of ray motion to room acoustics.* J Acoust Soc Am., **124**, 2, 719-722. (2008).
- [13] Ponomarenko L.A., Schedin F., Yang R., Hill E.W., Novoselov K.S. & Geim A.K. *Chaotic Dirac Billiard in Graphene Quantum Dots.* Science, **320**, 5874, 356–358. (2008).
- [14] Bird J.P. ed. *Electron Transport in Quantum Dot.* Springer US. 1st ed. (2003).
- [15] von Neumann J. & Wigner E. *Uber das Verhalten von Eigenwerten bei adiabatischen*. Prozessen, Phys. Zeit. **30**, 467-470 (1929).
- <span id="page-100-0"></span>[16] López-González, J. L. and Franco-Villafañe, J. A. and Méndez-Sánchez, R. A. and Zavala-Vivar, G. and Flores-Olmedo, E. and Arreola-Lucas, A. and Báez, G. *Deviations from Poisson statistics in the spectra of free rectangular thin plates* Phys. Rev. E **103**, (4), 043004. (2021).
- [17] Marson I. & Faller J.E. *g-the acceleration of gravity: its measurement and its importance.* Journal of Physics E: Scientific Instruments, **19**, 1, 22–32. (1986).
- [18] Amalvict M. Mertikas S. (eds) *Absolute Gravimetry at BIPM, Sèvres(France), at the Time of Dr. Akihiko Sakuma.* Gravity, Geoid and Earth Observation. International Association of Geodesy Symposia., **135**, Springer, Berlin, Heidelberg. (2010).
- [19] Chrzanowski A., Ahmed F.. & Kurz B. *New Laser Applicationsin Geodeticand EngineeringSurveys.* Appl. Opt., **11**, 319-326. (1972).
- [20] Zumberge M.A., Rinkerand R. L. & Faller J.E. *A Portable Apparatus for Absolute Measurements of the Earth's Gravity.* Metrologia, **18**, 3, (1982).
- [21] D'Agostino G., Desogus S., Germak A., Origlia C. & Quagliotti D. *IMGC-02: metrological characterization of a new transportable absolute gravimeter.* Conferencia: Atti del Convegno Nazionale sui Metodi Gravimetrico, Magnetico, Elettrico ed Elettromagnetico in Sismologia e Vulcanologia, (2006).
- [22] Niebauer T.M., Hollander W.J. & Faller J.E. *Absolute gravity inline measuring apparatus incorporating improved operating features.* Patente: US5351122A, https://patents.google.com/patent/US5351122 (1994).
- [23] Niebauer T.M. & Herring A.T. *Differential interferometric ballistic gravity measurement apparatus and method.* Patente: US5892151A, https://patents.google.com/patent/US5892151 (1999).
- [24] Ménoret V., Vermeulen P., Le Moigne N., Bonvalot S.,Bouyer P., Landragin A. & Desruelle B. *Gravity measurements below 10−9 g with a transportable absolute quantum gravimeter*. Applied Physics B - Laser and Optics, **92**, 2, 133-144, (2018).
- [25] Micro-g LaCoste Inc. *A10 Portable Absolute Gravity Meter.* http://microglacoste.com/product/a10-outdoor-absolute-gravimeter/ (2018).
- [26] Faller J.E. Thirty years of progress in absolute gravimetry: a scientific capability imple*mented by technological advances.* Metrologia, **39**, (2002).
- [27] Weiss R. *Electronically Coupled Broadband Gravitational Antenna.* Quarterly Progress Report, Research Laboratory of Electronics (MIT). 105, (1972).
- [28] Robertson N.A., Kerrand I. & Hough J. *Passive and active seismic isolation for gravitational radiation detectors and other instruments*. Journal of Physics E: Scientific Instruments, **15**, 10, (1982).
- [29] Saulson P.R. *Vibration isolation for broadband gravitational wave antennas*. Review of Scientific Instruments, **55**, 8, (1984).
- [30] Abbott, B. P. et. al. *Observation of Gravitational Waves from a Binary Black Hole Merger*. Phys. Rev. Lett., **116**, 6, (2016).
- [31] Nelson, P.G. *An active vibration isolation system for inertial reference and precision measurement*. Review of Scientific Instruments, **62**, 2069, (1991).
- [32] Newell D.B., Richman S.J., Nelson P.G., Stebbins R.T., Bender P.L., Faller J.E. & Mason J. *An ultra-low-noise, low-frequency, six degrees of freedom active vibration isolator*. Review of Scientific Instruments, **68**, 3211, (1997).
- [33] Robertson N.A., Cagnoli G., Crooks D.R., Elliffe E., & Faller J.E. *Quadruple suspension design for Advanced LIGO*. Classical and Quantum Gravity, **19**, 15, 4043-4058, (2002).
- [34] Bordé C.J. *Theoretical tools for atom optics and interferometry*. Comptes Rendus de l'Académie des Sciences - Series IV - Physics, **2**, 3, 509-530, (2001).
- [35] Davidson N., Lee H.J., Kasevich M. & Chu S. *Raman cooling of atoms in two and three dimensions*. Phys. Rev. Lett., **72**, 3158-3161, (1994).
- <span id="page-101-0"></span>[36] Metcalf H. & van der Straten P. *Laser Cooling and Trapping*. Springer-Verlag New York, (1999).
- [37] Gustavson T.L., Bouyer P. & Kasevich M.A. *Precision Rotation Measurements with an Atom Interferometer Gyroscope*. Phys. Rev. Lett., **78**, 2046, (1997).
- [38] Peters A., Chung K.Y. & Chu S. *Measurement of gravitational acceleration by dropping atoms*. Nature, **400**, 6747, 849-852, (1999).
- [39] Peters A., Chung K.Y. & Chu S. *High Precision Gravity Measurements Using Atom Interferometry*. 34th Rencontresde Moriond: GravitationalWavesand Experimental Gravity, 411-420, (2000).
- [40] Hensley J.M., Peters A. & Chu S. *Active low frequency vertical vibration isolation*. Review of Scientific Instruments, **70**, 2735, (1999).
- [41] Freier C. *Measurement of Local Gravity using Atom Interferometry: Development of Subcomponents*. M.Sc. Thesis, Humboldt University, Berlin, (2010).
- [42] Tang B., Zhou L., Xiong Z., Wang J., & Zhan M. *A programmable broadband low frequency active vibration isolation system for atom interferometry*. Review of Scientific Instruments, **85**, 093109, (2014).
- [43] Stock M. *The watt balance: determination of the Planck constant and redefinition of the kilogram*. Philosophical Transactions of the Royal Society A, **369**, 1953, (2011).
- [44] *MuQuans, página web de la empresa* https://www.muquans.com/
- [45] Metcalf H.J. & van der Straten P. *Laser Cooling and Trapping*. Springer-Verlag New York. 1st ed. (1999).
- [46] *Guralp 40 Series datasheet*. https://www.guralp.com/products/instruments/guralp-40 series
- [47] *Información brindada por el soporte técnico de Güralp Systems Ltd*. https://www.guralp.com/contact
- [48] Bormann P. & Wielandt E *Seismic Signals and Noise, chapter 4* https://pdfs.semanticscholar.org/7b01/f7e463bde81011a4776d44dd2ac6c25a5518.pdf
- [49] Bormann, P. & Wielandt, E. *Seismic Signals and Noise. In: Bormann, P. (Ed.), New Manual of Seismological Observatory Practice 2 (NMSOP2)*. Potsdam : Deutsches Geo-ForschungsZentrum GFZ, (2013).
- [50] *Nanometrics Trillium Compact datasheet*. https://www.nanometrics.ca/products/seismometers/trillium-compact
- [51] *Información brindada por el soporte técnico de Nanometrics*. https://www.nanometrics.ca/contact-us
- [52] *Nanometrics Titan datasheet*. https://www.nanometrics.ca/products/accelerometers/titan-accelerometer
- [53] *Güralp Fortis datasheet*. https://www.guralp.com/documents/DAS-FOR-0001.pdf
- [54] *Güralp Minimus technical manual*. https://www.guralp.com/documents/html/MAN-MIN-0001/
- [55] *Güralp Scream user´s guide*. https://www.guralp.com/documents/html/MAN-SWA-0001/
- [56] *Formato de archivos miniSeed*. http://ds.iris.edu/ds/nodes/dmc/data/formats/miniseed/
- <span id="page-103-1"></span>[57] *Octave: Lenguaje de programación científica*. https://www.gnu.org/software/octave/index
- <span id="page-103-2"></span>[58] *Kaiser window*. https://ccrma.stanford.edu/ jos/sasp/Kaiser\_Window.html
- [59] *Mesa óptica Newport RS4000*. https://www.newport.com/p/RS4000-48-12
- [60] *Newport Vibration Control Catalog*. https://www.amstechnologies-webshop.com/media/pdf/ce/5a/86/Newport-Vibration-Control-Catalog.pdf
- [61] *Sistema antivibracional MinusK.*. https://www.minusk.com/
- [62] *Actuadores para generar vibraciones mecánicas*. https://www.modalshop.com/
- [63] Cheinet, Patrick and Canuel, Benjamin and Pereira dos Santos, Franck and Gauguet, A. and Yver-Leduc, Florence and Landragin, Arnaud *Measurement of the Sensitivity Function in a Time-Domain Atomic Interferometer* Instrumentation and Measurement, IEEE Transactions on, **57**, 1141 - 1148. (2008).
- [64] Bohigas O., Giannoni M.J. & Schmit C. *Characterization of Chaotic Quantum Spectra and Universality of Level Fluctuation Laws* Phys. Rev. Lett. **52**, 1. (1984).
- [65] COMSOL INC. *Structural Mechanics Module:User's guide*. https://doc.comsol.com/5.3/doc/com.comsol.help.sme/StructuralMechanicsModuleUsersGuide.pdf
- [66] Graff K.F. *Wave motion in elastic solids.* Dover, New York. 1st ed. (1991).
- [67] Yu Y. *Vibrations of elastic plates: linear and nonlinear dynamical modeling of sandwiches, laminated composites and piezoelectric layers.* Springer-Verlag New York. 1st ed. (1996).
- [68] Leissa A.W. *The free vibration of rectangular plates* Journal of Sound and Vibration **31**, 3, 257-293. (1973).
- [69] E. Bogomolny and E. Hugues, *Semiclassical theory of flexural vibrations of plates* Phys. Rev. E **57**, 5404. (1998).
- [70] Wikipedia *Grupo diedral*. https://es.wikipedia.org/wiki/Grupo\_diedral
- <span id="page-103-0"></span>[71] *Wolfram Mathematica*. https://www.wolfram.com/mathematica/
- [72] Schab K.R. & Bernhard J.T. *A Group Theory Rule for Predicting Eigenvalue Crossings in Characteristic Mode Analyses* IEEE Antennas and Wireless Propagation Letters **16**, 944-947. (2017).
- [73] Landau L.D. & Lifshitz E.M. *Quantum Mechanics, course of Theoretical Physics, Volume 3.* Pergamon Press, Oxford. 2nd ed. 279-282. (1965).
- [74] Chang S.I., Bajaj A.K. & Krousgrill C.M. *Non-Linear vibrations and chaos in harmonically excited rectangular plates with one-to-one internal resonance* Nonlinear Dynamics, **4**, 433- 460, (1993).
- [75] Saito N. *On the Origin and the Nature of Quantum Chaos*. Progress of Theoretical Physics Supplement, **98**, 376-382, (1989).
- [76] Ahlers V., Zillmer R. & Pikovsky A. *Lyapunov exponents in disordered chaotic systems: Avoided crossing and level statistics.* Phys. Rev. E, **63**, 036213, (2001).
- [77] Rosenfeld L. & Nielsen J. *Niels Bohr Collected Works: The Correspondence Principle (1918– 1923)*. Volume **3**, Amsterdam: North-Holland. (1976).
- [78] Casati G. *Chaotic Behaviour in Quantum Systems*. New York: Plenum. (1985).
- [79] Müller S., Heusler S., Braun P., Haake F. & Altland A. *Periodic-orbit theory of universality in quantum chaos.* Phys. Rev. E, **72**, 046207, (2005)
- [80] Brody T.A., Flores J., French J.B., Mello P.A., Pandey A. & Wong S.M. *Random-matrix physics: spectrum and strength fluctuations* Rev. Mod. Phys. **53**, 385 (1981).
- <span id="page-104-0"></span>[81] Berry M.V. & Tabor M. *Level Clustering in the Regular Spectrum* Proc. R. Soc. Lond. Ser. A, Math. Phys. Sci. **356**, 1686, 375-394. (1977).
- <span id="page-104-1"></span>[82] Casati G., Chirikov B.V. & Guarneri I. *Energy-Level Statistics of Integrable Quantum Systems* Phys. Rev. Lett. **54**, 13, 1350-1353. (1985).
- [83] Abul-Magd A.A. & Abul-Magd A.Y. *Unfolding of the spectrum for chaotic and mixed systems* Physi. ca A. **396**, 185-194. (2014).
- [84] Oganesyan V. & Huse D.A. *Localization of Interacting Fermions at High Temperature* Phys. Rev. B. **75**, 155111. (2007).
- <span id="page-104-2"></span>[85] Atas Y.Y., Bogomolny E., Giraud O. & Roux G. *Distribution of the Ratio of Consecutive Level Spacings in Random Matrix Ensembles* Phys. Rev. Lett. **110**, 084101. (2013).
- [86] Atas Y.Y., Bogomolny E., Giraud O., Vivo P. & Vivo E. *Joint probability densities of level spacing ratios in random matrices* Phys. A: Math. Theor. **46**, 355204. (2013).
- <span id="page-105-0"></span>[87] Tanner G. & Søndergaard N. *Wave chaos in acoustics and elasticity* Journal of Physics A: Mathematical and Theoretical **40**, 50, R443-R509. (2007).
- <span id="page-105-1"></span>[88] Robnik M. *Fundamental Concepts ofQuantum Chaos* Eur. Phys. J. Spec. Top. **225**, 959-976 (2016).
- <span id="page-105-2"></span>[89] Brody T.A. *A statistical measure for the repulsion of energy levels* Lett. Nuovo Cimento. **7**, 482-484 (1973).
- <span id="page-105-3"></span>[90] Izrailev F.M. *Simple models of quantum chaos: spectrum and eigenfunctions* Physics Reports. **196**, 5-6, 299-392. (1990).
- <span id="page-105-4"></span>[91] Rosenzweig N. & Porter C.E. *Repulsion of energy levels in complex atomic spectra* Physical Review. **120**, 5, 1698-1714. (1960).
- <span id="page-105-5"></span>[92] Seligman T.H., Verbaarschot J.M. & Zirnbauer M.R. *Spectral fluctuation properties of Hamiltonian systems: the transition region between order and chaos* J. Phys. A: Math. Gen. **18**, 2751-2770. (1985).
- <span id="page-105-6"></span>[93] Lenz G., Zyczkowski K. & Saher D. *Scaling laws of the additive random-matrix model* Phys. Rev. A. **44**, (12), 8043-8050. (1991).
- <span id="page-105-7"></span>[94] Chavda N.D., Deota H.N. & Kota V.K.N. *Poisson to GOE transition in the distribution of the ratio of consecutive level spacings* Phys. Rev. A. **378**, (41), 3012-3017. (2014).
- <span id="page-105-8"></span>[95] R.A. Molina and J. Retamosa and L. Muñoz and A. Relaño and E. Faleiro *Power spectrum of nuclear spectra with missing levels and mixed symmetries* Phys. Lett. B **644**, (1), 25-32. (2007).
- <span id="page-105-9"></span>[96] Białous, Małgorzata and Yunko, Vitalii and Bauch, Szymon and Ławniczak, Michał and Dietz, Barbara and Sirko, Leszek *Power Spectrum Analysis and Missing Level Statistics of Microwave Graphs with Violated Time Reversal Invariance* Phys. Rev. Lett. **117**, (14), 144101. (2016).
- <span id="page-105-10"></span>[97] Dietz, Barbara and Yunko, Vitalii and Białous, Małgorzata and Bauch, Szymon and Ławniczak, Michał and Sirko, Leszek *Nonuniversality in the spectral properties of timereversal-invariant microwave networks and quantum graphs* Phys. Rev. E **95**, (5), 052202. (2017).
- <span id="page-105-11"></span>[98] Flores-Olmedo E., Martínez-Argüello A., Martínez-Mares M., Báez G., Franco-Villafañe J. A. & Méndez-Sánchez R.A. *Experimental evidence of coherent transport* Sci Rep. **6**, 25157. (2016).
- <span id="page-105-12"></span>[99] Arreola-Lucas A., Franco-Villafañe J. A., Báez G. & Méndez-Sánchez R.A. *In-plane vibrations of a rectangular plate: Plane wave expansion modelling and experiment.* Journal of Sound and Vibration. **342**, 168-176. (2015).
- <span id="page-106-4"></span>[100] Noid D.W., Koszykowski M.L. & Marcus R.A. *Calculations related to quantum stochasticity, an example of overlapping avoided crossings*. Chemical Physics Letters. **73**, 2, 269-272 (1980).
- [101] Noid D.W., Koszykowski M.L., Tabor M. & Marcus R.A. *Properties of vibrational energy levels in the quasi periodic and stochastic regimes*. The Journal of Chemical Physics. **72**, 11, 6169-6175 (1980).
- [102] Ramaswamy R. & Marcus R.A. *Perturbative examination of avoided crossings*. The Journal of Chemical Physics. **74**, 2, 1379-1384 (1981).
- [103] Noid D.W., Koszykowski M.L. & Marcus R.A. *Comparison of quantal, classical, and semiclassical behavior at an isolated avoided crossing*. The Journal of Chemical Physics. **78**, 6, 4018-4024 (1983).
- <span id="page-106-5"></span>[104] Uzer T., Noid D.W. & Marcus R.A. *Uniform semiclassical theory of avoided crossings*. The Journal of Chemical Physics. **79**, 9, 4412-4425 (1983).
- <span id="page-106-0"></span>[105] Chen, G., Coleman, M. and Zhou, J. *Analysis of Vibration Eigenfrequencies of a Thin Plate by the Keller-Rubinow Wave Method I: Clamped Boundary Conditions With Rectangular or Circular Geometry* SIAM Journal on Applied Mathematics **51**, (4), 967-983. (1991).
- <span id="page-106-1"></span>[106] Couchman, Luise and Ott, Edward and Antonsen, Thomas M. *Quantum chaos in systems with ray splitting* Phys. Rev. A **46**, (10), 6193-6210. (1992).
- <span id="page-106-2"></span>[107] Blümel, R. and Antonsen, T. M. and Georgeot, B. and Ott, E.and Prange, R. E. *Ray splitting and quantum chaos.* Phys. Rev. E **53**, (4), 3284-3302. (1996).
- <span id="page-106-3"></span>[108] Sirko, L. and Koch, P. M. and Blümel, R. *Experimental Identification of Non-Newtonian Orbits Produced by Ray Splitting in a Dielectric-Loaded Microwave Cavity* Phys. Rev. Lett. **78**, 2940-2943. (1997).
- <span id="page-106-6"></span>[109] Kowalski K., Van C., Khoa D., Głódź M., Nguyen Huy B. & Szonert J. *Magneto-optical Trap: Fundamentals and Realization*. Computational Methods in Science and Technology, **2**, 115-129, (2010).
- <span id="page-106-7"></span>[110] Waxman A. *Coherent manipulations of the Rubidium atom ground state*. M.Sc. Thesis, Department of Physics, Ben-Gurion University of the Negev, (2007).
- <span id="page-106-8"></span>[111] Steck D.A. *Rubidium 87 D Line Data. Rev. 1.6, 2003*. *https://steck.us/alkalidata/rubidium87numbers.1.6.pdf*

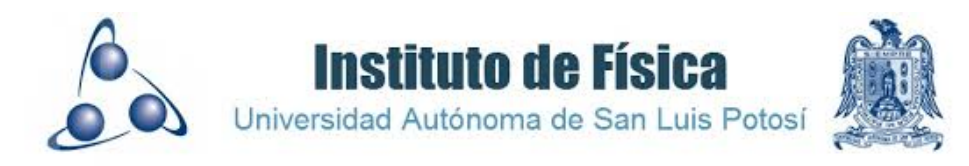

T<br>at Aut hesis document to obtain the degree of Doctor in Physical Sciences presented to the Sciences Faculty at Autonomous University of San Luis Potosí, Mexico.

> José Luis López González [luisideas@gmail.com](mailto:luisideas@gmail.com) August, 2021.